WiimoteLib

**Overview** 

WiimoteLib allows you to connect a Wiimote to your PC and communicate with it using .NET. This project started life as an article for Microsoft's [Coding4Fun](http://www.coding4fun.net/) website. Basic usage and some internal details are all documented there for now. You can find this article [here](http://blogs.msdn.com/coding4fun/archive/2007/03/14/1879033.aspx).

Contact me at my [website](http://www.brianpeek.com). For the full article written on this library, visit [Coding4Fun.](http://msdn.microsoft.com/coding4fun/hardware/article.aspx?articleid=1879033)

Send comments on this topic to [wiimote@brianpeek.com](mailto:wiimote%40brianpeek.com?Subject=WiimoteLib)

<span id="page-1-0"></span>WiimoteLib Copyright

Copyright 2008 Brian Peek <http://www.brianpeek.com/> <http://blogs.msdn.com/coding4fun/archive/2007/03/14/1879033.aspx>

Licensed under the terms of the Microsoft [Permissive](#page-2-0) License (Ms-Pl).

Contact me at my [website](http://www.brianpeek.com). For the full article written on this library, visit [Coding4Fun.](http://msdn.microsoft.com/coding4fun/hardware/article.aspx?articleid=1879033)

Send comments on this topic to [wiimote@brianpeek.com](mailto:wiimote%40brianpeek.com?Subject=WiimoteLib)

<span id="page-2-0"></span>WiimoteLib License (Ms-PL)

### **Microsoft Public License (Ms-PL)**

This license governs use of the accompanying software. If you use the software, you accept this license. If you do not accept the license, do not use the software.

### **1. Definitions**

The terms "reproduce," "reproduction," "derivative works," and "distribution" have the same meaning here as under U.S. copyright law.

A "contribution" is the original software, or any additions or changes to the software.

A "contributor" is any person that distributes its contribution under this license.

"Licensed patents" are a contributor's patent claims that read directly on its contribution.

### **2. Grant of Rights**

(A) Copyright Grant- Subject to the terms of this license, including the license conditions and limitations in section 3, each contributor grants you a nonexclusive, worldwide, royalty-free copyright license to reproduce its contribution, prepare derivative works of its contribution, and distribute its contribution or any derivative works that you create.

(B) Patent Grant- Subject to the terms of this license, including the license conditions and limitations in section 3, each contributor grants you a nonexclusive, worldwide, royalty-free license under its licensed patents to make, have made, use, sell, offer for sale, import, and/or otherwise dispose of its contribution in the software or derivative works of the contribution in the software.

### **3. Conditions and Limitations**

(A) No Trademark License- This license does not grant you rights to use any contributors' name, logo, or trademarks.

(B) If you bring a patent claim against any contributor over patents that you claim are infringed by the software, your patent license from such contributor to the software ends automatically.

(C) If you distribute any portion of the software, you must retain all copyright, patent, trademark, and attribution notices that are present in the software.

(D) If you distribute any portion of the software in source code form, you may do so only under this license by including a complete copy of this license with your distribution. If you distribute any portion of the software in compiled or object code form, you may only do so under a license that complies with this license.

(E) The software is licensed "as-is." You bear the risk of using it. The contributors give no express warranties, guarantees or conditions. You may have additional consumer rights under your local laws which this license cannot change. To the extent permitted under your local laws, the contributors exclude the implied warranties of merchantability, fitness for a particular purpose and non-infringement.

Contact me at my [website](http://www.brianpeek.com). For the full article written on this library, visit [Coding4Fun.](http://msdn.microsoft.com/coding4fun/hardware/article.aspx?articleid=1879033)

Send comments on this topic to [wiimote@brianpeek.com](mailto:wiimote%40brianpeek.com?Subject=WiimoteLib)

<span id="page-5-0"></span> $=$   $\blacksquare$  $\Box$  C#  $\Box$  Visual Basic Visual C++ WiimoteLib WiimoteLib Namespace **Send [Feedback](javascript:SubmitFeedback()** 

Functionality to communicate with a Nintendo Wii Remote (Wiimote) from .NET.

# **Classes**

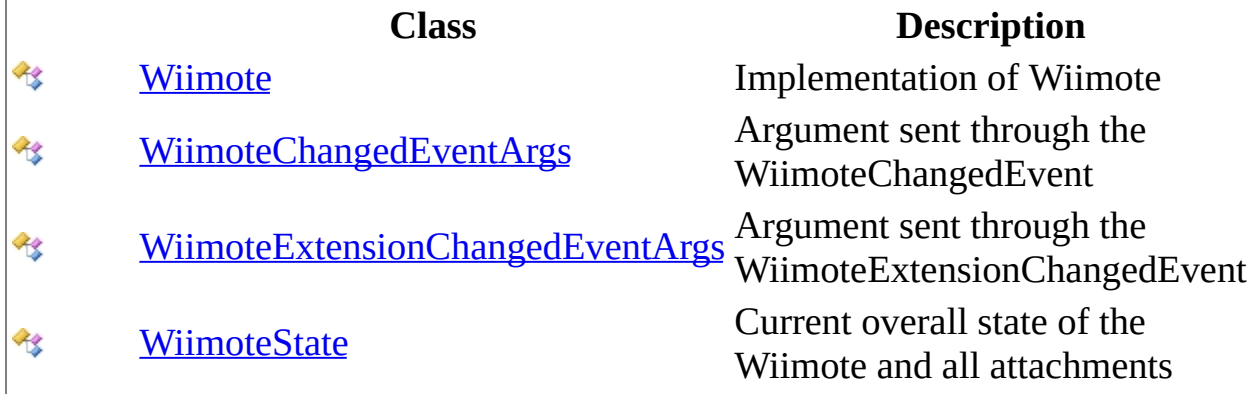

# **Structures**

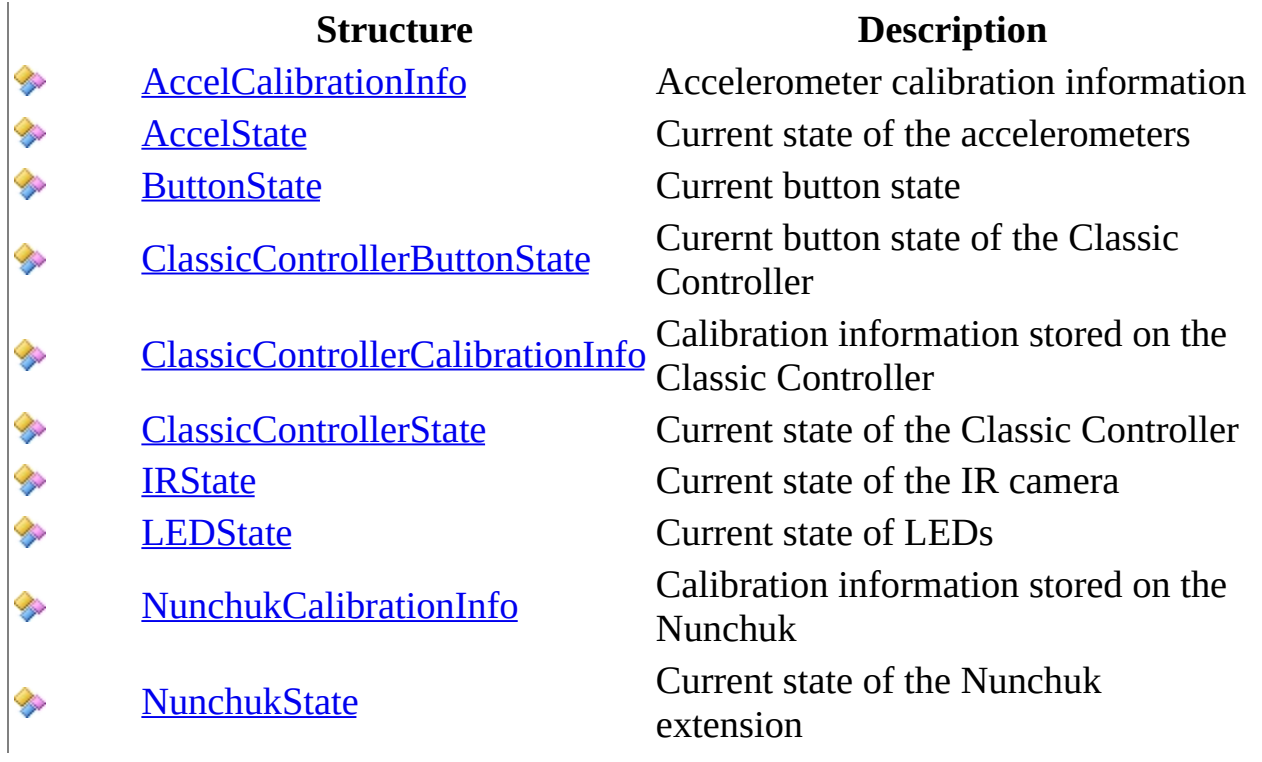

# **Delegates**

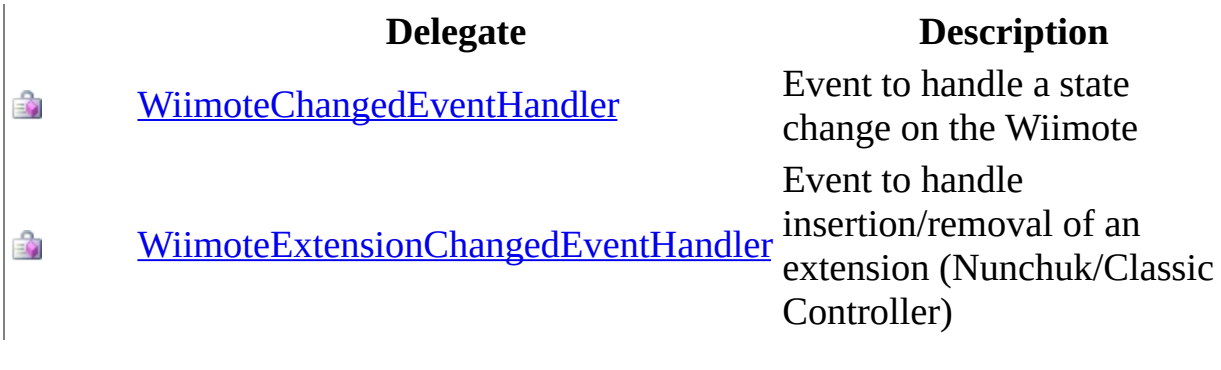

# **Enumerations**

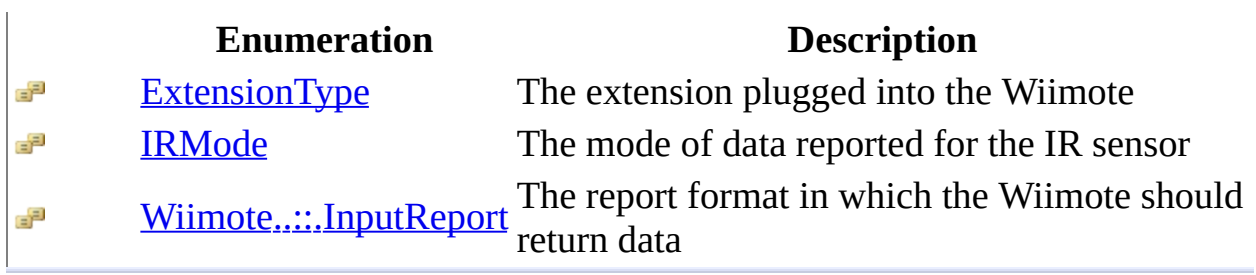

Contact me at my [website](http://www.brianpeek.com). For the full article written on this library, visit [Coding4Fun.](http://msdn.microsoft.com/coding4fun/hardware/article.aspx?articleid=1879033)

Send comments on this topic to [wiimote@brianpeek.com](mailto:wiimote%40brianpeek.com?Subject=WiimoteLib)

<span id="page-10-0"></span> $\rightarrow$  $\Box$  C# $\Box$  Visual Basic Visual C++ WiimoteLib AccelCalibrationInfo Structure [Members](#page-13-0) See [Also](#page-12-0) Send [Feedback](javascript:SubmitFeedback()

Accelerometer calibration information

**Namespace:** [WiimoteLib](#page-5-0) **Assembly:** WiimoteLib (in WiimoteLib.dll) **Version:** 1.2.1.0 (1.2.1.0)

### **Syntax**

### **C#**

public struct AccelCalibrationInfo

### **Visual Basic (Declaration)**

Public Structure AccelCalibrationInfo

#### **Visual C++**

public value class AccelCalibrationInfo

<span id="page-12-0"></span>[AccelCalibrationInfo](#page-13-0) Members [WiimoteLib](#page-5-0) Namespace

Contact me at my [website](http://www.brianpeek.com). For the full article written on this library, visit [Coding4Fun.](http://msdn.microsoft.com/coding4fun/hardware/article.aspx?articleid=1879033)

Send comments on this topic to [wiimote@brianpeek.com](mailto:wiimote%40brianpeek.com?Subject=WiimoteLib)

<span id="page-13-0"></span> $\blacksquare$   $\blacksquare$   $\blacksquare$ 

 $\Box$  C#  $\Box$  Visual Basic

- Visual C++
- □ Include Protected Members
- $\Box$  Include Inherited Members

WiimoteLib

AccelCalibrationInfo Members

[AccelCalibrationInfo](#page-10-0) Structure [Methods](#page-14-0) [Fields](#page-15-0) See [Also](#page-16-0) Send [Feedback](javascript:SubmitFeedback()

The **[AccelCalibrationInfo](#page-10-0)** type exposes the following members.

# <span id="page-14-0"></span>**Methods**

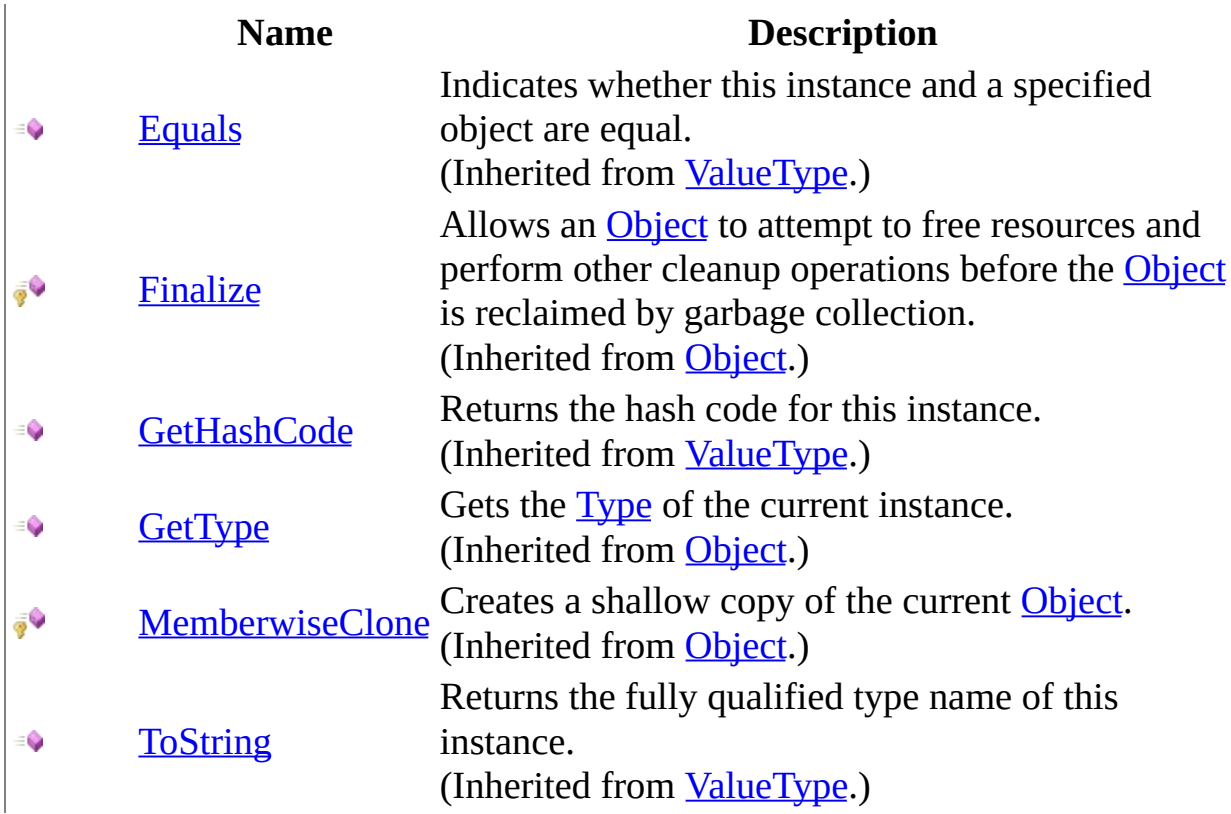

# <span id="page-15-0"></span>**Fields**

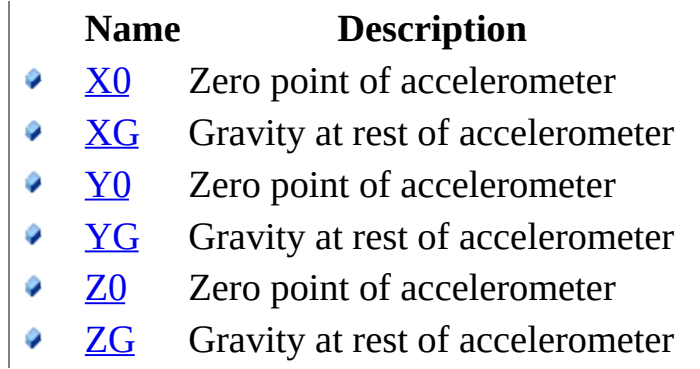

<span id="page-16-0"></span>[AccelCalibrationInfo](#page-10-0) Structure [WiimoteLib](#page-5-0) Namespace

Contact me at my [website](http://www.brianpeek.com). For the full article written on this library, visit [Coding4Fun.](http://msdn.microsoft.com/coding4fun/hardware/article.aspx?articleid=1879033)

Send comments on this topic to [wiimote@brianpeek.com](mailto:wiimote%40brianpeek.com?Subject=WiimoteLib)

 $\blacksquare$   $\blacksquare$   $\blacksquare$ 

 $\Box$  C#  $\Box$  Visual Basic

Visual C++

□ Include Protected Members

 $\Box$  Include Inherited Members

WiimoteLib

AccelCalibrationInfo Fields

[AccelCalibrationInfo](#page-10-0) Structure See [Also](#page-19-0) Send [Feedback](javascript:SubmitFeedback()

The **[AccelCalibrationInfo](#page-10-0)** type exposes the following members.

# **Fields**

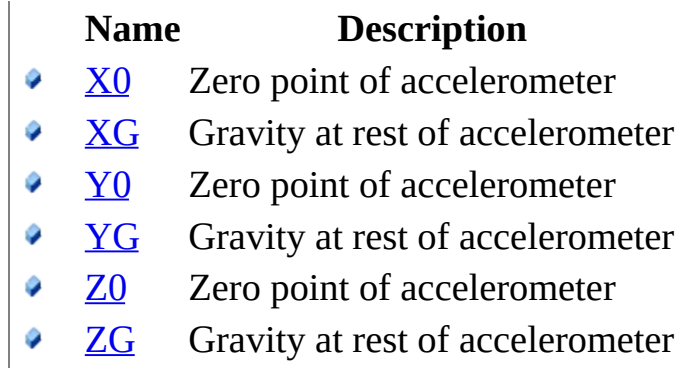

<span id="page-19-0"></span>[AccelCalibrationInfo](#page-10-0) Structure [WiimoteLib](#page-5-0) Namespace

Contact me at my [website](http://www.brianpeek.com). For the full article written on this library, visit [Coding4Fun.](http://msdn.microsoft.com/coding4fun/hardware/article.aspx?articleid=1879033)

Send comments on this topic to [wiimote@brianpeek.com](mailto:wiimote%40brianpeek.com?Subject=WiimoteLib)

<span id="page-20-0"></span> $=$   $\blacksquare$  $\Box$  C# $\Box$  Visual Basic Visual C++ WiimoteLib AccelCalibrationInfo..::.X0 Field [AccelCalibrationInfo](#page-10-0) Structure See [Also](#page-22-0) Send [Feedback](javascript:SubmitFeedback()

Zero point of accelerometer

**Namespace:** [WiimoteLib](#page-5-0) **Assembly:** WiimoteLib (in WiimoteLib.dll) **Version:** 1.2.1.0 (1.2.1.0)

### **Syntax**

### **C#**

public [byte](http://msdn2.microsoft.com/en-us/yyb1w04y) X0

### **Visual Basic (Declaration)**

Public X0 As **[Byte](http://msdn2.microsoft.com/en-us/yyb1w04y)** 

#### **Visual C++**

public: [unsigned](http://msdn2.microsoft.com/en-us/yyb1w04y) char X0

<span id="page-22-0"></span>[AccelCalibrationInfo](#page-10-0) Structure [WiimoteLib](#page-5-0) Namespace

Contact me at my [website](http://www.brianpeek.com). For the full article written on this library, visit [Coding4Fun.](http://msdn.microsoft.com/coding4fun/hardware/article.aspx?articleid=1879033)

Send comments on this topic to [wiimote@brianpeek.com](mailto:wiimote%40brianpeek.com?Subject=WiimoteLib)

<span id="page-23-0"></span> $\rightarrow$  $\Box$  C# $\Box$  Visual Basic Visual C++ WiimoteLib AccelCalibrationInfo..::.XG Field [AccelCalibrationInfo](#page-10-0) Structure See [Also](#page-25-0) Send [Feedback](javascript:SubmitFeedback()

Gravity at rest of accelerometer

**Namespace:** [WiimoteLib](#page-5-0) **Assembly:** WiimoteLib (in WiimoteLib.dll) **Version:** 1.2.1.0 (1.2.1.0)

### **Syntax**

### **C#**

public <u>[byte](http://msdn2.microsoft.com/en-us/yyb1w04y)</u> XG

### **Visual Basic (Declaration)**

Public XG As **[Byte](http://msdn2.microsoft.com/en-us/yyb1w04y)** 

#### **Visual C++**

public: [unsigned](http://msdn2.microsoft.com/en-us/yyb1w04y) char XG

<span id="page-25-0"></span>[AccelCalibrationInfo](#page-10-0) Structure [WiimoteLib](#page-5-0) Namespace

Contact me at my [website](http://www.brianpeek.com). For the full article written on this library, visit [Coding4Fun.](http://msdn.microsoft.com/coding4fun/hardware/article.aspx?articleid=1879033)

Send comments on this topic to [wiimote@brianpeek.com](mailto:wiimote%40brianpeek.com?Subject=WiimoteLib)

<span id="page-26-0"></span> $=$   $\blacksquare$  $\Box$  C# $\Box$  Visual Basic Visual C++ WiimoteLib AccelCalibrationInfo..::.Y0 Field [AccelCalibrationInfo](#page-10-0) Structure See [Also](#page-28-0) Send [Feedback](javascript:SubmitFeedback()

Zero point of accelerometer

**Namespace:** [WiimoteLib](#page-5-0) **Assembly:** WiimoteLib (in WiimoteLib.dll) **Version:** 1.2.1.0 (1.2.1.0)

### **Syntax**

### **C#**

public [byte](http://msdn2.microsoft.com/en-us/yyb1w04y) Y0

### **Visual Basic (Declaration)**

Public Y0 As **[Byte](http://msdn2.microsoft.com/en-us/yyb1w04y)** 

#### **Visual C++**

public: [unsigned](http://msdn2.microsoft.com/en-us/yyb1w04y) char Y0

<span id="page-28-0"></span>[AccelCalibrationInfo](#page-10-0) Structure [WiimoteLib](#page-5-0) Namespace

Contact me at my [website](http://www.brianpeek.com). For the full article written on this library, visit [Coding4Fun.](http://msdn.microsoft.com/coding4fun/hardware/article.aspx?articleid=1879033)

Send comments on this topic to [wiimote@brianpeek.com](mailto:wiimote%40brianpeek.com?Subject=WiimoteLib)

<span id="page-29-0"></span> $\rightarrow$  $\Box$  C# $\Box$  Visual Basic Visual C++ WiimoteLib AccelCalibrationInfo..::.YG Field [AccelCalibrationInfo](#page-10-0) Structure See [Also](#page-31-0) Send [Feedback](javascript:SubmitFeedback()

Gravity at rest of accelerometer

**Namespace:** [WiimoteLib](#page-5-0) **Assembly:** WiimoteLib (in WiimoteLib.dll) **Version:** 1.2.1.0 (1.2.1.0)

### **Syntax**

### **C#**

public [byte](http://msdn2.microsoft.com/en-us/yyb1w04y) YG

### **Visual Basic (Declaration)**

Public YG As **[Byte](http://msdn2.microsoft.com/en-us/yyb1w04y)** 

#### **Visual C++**

public: [unsigned](http://msdn2.microsoft.com/en-us/yyb1w04y) char YG

<span id="page-31-0"></span>[AccelCalibrationInfo](#page-10-0) Structure [WiimoteLib](#page-5-0) Namespace

Contact me at my [website](http://www.brianpeek.com). For the full article written on this library, visit [Coding4Fun.](http://msdn.microsoft.com/coding4fun/hardware/article.aspx?articleid=1879033)

Send comments on this topic to [wiimote@brianpeek.com](mailto:wiimote%40brianpeek.com?Subject=WiimoteLib)

<span id="page-32-0"></span> $=$   $\blacksquare$  $\Box$  C# $\Box$  Visual Basic Visual C++ WiimoteLib AccelCalibrationInfo..::.Z0 Field [AccelCalibrationInfo](#page-10-0) Structure See [Also](#page-34-0) Send [Feedback](javascript:SubmitFeedback()

Zero point of accelerometer

**Namespace:** [WiimoteLib](#page-5-0) **Assembly:** WiimoteLib (in WiimoteLib.dll) **Version:** 1.2.1.0 (1.2.1.0)

### **Syntax**

### **C#**

public [byte](http://msdn2.microsoft.com/en-us/yyb1w04y) Z0

### **Visual Basic (Declaration)**

Public Z0 As **[Byte](http://msdn2.microsoft.com/en-us/yyb1w04y)** 

#### **Visual C++**

public: [unsigned](http://msdn2.microsoft.com/en-us/yyb1w04y) char Z0

<span id="page-34-0"></span>[AccelCalibrationInfo](#page-10-0) Structure [WiimoteLib](#page-5-0) Namespace

Contact me at my [website](http://www.brianpeek.com). For the full article written on this library, visit [Coding4Fun.](http://msdn.microsoft.com/coding4fun/hardware/article.aspx?articleid=1879033)

Send comments on this topic to [wiimote@brianpeek.com](mailto:wiimote%40brianpeek.com?Subject=WiimoteLib)

<span id="page-35-0"></span> $\rightarrow$  $\Box$  C# $\Box$  Visual Basic Visual C++ WiimoteLib AccelCalibrationInfo..::.ZG Field [AccelCalibrationInfo](#page-10-0) Structure See [Also](#page-37-0) Send [Feedback](javascript:SubmitFeedback()

Gravity at rest of accelerometer

**Namespace:** [WiimoteLib](#page-5-0) **Assembly:** WiimoteLib (in WiimoteLib.dll) **Version:** 1.2.1.0 (1.2.1.0)
### **Syntax**

#### **C#**

public [byte](http://msdn2.microsoft.com/en-us/yyb1w04y) ZG

### **Visual Basic (Declaration)**

Public ZG As **[Byte](http://msdn2.microsoft.com/en-us/yyb1w04y)** 

#### **Visual C++**

public: [unsigned](http://msdn2.microsoft.com/en-us/yyb1w04y) char ZG

[AccelCalibrationInfo](#page-10-0) Structure [WiimoteLib](#page-5-0) Namespace

Contact me at my [website](http://www.brianpeek.com). For the full article written on this library, visit [Coding4Fun.](http://msdn.microsoft.com/coding4fun/hardware/article.aspx?articleid=1879033)

Send comments on this topic to [wiimote@brianpeek.com](mailto:wiimote%40brianpeek.com?Subject=WiimoteLib)

<span id="page-38-0"></span> $\rightarrow$  $\Box$  C#  $\Box$  Visual Basic Visual C++ WiimoteLib AccelState Structure [Members](#page-41-0) See [Also](#page-40-0) Send [Feedback](javascript:SubmitFeedback()

Current state of the accelerometers

**Namespace:** [WiimoteLib](#page-5-0) **Assembly:** WiimoteLib (in WiimoteLib.dll) **Version:** 1.2.1.0 (1.2.1.0)

### **Syntax**

**C#**

public struct AccelState

### **Visual Basic (Declaration)**

Public Structure AccelState

#### **Visual C++**

public value class AccelState

<span id="page-40-0"></span>[AccelState](#page-41-0) Members [WiimoteLib](#page-5-0) Namespace

Contact me at my [website](http://www.brianpeek.com). For the full article written on this library, visit [Coding4Fun.](http://msdn.microsoft.com/coding4fun/hardware/article.aspx?articleid=1879033)

Send comments on this topic to [wiimote@brianpeek.com](mailto:wiimote%40brianpeek.com?Subject=WiimoteLib)

<span id="page-41-0"></span> $\blacksquare$   $\blacksquare$   $\blacksquare$  $\Box$  C# $\Box$  Visual Basic Visual C++ □ Include Protected Members  $\Box$  Include Inherited Members WiimoteLib AccelState Members [AccelState](#page-38-0) Structure [Methods](#page-42-0) [Fields](#page-43-0) See [Also](#page-47-0) Send [Feedback](javascript:SubmitFeedback()

The **[AccelState](#page-38-0)** type exposes the following members.

# <span id="page-42-0"></span>**Methods**

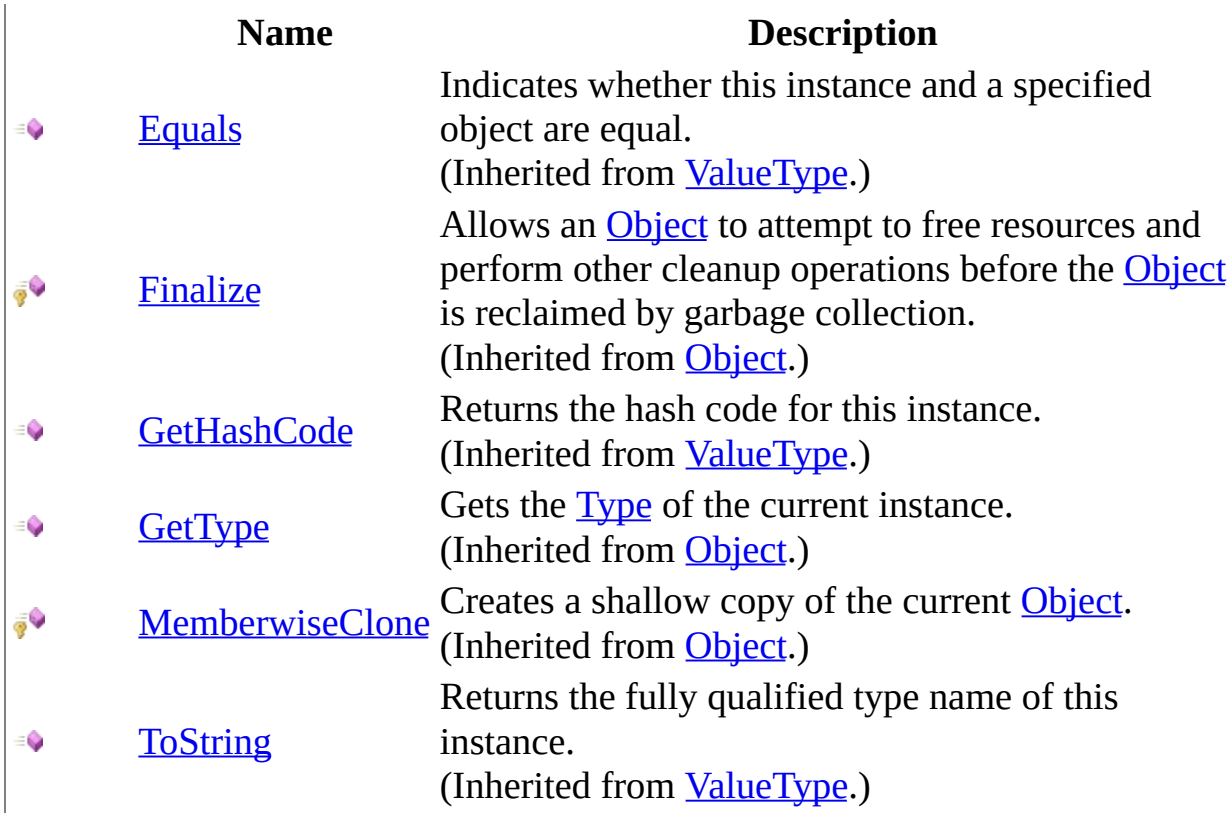

## <span id="page-43-0"></span>**Fields**

- **Name Description**
- [RawX](#page-54-0) Raw accelerometer data.

Values range between 0 - 255

 $\hat{\mathbf{r}}$ 

[RawY](#page-58-0) Raw accelerometer data.

Values range between 0 - 255

 $\hat{\mathbf{r}}$ 

[RawZ](#page-62-0) Raw accelerometer data.

o

Ø

٥

Values range between 0 - 255

- $\underline{X}$  $\underline{X}$  $\underline{X}$  Normalized acceerometer data. Values range between 0 - ?
- $\underline{Y}$  $\underline{Y}$  $\underline{Y}$  Normalized acceerometer data. Values range between 0 - ?
	- $\mathbb{Z}$  $\mathbb{Z}$  $\mathbb{Z}$  Normalized acceerometer data. Values range between 0 - ?

<span id="page-47-0"></span>[AccelState](#page-38-0) Structure [WiimoteLib](#page-5-0) Namespace

Contact me at my [website](http://www.brianpeek.com). For the full article written on this library, visit [Coding4Fun.](http://msdn.microsoft.com/coding4fun/hardware/article.aspx?articleid=1879033)

Send comments on this topic to [wiimote@brianpeek.com](mailto:wiimote%40brianpeek.com?Subject=WiimoteLib)

 $\mathbf{F}$  $\Box$  C#  $\Box$  Visual Basic Visual C++ □ Include Protected Members  $\Box$  Include Inherited Members WiimoteLib AccelState Fields [AccelState](#page-38-0) Structure See [Also](#page-53-0) Send [Feedback](javascript:SubmitFeedback()

The **[AccelState](#page-38-0)** type exposes the following members.

## **Fields**

- **Name Description**
- [RawX](#page-54-0) Raw accelerometer data.

Values range between 0 - 255

 $\hat{\mathbf{r}}$ 

[RawY](#page-58-0) Raw accelerometer data.

Values range between 0 - 255

 $\hat{\mathbf{r}}$ 

[RawZ](#page-62-0) Raw accelerometer data.

o

Ø

٥

Values range between 0 - 255

- $\underline{X}$  $\underline{X}$  $\underline{X}$  Normalized acceerometer data. Values range between 0 - ?
- $\underline{Y}$  $\underline{Y}$  $\underline{Y}$  Normalized acceerometer data. Values range between 0 - ?
	- $\mathbb{Z}$  $\mathbb{Z}$  $\mathbb{Z}$  Normalized acceerometer data. Values range between 0 - ?

<span id="page-53-0"></span>[AccelState](#page-38-0) Structure [WiimoteLib](#page-5-0) Namespace

Contact me at my [website](http://www.brianpeek.com). For the full article written on this library, visit [Coding4Fun.](http://msdn.microsoft.com/coding4fun/hardware/article.aspx?articleid=1879033)

Send comments on this topic to [wiimote@brianpeek.com](mailto:wiimote%40brianpeek.com?Subject=WiimoteLib)

<span id="page-54-0"></span> $\blacksquare$  $\Box$  C#  $\Box$  Visual Basic Visual C++ WiimoteLib AccelState..::.RawX Field [AccelState](#page-38-0) Structure See [Also](#page-57-0) Send [Feedback](javascript:SubmitFeedback()

Raw accelerometer data.

Values range between 0 - 255

**Namespace:** [WiimoteLib](#page-5-0) **Assembly:** WiimoteLib (in WiimoteLib.dll) **Version:** 1.2.1.0 (1.2.1.0)

### **Syntax**

#### **C#**

public **[byte](http://msdn2.microsoft.com/en-us/yyb1w04y)** RawX

### **Visual Basic (Declaration)**

Public RawX As **[Byte](http://msdn2.microsoft.com/en-us/yyb1w04y)** 

#### **Visual C++**

public: [unsigned](http://msdn2.microsoft.com/en-us/yyb1w04y) char RawX

<span id="page-57-0"></span>[AccelState](#page-38-0) Structure [WiimoteLib](#page-5-0) Namespace

Contact me at my [website](http://www.brianpeek.com). For the full article written on this library, visit [Coding4Fun.](http://msdn.microsoft.com/coding4fun/hardware/article.aspx?articleid=1879033)

Send comments on this topic to [wiimote@brianpeek.com](mailto:wiimote%40brianpeek.com?Subject=WiimoteLib)

<span id="page-58-0"></span> $\blacksquare$  $\Box$  C#  $\Box$  Visual Basic Visual C++ WiimoteLib AccelState..::.RawY Field [AccelState](#page-38-0) Structure See [Also](#page-61-0) Send [Feedback](javascript:SubmitFeedback()

Raw accelerometer data.

Values range between 0 - 255

**Namespace:** [WiimoteLib](#page-5-0) **Assembly:** WiimoteLib (in WiimoteLib.dll) **Version:** 1.2.1.0 (1.2.1.0)

### **Syntax**

#### **C#**

public **[byte](http://msdn2.microsoft.com/en-us/yyb1w04y)** RawY

### **Visual Basic (Declaration)**

Public RawY As **[Byte](http://msdn2.microsoft.com/en-us/yyb1w04y)** 

#### **Visual C++**

public: [unsigned](http://msdn2.microsoft.com/en-us/yyb1w04y) char RawY

<span id="page-61-0"></span>[AccelState](#page-38-0) Structure [WiimoteLib](#page-5-0) Namespace

Contact me at my [website](http://www.brianpeek.com). For the full article written on this library, visit [Coding4Fun.](http://msdn.microsoft.com/coding4fun/hardware/article.aspx?articleid=1879033)

Send comments on this topic to [wiimote@brianpeek.com](mailto:wiimote%40brianpeek.com?Subject=WiimoteLib)

<span id="page-62-0"></span> $\blacksquare$  $\Box$  C#  $\Box$  Visual Basic Visual C++ WiimoteLib AccelState..::.RawZ Field [AccelState](#page-38-0) Structure See [Also](#page-65-0) Send [Feedback](javascript:SubmitFeedback()

Raw accelerometer data.

Values range between 0 - 255

**Namespace:** [WiimoteLib](#page-5-0) **Assembly:** WiimoteLib (in WiimoteLib.dll) **Version:** 1.2.1.0 (1.2.1.0)

### **Syntax**

#### **C#**

public **[byte](http://msdn2.microsoft.com/en-us/yyb1w04y)** RawZ

### **Visual Basic (Declaration)**

Public RawZ As **[Byte](http://msdn2.microsoft.com/en-us/yyb1w04y)** 

#### **Visual C++**

public: [unsigned](http://msdn2.microsoft.com/en-us/yyb1w04y) char RawZ

<span id="page-65-0"></span>[AccelState](#page-38-0) Structure [WiimoteLib](#page-5-0) Namespace

Contact me at my [website](http://www.brianpeek.com). For the full article written on this library, visit [Coding4Fun.](http://msdn.microsoft.com/coding4fun/hardware/article.aspx?articleid=1879033)

Send comments on this topic to [wiimote@brianpeek.com](mailto:wiimote%40brianpeek.com?Subject=WiimoteLib)

<span id="page-66-0"></span> $=$   $\blacksquare$  $\Box$  C# $\Box$  Visual Basic Visual C++ WiimoteLib AccelState..::.X Field [AccelState](#page-38-0) Structure See [Also](#page-68-0) Send [Feedback](javascript:SubmitFeedback()

Normalized acceerometer data. Values range between 0 - ?

**Namespace:** [WiimoteLib](#page-5-0) **Assembly:** WiimoteLib (in WiimoteLib.dll) **Version:** 1.2.1.0 (1.2.1.0)

### **Syntax**

**C#**

public <u>[float](http://msdn2.microsoft.com/en-us/3www918f)</u> X

### **Visual Basic (Declaration)**

Public X As **[Single](http://msdn2.microsoft.com/en-us/3www918f)** 

#### **Visual C++**

public: <u>[float](http://msdn2.microsoft.com/en-us/3www918f)</u> X

<span id="page-68-0"></span>[AccelState](#page-38-0) Structure [WiimoteLib](#page-5-0) Namespace

Contact me at my [website](http://www.brianpeek.com). For the full article written on this library, visit [Coding4Fun.](http://msdn.microsoft.com/coding4fun/hardware/article.aspx?articleid=1879033)

Send comments on this topic to [wiimote@brianpeek.com](mailto:wiimote%40brianpeek.com?Subject=WiimoteLib)

<span id="page-69-0"></span> $=$   $\blacksquare$  $\Box$  C# $\Box$  Visual Basic Visual C++ WiimoteLib AccelState..::.Y Field [AccelState](#page-38-0) Structure See [Also](#page-71-0) Send [Feedback](javascript:SubmitFeedback()

Normalized acceerometer data. Values range between 0 - ?

**Namespace:** [WiimoteLib](#page-5-0) **Assembly:** WiimoteLib (in WiimoteLib.dll) **Version:** 1.2.1.0 (1.2.1.0)

### **Syntax**

**C#**

public <u>[float](http://msdn2.microsoft.com/en-us/3www918f)</u> Y

### **Visual Basic (Declaration)**

Public Y As **[Single](http://msdn2.microsoft.com/en-us/3www918f)** 

#### **Visual C++**

public: <u>[float](http://msdn2.microsoft.com/en-us/3www918f)</u> Y

<span id="page-71-0"></span>[AccelState](#page-38-0) Structure [WiimoteLib](#page-5-0) Namespace

Contact me at my [website](http://www.brianpeek.com). For the full article written on this library, visit [Coding4Fun.](http://msdn.microsoft.com/coding4fun/hardware/article.aspx?articleid=1879033)

Send comments on this topic to [wiimote@brianpeek.com](mailto:wiimote%40brianpeek.com?Subject=WiimoteLib)
$=$   $\blacksquare$  $\Box$  C# $\Box$  Visual Basic Visual C++ WiimoteLib AccelState..::.Z Field [AccelState](#page-38-0) Structure See [Also](#page-74-0) Send [Feedback](javascript:SubmitFeedback()

Normalized acceerometer data. Values range between 0 - ?

**C#**

public [float](http://msdn2.microsoft.com/en-us/3www918f) Z

## **Visual Basic (Declaration)**

Public Z As **[Single](http://msdn2.microsoft.com/en-us/3www918f)** 

### **Visual C++**

public: <u>[float](http://msdn2.microsoft.com/en-us/3www918f)</u> Z

<span id="page-74-0"></span>[AccelState](#page-38-0) Structure [WiimoteLib](#page-5-0) Namespace

Contact me at my [website](http://www.brianpeek.com). For the full article written on this library, visit [Coding4Fun.](http://msdn.microsoft.com/coding4fun/hardware/article.aspx?articleid=1879033)

Send comments on this topic to [wiimote@brianpeek.com](mailto:wiimote%40brianpeek.com?Subject=WiimoteLib)

<span id="page-75-0"></span> $\blacksquare$  $\Box$  C#  $\Box$  Visual Basic Visual C++ WiimoteLib ButtonState Structure [Members](#page-78-0) See [Also](#page-77-0) Send [Feedback](javascript:SubmitFeedback()

Current button state

### **C#**

public struct ButtonState

## **Visual Basic (Declaration)**

Public Structure ButtonState

#### **Visual C++**

public value class ButtonState

<span id="page-77-0"></span>[ButtonState](#page-78-0) Members [WiimoteLib](#page-5-0) Namespace

Contact me at my [website](http://www.brianpeek.com). For the full article written on this library, visit [Coding4Fun.](http://msdn.microsoft.com/coding4fun/hardware/article.aspx?articleid=1879033)

Send comments on this topic to [wiimote@brianpeek.com](mailto:wiimote%40brianpeek.com?Subject=WiimoteLib)

<span id="page-78-0"></span> $\mathbf{F}$  $\Box$  C# $\Box$  Visual Basic Visual C++ □ Include Protected Members  $\Box$  Include Inherited Members WiimoteLib ButtonState Members [ButtonState](#page-75-0) Structure [Methods](#page-79-0) [Fields](#page-80-0) See [Also](#page-81-0) Send [Feedback](javascript:SubmitFeedback()

The **[ButtonState](#page-75-0)** type exposes the following members.

# <span id="page-79-0"></span>**Methods**

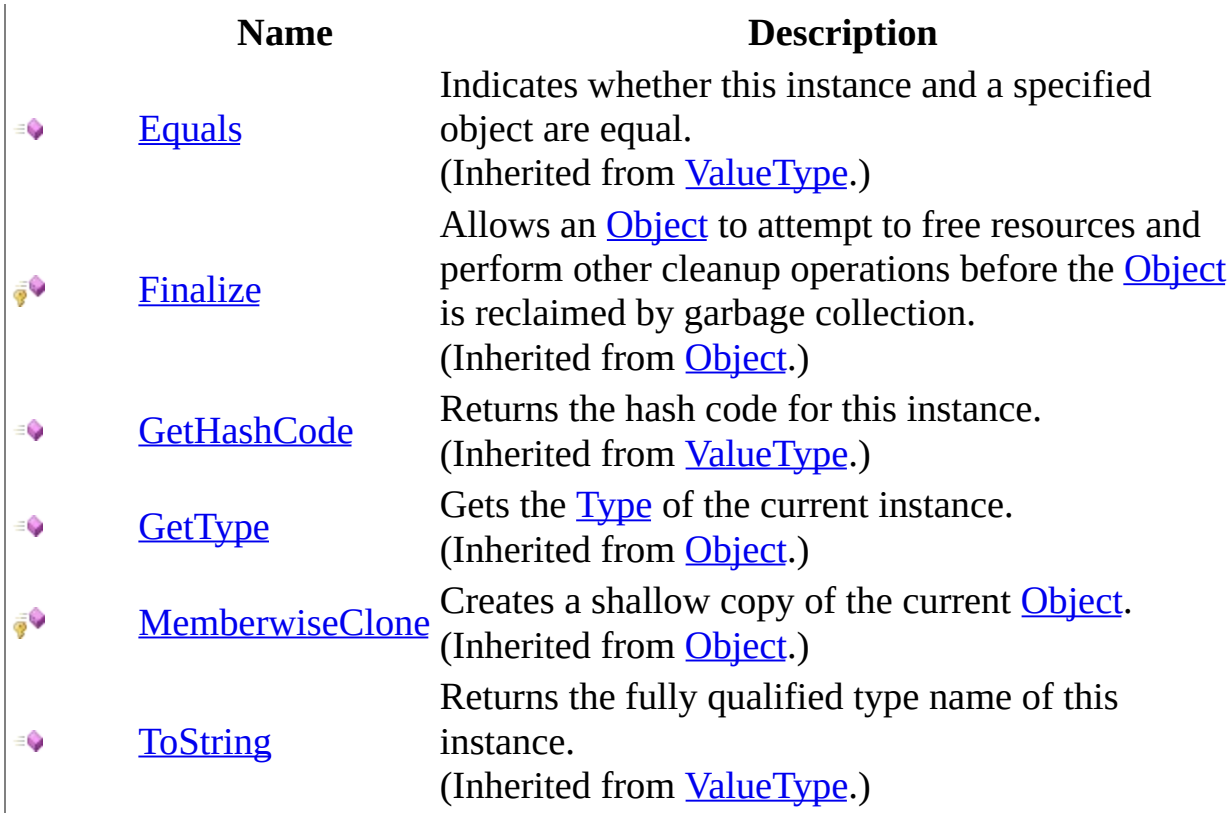

# <span id="page-80-0"></span>**Fields**

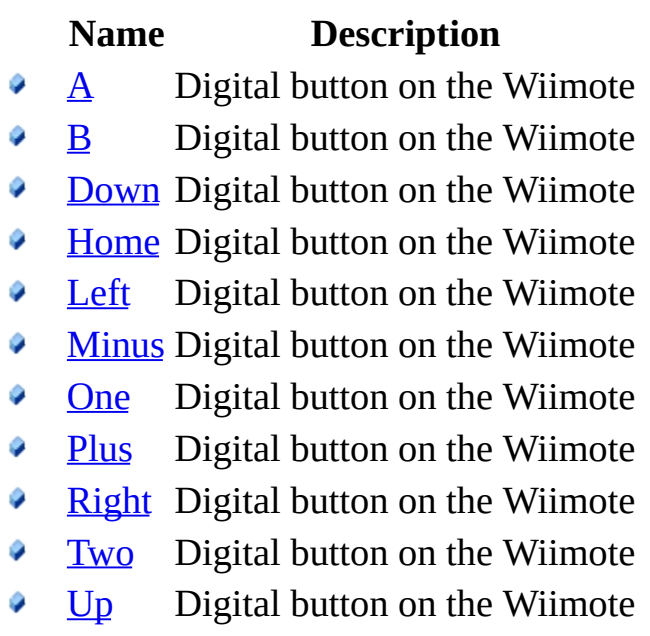

<span id="page-81-0"></span>[ButtonState](#page-75-0) Structure [WiimoteLib](#page-5-0) Namespace

Contact me at my [website](http://www.brianpeek.com). For the full article written on this library, visit [Coding4Fun.](http://msdn.microsoft.com/coding4fun/hardware/article.aspx?articleid=1879033)

Send comments on this topic to [wiimote@brianpeek.com](mailto:wiimote%40brianpeek.com?Subject=WiimoteLib)

 $\mathbf{F}$  $\Box$  C#  $\Box$  Visual Basic Visual C++ □ Include Protected Members  $\Box$  Include Inherited Members WiimoteLib ButtonState Fields [ButtonState](#page-75-0) Structure See [Also](#page-84-0) Send [Feedback](javascript:SubmitFeedback()

The **[ButtonState](#page-75-0)** type exposes the following members.

# **Fields**

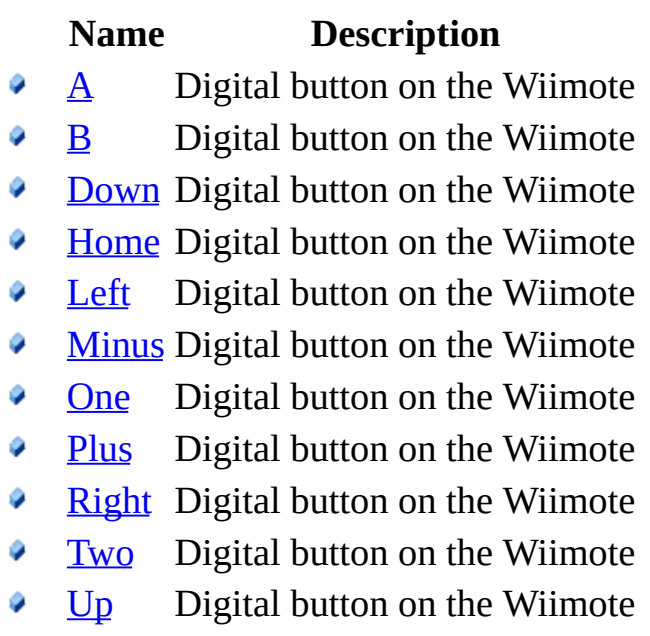

<span id="page-84-0"></span>[ButtonState](#page-75-0) Structure [WiimoteLib](#page-5-0) Namespace

Contact me at my [website](http://www.brianpeek.com). For the full article written on this library, visit [Coding4Fun.](http://msdn.microsoft.com/coding4fun/hardware/article.aspx?articleid=1879033)

Send comments on this topic to [wiimote@brianpeek.com](mailto:wiimote%40brianpeek.com?Subject=WiimoteLib)

<span id="page-85-0"></span> $\rightarrow$  $\Box$  C#  $\Box$  Visual Basic Visual C++ WiimoteLib ButtonState..::.A Field [ButtonState](#page-75-0) Structure See [Also](#page-87-0) Send [Feedback](javascript:SubmitFeedback()

Digital button on the Wiimote

**C#**

public **[bool](http://msdn2.microsoft.com/en-us/a28wyd50)** A

## **Visual Basic (Declaration)**

Public A As **[Boolean](http://msdn2.microsoft.com/en-us/a28wyd50)** 

#### **Visual C++**

public: <mark>[bool](http://msdn2.microsoft.com/en-us/a28wyd50)</mark> A

<span id="page-87-0"></span>[ButtonState](#page-75-0) Structure [WiimoteLib](#page-5-0) Namespace

Contact me at my [website](http://www.brianpeek.com). For the full article written on this library, visit [Coding4Fun.](http://msdn.microsoft.com/coding4fun/hardware/article.aspx?articleid=1879033)

Send comments on this topic to [wiimote@brianpeek.com](mailto:wiimote%40brianpeek.com?Subject=WiimoteLib)

<span id="page-88-0"></span> $\rightarrow$  $\Box$  C#  $\Box$  Visual Basic Visual C++ WiimoteLib ButtonState..::.B Field [ButtonState](#page-75-0) Structure See [Also](#page-90-0) Send [Feedback](javascript:SubmitFeedback()

Digital button on the Wiimote

**C#**

public <u>[bool](http://msdn2.microsoft.com/en-us/a28wyd50)</u> B

## **Visual Basic (Declaration)**

Public B As **[Boolean](http://msdn2.microsoft.com/en-us/a28wyd50)** 

### **Visual C++**

public: <u>[bool](http://msdn2.microsoft.com/en-us/a28wyd50)</u> B

<span id="page-90-0"></span>[ButtonState](#page-75-0) Structure [WiimoteLib](#page-5-0) Namespace

Contact me at my [website](http://www.brianpeek.com). For the full article written on this library, visit [Coding4Fun.](http://msdn.microsoft.com/coding4fun/hardware/article.aspx?articleid=1879033)

Send comments on this topic to [wiimote@brianpeek.com](mailto:wiimote%40brianpeek.com?Subject=WiimoteLib)

<span id="page-91-0"></span> $=$   $\blacksquare$  $\Box$  C#  $\Box$  Visual Basic Visual C++ WiimoteLib ButtonState..::.Down Field [ButtonState](#page-75-0) Structure See [Also](#page-93-0) Send [Feedback](javascript:SubmitFeedback()

Digital button on the Wiimote

### **C#**

public **[bool](http://msdn2.microsoft.com/en-us/a28wyd50)** Down

## **Visual Basic (Declaration)**

Public Down As **[Boolean](http://msdn2.microsoft.com/en-us/a28wyd50)** 

#### **Visual C++**

public: [bool](http://msdn2.microsoft.com/en-us/a28wyd50) Down

<span id="page-93-0"></span>[ButtonState](#page-75-0) Structure [WiimoteLib](#page-5-0) Namespace

Contact me at my [website](http://www.brianpeek.com). For the full article written on this library, visit [Coding4Fun.](http://msdn.microsoft.com/coding4fun/hardware/article.aspx?articleid=1879033)

Send comments on this topic to [wiimote@brianpeek.com](mailto:wiimote%40brianpeek.com?Subject=WiimoteLib)

<span id="page-94-0"></span> $=$   $\blacksquare$  $\Box$  C#  $\Box$  Visual Basic Visual C++ WiimoteLib ButtonState..::.Home Field [ButtonState](#page-75-0) Structure See [Also](#page-96-0) Send [Feedback](javascript:SubmitFeedback()

Digital button on the Wiimote

### **C#**

public **[bool](http://msdn2.microsoft.com/en-us/a28wyd50)** Home

## **Visual Basic (Declaration)**

Public Home As **[Boolean](http://msdn2.microsoft.com/en-us/a28wyd50)** 

#### **Visual C++**

public: [bool](http://msdn2.microsoft.com/en-us/a28wyd50) Home

<span id="page-96-0"></span>[ButtonState](#page-75-0) Structure [WiimoteLib](#page-5-0) Namespace

Contact me at my [website](http://www.brianpeek.com). For the full article written on this library, visit [Coding4Fun.](http://msdn.microsoft.com/coding4fun/hardware/article.aspx?articleid=1879033)

Send comments on this topic to [wiimote@brianpeek.com](mailto:wiimote%40brianpeek.com?Subject=WiimoteLib)

<span id="page-97-0"></span> $=$   $\blacksquare$  $\Box$  C#  $\Box$  Visual Basic Visual C++ WiimoteLib ButtonState..::.Left Field [ButtonState](#page-75-0) Structure See [Also](#page-99-0) Send [Feedback](javascript:SubmitFeedback()

Digital button on the Wiimote

### **C#**

public **[bool](http://msdn2.microsoft.com/en-us/a28wyd50)** Left

## **Visual Basic (Declaration)**

Public Left As **[Boolean](http://msdn2.microsoft.com/en-us/a28wyd50)** 

#### **Visual C++**

public: [bool](http://msdn2.microsoft.com/en-us/a28wyd50) Left

<span id="page-99-0"></span>[ButtonState](#page-75-0) Structure [WiimoteLib](#page-5-0) Namespace

Contact me at my [website](http://www.brianpeek.com). For the full article written on this library, visit [Coding4Fun.](http://msdn.microsoft.com/coding4fun/hardware/article.aspx?articleid=1879033)

Send comments on this topic to [wiimote@brianpeek.com](mailto:wiimote%40brianpeek.com?Subject=WiimoteLib)

<span id="page-100-0"></span> $=$   $\blacksquare$  $\Box$  C#  $\Box$  Visual Basic Visual C++ WiimoteLib ButtonState..::.Minus Field [ButtonState](#page-75-0) Structure See [Also](#page-102-0) Send [Feedback](javascript:SubmitFeedback()

Digital button on the Wiimote

#### **C#**

public **[bool](http://msdn2.microsoft.com/en-us/a28wyd50)** Minus

## **Visual Basic (Declaration)**

Public Minus As **[Boolean](http://msdn2.microsoft.com/en-us/a28wyd50)** 

#### **Visual C++**

public: [bool](http://msdn2.microsoft.com/en-us/a28wyd50) Minus

<span id="page-102-0"></span>[ButtonState](#page-75-0) Structure [WiimoteLib](#page-5-0) Namespace

Contact me at my [website](http://www.brianpeek.com). For the full article written on this library, visit [Coding4Fun.](http://msdn.microsoft.com/coding4fun/hardware/article.aspx?articleid=1879033)

Send comments on this topic to [wiimote@brianpeek.com](mailto:wiimote%40brianpeek.com?Subject=WiimoteLib)

<span id="page-103-0"></span> $=$   $\blacksquare$  $\Box$  C#  $\Box$  Visual Basic Visual C++ WiimoteLib ButtonState..::.One Field [ButtonState](#page-75-0) Structure See [Also](#page-105-0) Send [Feedback](javascript:SubmitFeedback()

Digital button on the Wiimote

### **C#**

public **[bool](http://msdn2.microsoft.com/en-us/a28wyd50)** One

## **Visual Basic (Declaration)**

Public One As **[Boolean](http://msdn2.microsoft.com/en-us/a28wyd50)** 

#### **Visual C++**

public: [bool](http://msdn2.microsoft.com/en-us/a28wyd50) One

<span id="page-105-0"></span>[ButtonState](#page-75-0) Structure [WiimoteLib](#page-5-0) Namespace

Contact me at my [website](http://www.brianpeek.com). For the full article written on this library, visit [Coding4Fun.](http://msdn.microsoft.com/coding4fun/hardware/article.aspx?articleid=1879033)

Send comments on this topic to [wiimote@brianpeek.com](mailto:wiimote%40brianpeek.com?Subject=WiimoteLib)

<span id="page-106-0"></span> $=$   $\blacksquare$  $\Box$  C#  $\Box$  Visual Basic Visual C++ WiimoteLib ButtonState..::.Plus Field [ButtonState](#page-75-0) Structure See [Also](#page-108-0) Send [Feedback](javascript:SubmitFeedback()

Digital button on the Wiimote

### **C#**

public **[bool](http://msdn2.microsoft.com/en-us/a28wyd50)** Plus

## **Visual Basic (Declaration)**

Public Plus As **[Boolean](http://msdn2.microsoft.com/en-us/a28wyd50)** 

#### **Visual C++**

public: [bool](http://msdn2.microsoft.com/en-us/a28wyd50) Plus
[ButtonState](#page-75-0) Structure [WiimoteLib](#page-5-0) Namespace

Contact me at my [website](http://www.brianpeek.com). For the full article written on this library, visit [Coding4Fun.](http://msdn.microsoft.com/coding4fun/hardware/article.aspx?articleid=1879033)

Send comments on this topic to [wiimote@brianpeek.com](mailto:wiimote%40brianpeek.com?Subject=WiimoteLib)

 $\equiv$  $\blacktriangleright$  $\Box$  C#  $\Box$  Visual Basic Visual C++ WiimoteLib ButtonState..::.Right Field [ButtonState](#page-75-0) Structure See [Also](#page-111-0) Send [Feedback](javascript:SubmitFeedback()

Digital button on the Wiimote

**C#**

public **[bool](http://msdn2.microsoft.com/en-us/a28wyd50)** Right

### **Visual Basic (Declaration)**

Public Right As **[Boolean](http://msdn2.microsoft.com/en-us/a28wyd50)** 

#### **Visual C++**

public: [bool](http://msdn2.microsoft.com/en-us/a28wyd50) Right

<span id="page-111-0"></span>[ButtonState](#page-75-0) Structure [WiimoteLib](#page-5-0) Namespace

Contact me at my [website](http://www.brianpeek.com). For the full article written on this library, visit [Coding4Fun.](http://msdn.microsoft.com/coding4fun/hardware/article.aspx?articleid=1879033)

Send comments on this topic to [wiimote@brianpeek.com](mailto:wiimote%40brianpeek.com?Subject=WiimoteLib)

 $=$   $\blacksquare$  $\Box$  C#  $\Box$  Visual Basic Visual C++ WiimoteLib ButtonState..::.Two Field [ButtonState](#page-75-0) Structure See [Also](#page-114-0) Send [Feedback](javascript:SubmitFeedback()

Digital button on the Wiimote

### **C#**

public **[bool](http://msdn2.microsoft.com/en-us/a28wyd50)** Two

### **Visual Basic (Declaration)**

Public Two As **[Boolean](http://msdn2.microsoft.com/en-us/a28wyd50)** 

#### **Visual C++**

public: [bool](http://msdn2.microsoft.com/en-us/a28wyd50) Two

<span id="page-114-0"></span>[ButtonState](#page-75-0) Structure [WiimoteLib](#page-5-0) Namespace

Contact me at my [website](http://www.brianpeek.com). For the full article written on this library, visit [Coding4Fun.](http://msdn.microsoft.com/coding4fun/hardware/article.aspx?articleid=1879033)

Send comments on this topic to [wiimote@brianpeek.com](mailto:wiimote%40brianpeek.com?Subject=WiimoteLib)

 $\equiv$  $\blacktriangleright$  $\Box$  C#  $\Box$  Visual Basic Visual C++ WiimoteLib ButtonState..::.Up Field [ButtonState](#page-75-0) Structure See [Also](#page-117-0) Send [Feedback](javascript:SubmitFeedback()

Digital button on the Wiimote

### **C#**

public <u>[bool](http://msdn2.microsoft.com/en-us/a28wyd50)</u> Up

### **Visual Basic (Declaration)**

Public Up As **[Boolean](http://msdn2.microsoft.com/en-us/a28wyd50)** 

#### **Visual C++**

public: <u>[bool](http://msdn2.microsoft.com/en-us/a28wyd50)</u> Up

<span id="page-117-0"></span>[ButtonState](#page-75-0) Structure [WiimoteLib](#page-5-0) Namespace

Contact me at my [website](http://www.brianpeek.com). For the full article written on this library, visit [Coding4Fun.](http://msdn.microsoft.com/coding4fun/hardware/article.aspx?articleid=1879033)

Send comments on this topic to [wiimote@brianpeek.com](mailto:wiimote%40brianpeek.com?Subject=WiimoteLib)

<span id="page-118-0"></span> $\rightarrow$  $\Box$  C# $\Box$  Visual Basic Visual C++ WiimoteLib ClassicControllerButtonState Structure [Members](#page-121-0) See [Also](#page-120-0) Send [Feedback](javascript:SubmitFeedback()

Curernt button state of the Classic Controller

#### **C#**

public struct ClassicControllerButtonState

### **Visual Basic (Declaration)**

Public Structure ClassicControllerButtonState

### **Visual C++**

public value class ClassicControllerButtonState

<span id="page-120-0"></span>[ClassicControllerButtonState](#page-121-0) Members [WiimoteLib](#page-5-0) Namespace

Contact me at my [website](http://www.brianpeek.com). For the full article written on this library, visit [Coding4Fun.](http://msdn.microsoft.com/coding4fun/hardware/article.aspx?articleid=1879033)

Send comments on this topic to [wiimote@brianpeek.com](mailto:wiimote%40brianpeek.com?Subject=WiimoteLib)

<span id="page-121-0"></span> $\blacksquare$   $\blacksquare$   $\blacksquare$ 

 $\Box$  C# $\Box$  Visual Basic

- Visual C++
- □ Include Protected Members

 $\Box$  Include Inherited Members

WiimoteLib

ClassicControllerButtonState Members

[ClassicControllerButtonState](javascript:SubmitFeedback() Structure [Methods](#page-122-0) [Fields](#page-123-0) See [Also](#page-124-0) Send **Feedback** 

The **[ClassicControllerButtonState](#page-118-0)** type exposes the following members.

# <span id="page-122-0"></span>**Methods**

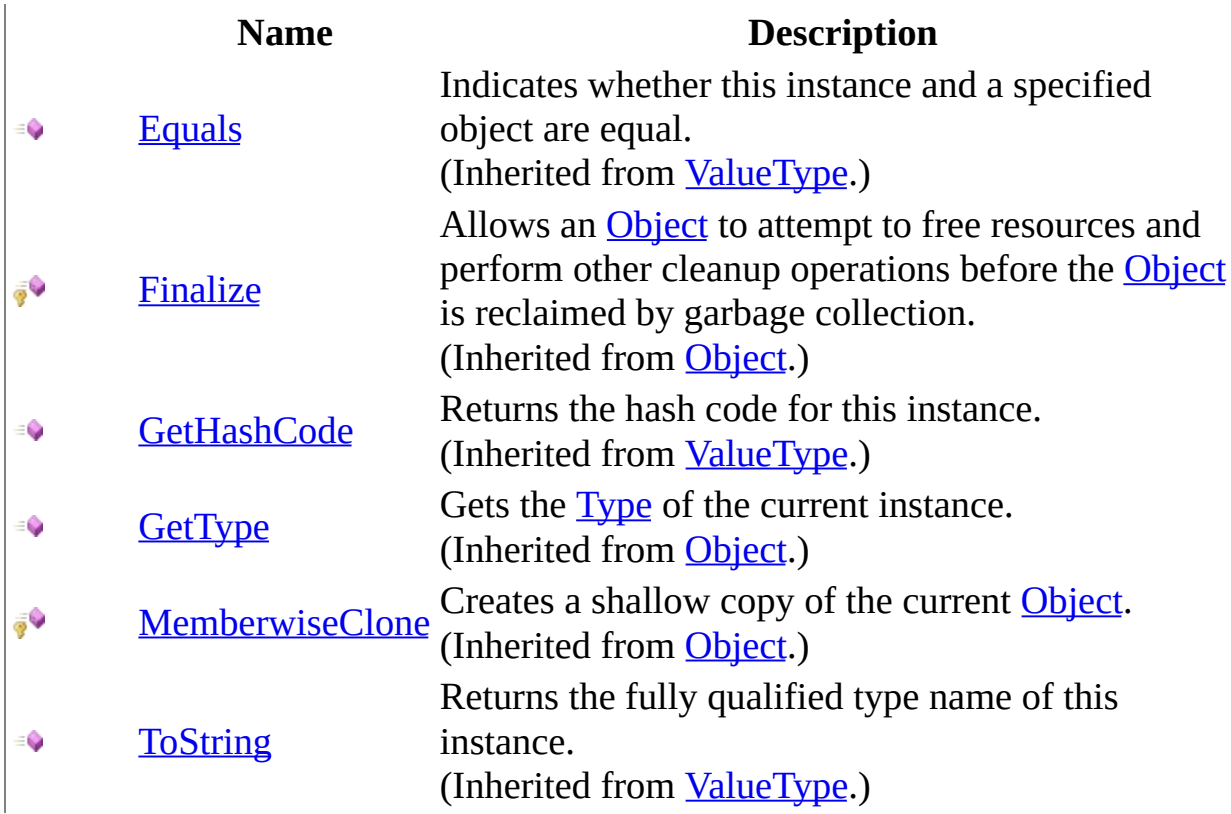

# <span id="page-123-0"></span>**Fields**

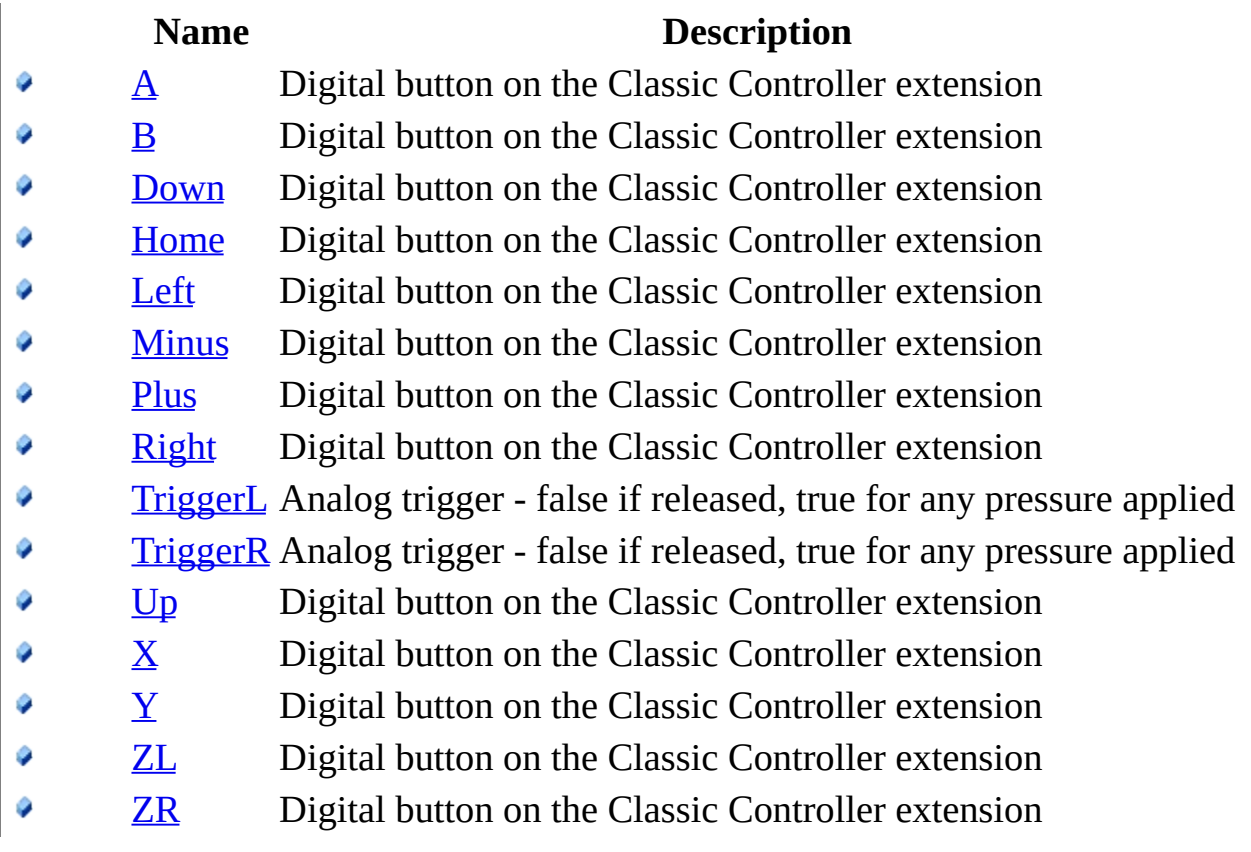

<span id="page-124-0"></span>[ClassicControllerButtonState](#page-118-0) Structure [WiimoteLib](#page-5-0) Namespace

Contact me at my [website](http://www.brianpeek.com). For the full article written on this library, visit [Coding4Fun.](http://msdn.microsoft.com/coding4fun/hardware/article.aspx?articleid=1879033)

Send comments on this topic to [wiimote@brianpeek.com](mailto:wiimote%40brianpeek.com?Subject=WiimoteLib)

 $\blacksquare$   $\blacksquare$   $\blacksquare$ 

 $\Box$  C#  $\Box$  Visual Basic

- Visual C++
- □ Include Protected Members
- $\Box$  Include Inherited Members

WiimoteLib

ClassicControllerButtonState Fields

[ClassicControllerButtonState](#page-118-0) Structure See [Also](#page-127-0) Send [Feedback](javascript:SubmitFeedback()

The **[ClassicControllerButtonState](#page-118-0)** type exposes the following members.

# **Fields**

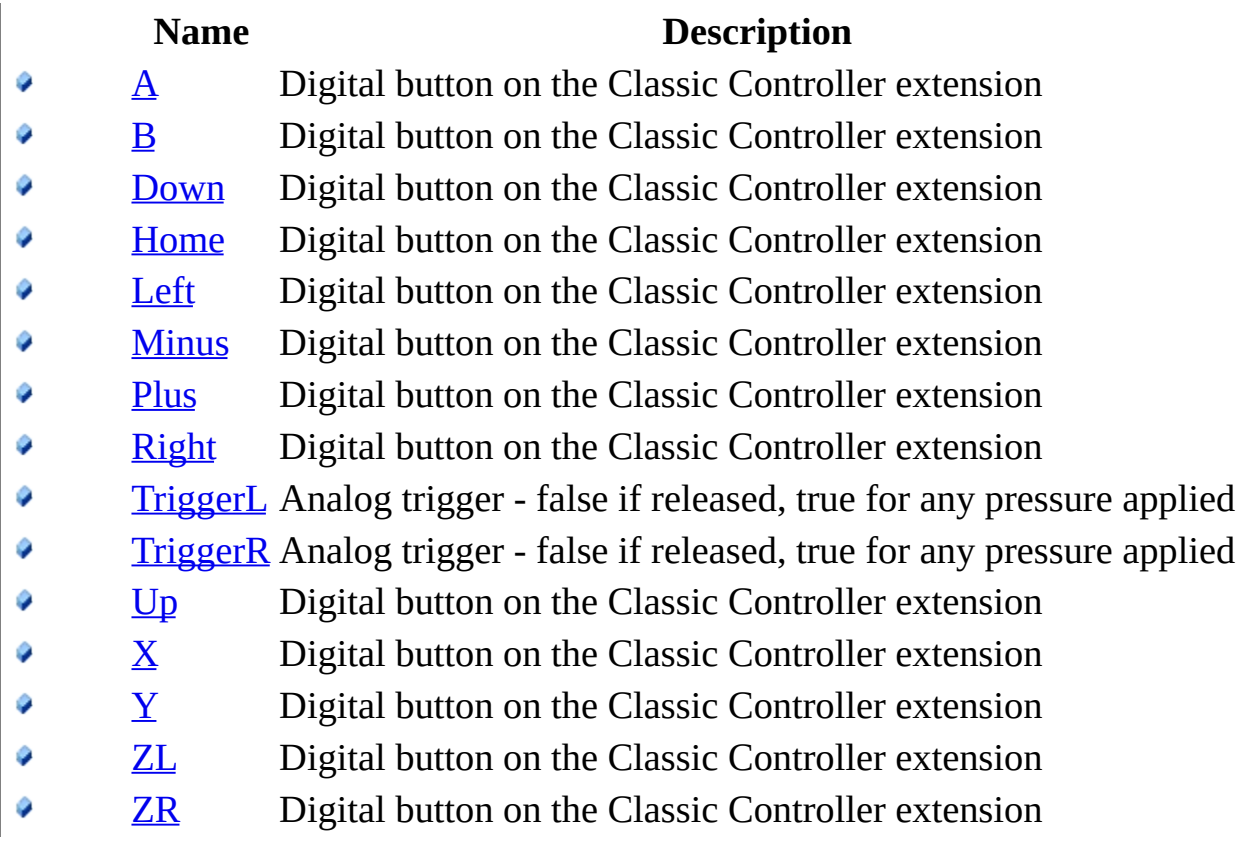

<span id="page-127-0"></span>[ClassicControllerButtonState](#page-118-0) Structure [WiimoteLib](#page-5-0) Namespace

Contact me at my [website](http://www.brianpeek.com). For the full article written on this library, visit [Coding4Fun.](http://msdn.microsoft.com/coding4fun/hardware/article.aspx?articleid=1879033)

Send comments on this topic to [wiimote@brianpeek.com](mailto:wiimote%40brianpeek.com?Subject=WiimoteLib)

<span id="page-128-0"></span> $=$   $\blacksquare$  $\Box$  C# $\Box$  Visual Basic Visual C++ WiimoteLib ClassicControllerButtonState..::.A Field [ClassicControllerButtonState](#page-118-0) Structure See [Also](#page-130-0) Send [Feedback](javascript:SubmitFeedback()

Digital button on the Classic Controller extension

**C#**

public **[bool](http://msdn2.microsoft.com/en-us/a28wyd50)** A

## **Visual Basic (Declaration)**

Public A As **[Boolean](http://msdn2.microsoft.com/en-us/a28wyd50)** 

#### **Visual C++**

public: <mark>[bool](http://msdn2.microsoft.com/en-us/a28wyd50)</mark> A

<span id="page-130-0"></span>[ClassicControllerButtonState](#page-118-0) Structure [WiimoteLib](#page-5-0) Namespace

Contact me at my [website](http://www.brianpeek.com). For the full article written on this library, visit [Coding4Fun.](http://msdn.microsoft.com/coding4fun/hardware/article.aspx?articleid=1879033)

Send comments on this topic to [wiimote@brianpeek.com](mailto:wiimote%40brianpeek.com?Subject=WiimoteLib)

<span id="page-131-0"></span> $=$   $\blacksquare$  $\Box$  C# $\Box$  Visual Basic Visual C++ WiimoteLib ClassicControllerButtonState..::.B Field [ClassicControllerButtonState](#page-118-0) Structure See [Also](#page-133-0) Send [Feedback](javascript:SubmitFeedback()

Digital button on the Classic Controller extension

**C#**

public <u>[bool](http://msdn2.microsoft.com/en-us/a28wyd50)</u> B

## **Visual Basic (Declaration)**

Public B As **[Boolean](http://msdn2.microsoft.com/en-us/a28wyd50)** 

### **Visual C++**

public: <u>[bool](http://msdn2.microsoft.com/en-us/a28wyd50)</u> B

<span id="page-133-0"></span>[ClassicControllerButtonState](#page-118-0) Structure [WiimoteLib](#page-5-0) Namespace

Contact me at my [website](http://www.brianpeek.com). For the full article written on this library, visit [Coding4Fun.](http://msdn.microsoft.com/coding4fun/hardware/article.aspx?articleid=1879033)

Send comments on this topic to [wiimote@brianpeek.com](mailto:wiimote%40brianpeek.com?Subject=WiimoteLib)

<span id="page-134-0"></span> $=$   $\blacksquare$  $\Box$  C#  $\Box$  Visual Basic Visual C++ WiimoteLib ClassicControllerButtonState..::.Down Field [ClassicControllerButtonState](#page-118-0) Structure See [Also](#page-136-0) Send [Feedback](javascript:SubmitFeedback()

Digital button on the Classic Controller extension

### **C#**

public **[bool](http://msdn2.microsoft.com/en-us/a28wyd50)** Down

## **Visual Basic (Declaration)**

Public Down As [Boolean](http://msdn2.microsoft.com/en-us/a28wyd50)

#### **Visual C++**

public: [bool](http://msdn2.microsoft.com/en-us/a28wyd50) Down

<span id="page-136-0"></span>[ClassicControllerButtonState](#page-118-0) Structure [WiimoteLib](#page-5-0) Namespace

Contact me at my [website](http://www.brianpeek.com). For the full article written on this library, visit [Coding4Fun.](http://msdn.microsoft.com/coding4fun/hardware/article.aspx?articleid=1879033)

Send comments on this topic to [wiimote@brianpeek.com](mailto:wiimote%40brianpeek.com?Subject=WiimoteLib)

<span id="page-137-0"></span> $=$   $\blacksquare$  $\Box$  C#  $\Box$  Visual Basic Visual C++ WiimoteLib ClassicControllerButtonState..::.Home Field [ClassicControllerButtonState](#page-118-0) Structure See [Also](#page-139-0) Send [Feedback](javascript:SubmitFeedback()

Digital button on the Classic Controller extension

### **C#**

public **[bool](http://msdn2.microsoft.com/en-us/a28wyd50)** Home

## **Visual Basic (Declaration)**

Public Home As **[Boolean](http://msdn2.microsoft.com/en-us/a28wyd50)** 

#### **Visual C++**

public: [bool](http://msdn2.microsoft.com/en-us/a28wyd50) Home

<span id="page-139-0"></span>[ClassicControllerButtonState](#page-118-0) Structure [WiimoteLib](#page-5-0) Namespace

Contact me at my [website](http://www.brianpeek.com). For the full article written on this library, visit [Coding4Fun.](http://msdn.microsoft.com/coding4fun/hardware/article.aspx?articleid=1879033)

Send comments on this topic to [wiimote@brianpeek.com](mailto:wiimote%40brianpeek.com?Subject=WiimoteLib)

<span id="page-140-0"></span> $=$   $\blacksquare$  $\Box$  C# $\Box$  Visual Basic Visual C++ WiimoteLib ClassicControllerButtonState..::.Left Field [ClassicControllerButtonState](#page-118-0) Structure See [Also](#page-142-0) Send [Feedback](javascript:SubmitFeedback()

Digital button on the Classic Controller extension

### **C#**

public **[bool](http://msdn2.microsoft.com/en-us/a28wyd50)** Left

### **Visual Basic (Declaration)**

Public Left As **[Boolean](http://msdn2.microsoft.com/en-us/a28wyd50)** 

#### **Visual C++**

public: [bool](http://msdn2.microsoft.com/en-us/a28wyd50) Left

<span id="page-142-0"></span>[ClassicControllerButtonState](#page-118-0) Structure [WiimoteLib](#page-5-0) Namespace

Contact me at my [website](http://www.brianpeek.com). For the full article written on this library, visit [Coding4Fun.](http://msdn.microsoft.com/coding4fun/hardware/article.aspx?articleid=1879033)

Send comments on this topic to [wiimote@brianpeek.com](mailto:wiimote%40brianpeek.com?Subject=WiimoteLib)

<span id="page-143-0"></span> $=$   $\blacksquare$  $\Box$  C#  $\Box$  Visual Basic Visual C++ WiimoteLib ClassicControllerButtonState..::.Minus Field [ClassicControllerButtonState](#page-118-0) Structure See [Also](#page-145-0) Send [Feedback](javascript:SubmitFeedback()

Digital button on the Classic Controller extension
#### **C#**

public **[bool](http://msdn2.microsoft.com/en-us/a28wyd50)** Minus

### **Visual Basic (Declaration)**

Public Minus As **[Boolean](http://msdn2.microsoft.com/en-us/a28wyd50)** 

#### **Visual C++**

public: [bool](http://msdn2.microsoft.com/en-us/a28wyd50) Minus

[ClassicControllerButtonState](#page-118-0) Structure [WiimoteLib](#page-5-0) Namespace

Contact me at my [website](http://www.brianpeek.com). For the full article written on this library, visit [Coding4Fun.](http://msdn.microsoft.com/coding4fun/hardware/article.aspx?articleid=1879033)

Send comments on this topic to [wiimote@brianpeek.com](mailto:wiimote%40brianpeek.com?Subject=WiimoteLib)

 $=$   $\blacksquare$  $\Box$  C#  $\Box$  Visual Basic Visual C++ WiimoteLib ClassicControllerButtonState..::.Plus Field [ClassicControllerButtonState](#page-118-0) Structure See [Also](#page-148-0) Send [Feedback](javascript:SubmitFeedback()

Digital button on the Classic Controller extension

### **C#**

public **[bool](http://msdn2.microsoft.com/en-us/a28wyd50)** Plus

### **Visual Basic (Declaration)**

Public Plus As **[Boolean](http://msdn2.microsoft.com/en-us/a28wyd50)** 

#### **Visual C++**

public: [bool](http://msdn2.microsoft.com/en-us/a28wyd50) Plus

<span id="page-148-0"></span>[ClassicControllerButtonState](#page-118-0) Structure [WiimoteLib](#page-5-0) Namespace

Contact me at my [website](http://www.brianpeek.com). For the full article written on this library, visit [Coding4Fun.](http://msdn.microsoft.com/coding4fun/hardware/article.aspx?articleid=1879033)

Send comments on this topic to [wiimote@brianpeek.com](mailto:wiimote%40brianpeek.com?Subject=WiimoteLib)

 $\sim$  $\blacktriangleright$  $\Box$  C#  $\Box$  Visual Basic Visual C++ WiimoteLib ClassicControllerButtonState..::.Right Field [ClassicControllerButtonState](#page-118-0) Structure See [Also](#page-151-0) Send [Feedback](javascript:SubmitFeedback()

Digital button on the Classic Controller extension

**C#**

public **[bool](http://msdn2.microsoft.com/en-us/a28wyd50)** Right

### **Visual Basic (Declaration)**

Public Right As **[Boolean](http://msdn2.microsoft.com/en-us/a28wyd50)** 

#### **Visual C++**

public: [bool](http://msdn2.microsoft.com/en-us/a28wyd50) Right

<span id="page-151-0"></span>[ClassicControllerButtonState](#page-118-0) Structure [WiimoteLib](#page-5-0) Namespace

Contact me at my [website](http://www.brianpeek.com). For the full article written on this library, visit [Coding4Fun.](http://msdn.microsoft.com/coding4fun/hardware/article.aspx?articleid=1879033)

Send comments on this topic to [wiimote@brianpeek.com](mailto:wiimote%40brianpeek.com?Subject=WiimoteLib)

 $\equiv$  $\blacktriangleright$  $\Box$  C# $\Box$  Visual Basic Visual C++ WiimoteLib ClassicControllerButtonState..::.TriggerL Field [ClassicControllerButtonState](#page-118-0) Structure See [Also](#page-154-0) Send [Feedback](javascript:SubmitFeedback()

Analog trigger - false if released, true for any pressure applied

### **C#**

public **[bool](http://msdn2.microsoft.com/en-us/a28wyd50)** TriggerL

### **Visual Basic (Declaration)**

Public TriggerL As **[Boolean](http://msdn2.microsoft.com/en-us/a28wyd50)** 

#### **Visual C++**

public: **[bool](http://msdn2.microsoft.com/en-us/a28wyd50)** TriggerL

<span id="page-154-0"></span>[ClassicControllerButtonState](#page-118-0) Structure [WiimoteLib](#page-5-0) Namespace

Contact me at my [website](http://www.brianpeek.com). For the full article written on this library, visit [Coding4Fun.](http://msdn.microsoft.com/coding4fun/hardware/article.aspx?articleid=1879033)

Send comments on this topic to [wiimote@brianpeek.com](mailto:wiimote%40brianpeek.com?Subject=WiimoteLib)

 $\equiv$  $\blacktriangleright$  $\Box$  C# $\Box$  Visual Basic Visual C++ WiimoteLib ClassicControllerButtonState..::.TriggerR Field [ClassicControllerButtonState](#page-118-0) Structure See [Also](#page-157-0) Send [Feedback](javascript:SubmitFeedback()

Analog trigger - false if released, true for any pressure applied

### **C#**

public **[bool](http://msdn2.microsoft.com/en-us/a28wyd50)** TriggerR

### **Visual Basic (Declaration)**

Public TriggerR As **[Boolean](http://msdn2.microsoft.com/en-us/a28wyd50)** 

#### **Visual C++**

public: **[bool](http://msdn2.microsoft.com/en-us/a28wyd50)** TriggerR

<span id="page-157-0"></span>[ClassicControllerButtonState](#page-118-0) Structure [WiimoteLib](#page-5-0) Namespace

Contact me at my [website](http://www.brianpeek.com). For the full article written on this library, visit [Coding4Fun.](http://msdn.microsoft.com/coding4fun/hardware/article.aspx?articleid=1879033)

Send comments on this topic to [wiimote@brianpeek.com](mailto:wiimote%40brianpeek.com?Subject=WiimoteLib)

 $\sim$  $\blacktriangleright$  $\Box$  C#  $\Box$  Visual Basic Visual C++ WiimoteLib ClassicControllerButtonState..::.Up Field [ClassicControllerButtonState](#page-118-0) Structure See [Also](#page-160-0) Send [Feedback](javascript:SubmitFeedback()

Digital button on the Classic Controller extension

### **C#**

public <u>[bool](http://msdn2.microsoft.com/en-us/a28wyd50)</u> Up

### **Visual Basic (Declaration)**

Public Up As **[Boolean](http://msdn2.microsoft.com/en-us/a28wyd50)** 

#### **Visual C++**

public: <u>[bool](http://msdn2.microsoft.com/en-us/a28wyd50)</u> Up

<span id="page-160-0"></span>[ClassicControllerButtonState](#page-118-0) Structure [WiimoteLib](#page-5-0) Namespace

Contact me at my [website](http://www.brianpeek.com). For the full article written on this library, visit [Coding4Fun.](http://msdn.microsoft.com/coding4fun/hardware/article.aspx?articleid=1879033)

Send comments on this topic to [wiimote@brianpeek.com](mailto:wiimote%40brianpeek.com?Subject=WiimoteLib)

 $=$   $\blacksquare$  $\Box$  C# $\Box$  Visual Basic Visual C++ WiimoteLib ClassicControllerButtonState..::.X Field [ClassicControllerButtonState](#page-118-0) Structure See [Also](#page-163-0) Send [Feedback](javascript:SubmitFeedback()

Digital button on the Classic Controller extension

**C#**

public <u>[bool](http://msdn2.microsoft.com/en-us/a28wyd50)</u> X

### **Visual Basic (Declaration)**

Public X As **[Boolean](http://msdn2.microsoft.com/en-us/a28wyd50)** 

#### **Visual C++**

public: <mark>[bool](http://msdn2.microsoft.com/en-us/a28wyd50)</mark> X

<span id="page-163-0"></span>[ClassicControllerButtonState](#page-118-0) Structure [WiimoteLib](#page-5-0) Namespace

Contact me at my [website](http://www.brianpeek.com). For the full article written on this library, visit [Coding4Fun.](http://msdn.microsoft.com/coding4fun/hardware/article.aspx?articleid=1879033)

Send comments on this topic to [wiimote@brianpeek.com](mailto:wiimote%40brianpeek.com?Subject=WiimoteLib)

 $=$   $\blacksquare$  $\Box$  C# $\Box$  Visual Basic Visual C++ WiimoteLib ClassicControllerButtonState..::.Y Field [ClassicControllerButtonState](#page-118-0) Structure See [Also](#page-166-0) Send [Feedback](javascript:SubmitFeedback()

Digital button on the Classic Controller extension

**C#**

public <u>[bool](http://msdn2.microsoft.com/en-us/a28wyd50)</u> Y

### **Visual Basic (Declaration)**

Public Y As **[Boolean](http://msdn2.microsoft.com/en-us/a28wyd50)** 

#### **Visual C++**

public: <mark>[bool](http://msdn2.microsoft.com/en-us/a28wyd50)</mark> Y

<span id="page-166-0"></span>[ClassicControllerButtonState](#page-118-0) Structure [WiimoteLib](#page-5-0) Namespace

Contact me at my [website](http://www.brianpeek.com). For the full article written on this library, visit [Coding4Fun.](http://msdn.microsoft.com/coding4fun/hardware/article.aspx?articleid=1879033)

Send comments on this topic to [wiimote@brianpeek.com](mailto:wiimote%40brianpeek.com?Subject=WiimoteLib)

 $=$   $\blacksquare$  $\Box$  C# $\Box$  Visual Basic Visual C++ WiimoteLib ClassicControllerButtonState..::.ZL Field [ClassicControllerButtonState](#page-118-0) Structure See [Also](#page-169-0) Send [Feedback](javascript:SubmitFeedback()

Digital button on the Classic Controller extension

**C#**

public **[bool](http://msdn2.microsoft.com/en-us/a28wyd50)** ZL

### **Visual Basic (Declaration)**

Public ZL As **[Boolean](http://msdn2.microsoft.com/en-us/a28wyd50)** 

#### **Visual C++**

public: <u>[bool](http://msdn2.microsoft.com/en-us/a28wyd50)</u> ZL

<span id="page-169-0"></span>[ClassicControllerButtonState](#page-118-0) Structure [WiimoteLib](#page-5-0) Namespace

Contact me at my [website](http://www.brianpeek.com). For the full article written on this library, visit [Coding4Fun.](http://msdn.microsoft.com/coding4fun/hardware/article.aspx?articleid=1879033)

Send comments on this topic to [wiimote@brianpeek.com](mailto:wiimote%40brianpeek.com?Subject=WiimoteLib)

 $=$   $\blacksquare$  $\Box$  C# $\Box$  Visual Basic Visual C++ WiimoteLib ClassicControllerButtonState..::.ZR Field [ClassicControllerButtonState](#page-118-0) Structure See [Also](#page-172-0) Send [Feedback](javascript:SubmitFeedback()

Digital button on the Classic Controller extension

**C#**

public **[bool](http://msdn2.microsoft.com/en-us/a28wyd50)** ZR

### **Visual Basic (Declaration)**

Public ZR As **[Boolean](http://msdn2.microsoft.com/en-us/a28wyd50)** 

#### **Visual C++**

public: <u>[bool](http://msdn2.microsoft.com/en-us/a28wyd50)</u> ZR

<span id="page-172-0"></span>[ClassicControllerButtonState](#page-118-0) Structure [WiimoteLib](#page-5-0) Namespace

Contact me at my [website](http://www.brianpeek.com). For the full article written on this library, visit [Coding4Fun.](http://msdn.microsoft.com/coding4fun/hardware/article.aspx?articleid=1879033)

Send comments on this topic to [wiimote@brianpeek.com](mailto:wiimote%40brianpeek.com?Subject=WiimoteLib)

<span id="page-173-0"></span> $\rightarrow$  $\Box$  C# $\Box$  Visual Basic Visual C++ WiimoteLib ClassicControllerCalibrationInfo Structure [Members](#page-176-0) See [Also](#page-175-0) Send [Feedback](javascript:SubmitFeedback()

Calibration information stored on the Classic Controller

**C#**

public struct ClassicControllerCalibrationInfo

### **Visual Basic (Declaration)**

Public Structure ClassicControllerCalibrationInfo

### **Visual C++**

public value class ClassicControllerCalibrationInfo

<span id="page-175-0"></span>[ClassicControllerCalibrationInfo](#page-176-0) Members [WiimoteLib](#page-5-0) Namespace

Contact me at my [website](http://www.brianpeek.com). For the full article written on this library, visit [Coding4Fun.](http://msdn.microsoft.com/coding4fun/hardware/article.aspx?articleid=1879033)

Send comments on this topic to [wiimote@brianpeek.com](mailto:wiimote%40brianpeek.com?Subject=WiimoteLib)

<span id="page-176-0"></span> $\blacksquare$   $\blacksquare$   $\blacksquare$ 

 $\Box$  C# $\Box$  Visual Basic

- Visual C++
- □ Include Protected Members

 $\Box$  Include Inherited Members

WiimoteLib

ClassicControllerCalibrationInfo Members

[ClassicControllerCalibrationInfo](javascript:SubmitFeedback() Structure [Methods](#page-177-0) [Fields](#page-178-0) See [Also](#page-179-0) Send **Feedback** 

The **[ClassicControllerCalibrationInfo](#page-173-0)** type exposes the following members.

# <span id="page-177-0"></span>**Methods**

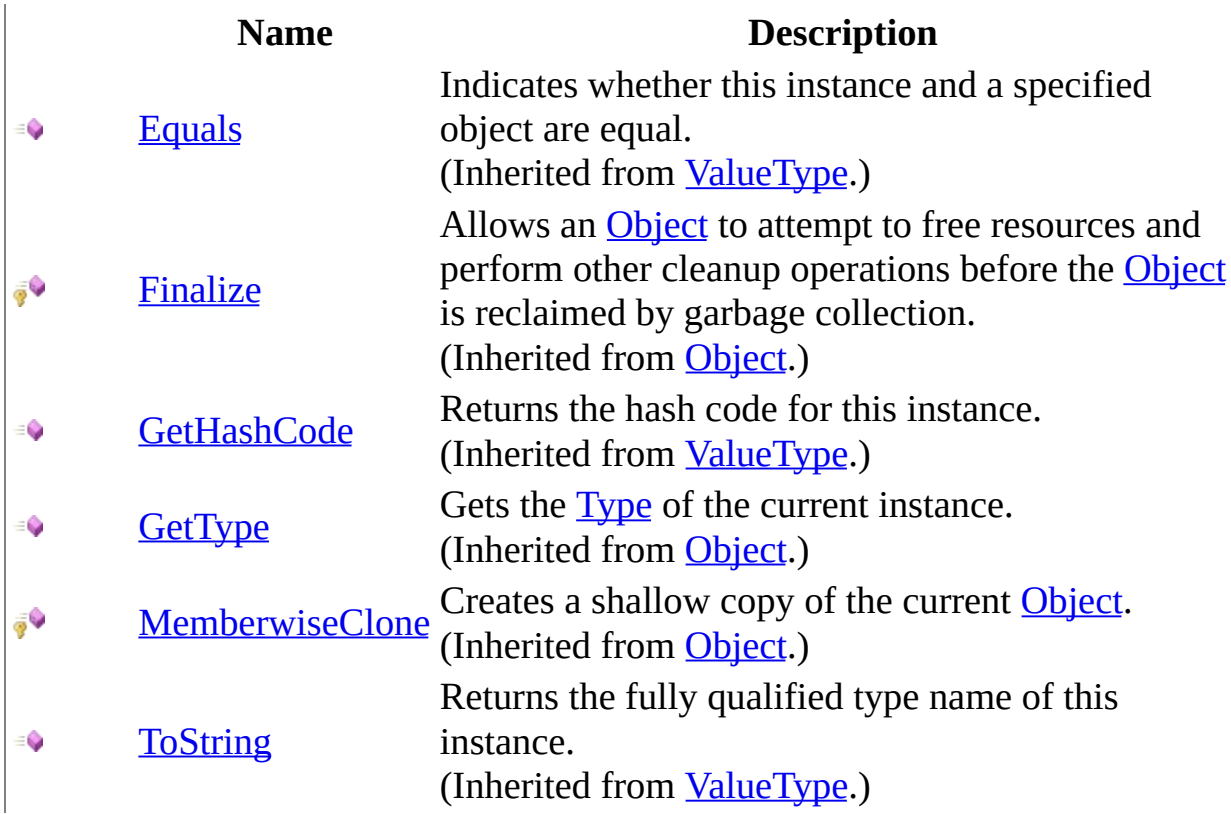

# <span id="page-178-0"></span>**Fields**

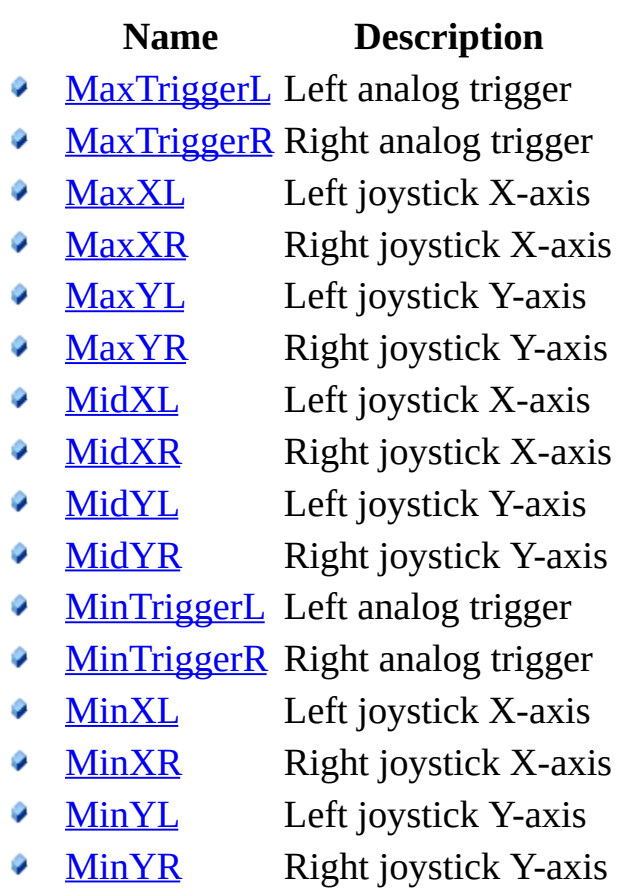

<span id="page-179-0"></span>[ClassicControllerCalibrationInfo](#page-173-0) Structure [WiimoteLib](#page-5-0) Namespace

Contact me at my [website](http://www.brianpeek.com). For the full article written on this library, visit [Coding4Fun.](http://msdn.microsoft.com/coding4fun/hardware/article.aspx?articleid=1879033)

Send comments on this topic to [wiimote@brianpeek.com](mailto:wiimote%40brianpeek.com?Subject=WiimoteLib)
$\blacksquare$   $\blacksquare$   $\blacksquare$ 

 $\Box$  C# $\Box$  Visual Basic

- Visual C++
- □ Include Protected Members

 $\Box$  Include Inherited Members

WiimoteLib

ClassicControllerCalibrationInfo Fields

[ClassicControllerCalibrationInfo](#page-173-0) Structure See [Also](#page-182-0) Send [Feedback](javascript:SubmitFeedback()

The **[ClassicControllerCalibrationInfo](#page-173-0)** type exposes the following members.

# **Fields**

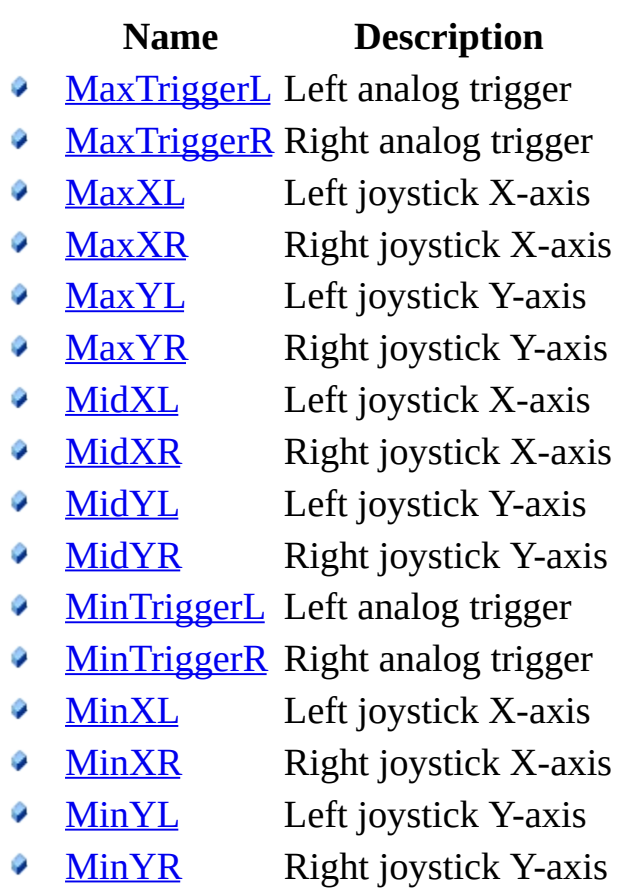

<span id="page-182-0"></span>[ClassicControllerCalibrationInfo](#page-173-0) Structure [WiimoteLib](#page-5-0) Namespace

Contact me at my [website](http://www.brianpeek.com). For the full article written on this library, visit [Coding4Fun.](http://msdn.microsoft.com/coding4fun/hardware/article.aspx?articleid=1879033)

Send comments on this topic to [wiimote@brianpeek.com](mailto:wiimote%40brianpeek.com?Subject=WiimoteLib)

<span id="page-183-0"></span> $\equiv$  $\blacktriangleright$  $\Box$  C# $\Box$  Visual Basic Visual C++ WiimoteLib ClassicControllerCalibrationInfo..::.MaxTriggerL Field [ClassicControllerCalibrationInfo](#page-173-0) Structure See [Also](#page-185-0) Send [Feedback](javascript:SubmitFeedback()

Left analog trigger

### **C#**

public [byte](http://msdn2.microsoft.com/en-us/yyb1w04y) MaxTriggerL

### **Visual Basic (Declaration)**

Public MaxTriggerL As **[Byte](http://msdn2.microsoft.com/en-us/yyb1w04y)** 

### **Visual C++**

public: [unsigned](http://msdn2.microsoft.com/en-us/yyb1w04y) char MaxTriggerL

<span id="page-185-0"></span>[ClassicControllerCalibrationInfo](#page-173-0) Structure [WiimoteLib](#page-5-0) Namespace

Contact me at my [website](http://www.brianpeek.com). For the full article written on this library, visit [Coding4Fun.](http://msdn.microsoft.com/coding4fun/hardware/article.aspx?articleid=1879033)

Send comments on this topic to [wiimote@brianpeek.com](mailto:wiimote%40brianpeek.com?Subject=WiimoteLib)

<span id="page-186-0"></span> $\equiv$  $\blacktriangleright$  $\Box$  C# $\Box$  Visual Basic Visual C++ WiimoteLib ClassicControllerCalibrationInfo..::.MaxTriggerR Field [ClassicControllerCalibrationInfo](#page-173-0) Structure See [Also](#page-188-0) Send [Feedback](javascript:SubmitFeedback()

Right analog trigger

### **C#**

public [byte](http://msdn2.microsoft.com/en-us/yyb1w04y) MaxTriggerR

### **Visual Basic (Declaration)**

Public MaxTriggerR As **[Byte](http://msdn2.microsoft.com/en-us/yyb1w04y)** 

### **Visual C++**

public: [unsigned](http://msdn2.microsoft.com/en-us/yyb1w04y) char MaxTriggerR

<span id="page-188-0"></span>[ClassicControllerCalibrationInfo](#page-173-0) Structure [WiimoteLib](#page-5-0) Namespace

Contact me at my [website](http://www.brianpeek.com). For the full article written on this library, visit [Coding4Fun.](http://msdn.microsoft.com/coding4fun/hardware/article.aspx?articleid=1879033)

Send comments on this topic to [wiimote@brianpeek.com](mailto:wiimote%40brianpeek.com?Subject=WiimoteLib)

<span id="page-189-0"></span> $=$   $\blacksquare$  $\Box$  C# $\Box$  Visual Basic Visual C++ WiimoteLib ClassicControllerCalibrationInfo..::.MaxXL Field [ClassicControllerCalibrationInfo](#page-173-0) Structure See [Also](#page-191-0) Send [Feedback](javascript:SubmitFeedback()

Left joystick X-axis

#### **C#**

public **[byte](http://msdn2.microsoft.com/en-us/yyb1w04y)** MaxXL

### **Visual Basic (Declaration)**

Public MaxXL As [Byte](http://msdn2.microsoft.com/en-us/yyb1w04y)

#### **Visual C++**

public: [unsigned](http://msdn2.microsoft.com/en-us/yyb1w04y) char MaxXL

<span id="page-191-0"></span>[ClassicControllerCalibrationInfo](#page-173-0) Structure [WiimoteLib](#page-5-0) Namespace

Contact me at my [website](http://www.brianpeek.com). For the full article written on this library, visit [Coding4Fun.](http://msdn.microsoft.com/coding4fun/hardware/article.aspx?articleid=1879033)

Send comments on this topic to [wiimote@brianpeek.com](mailto:wiimote%40brianpeek.com?Subject=WiimoteLib)

<span id="page-192-0"></span> $=$   $\blacksquare$  $\Box$  C# $\Box$  Visual Basic Visual C++ WiimoteLib ClassicControllerCalibrationInfo..::.MaxXR Field [ClassicControllerCalibrationInfo](#page-173-0) Structure See [Also](#page-194-0) Send [Feedback](javascript:SubmitFeedback()

Right joystick X-axis

#### **C#**

public **[byte](http://msdn2.microsoft.com/en-us/yyb1w04y)** MaxXR

### **Visual Basic (Declaration)**

Public MaxXR As [Byte](http://msdn2.microsoft.com/en-us/yyb1w04y)

#### **Visual C++**

public: [unsigned](http://msdn2.microsoft.com/en-us/yyb1w04y) char MaxXR

<span id="page-194-0"></span>[ClassicControllerCalibrationInfo](#page-173-0) Structure [WiimoteLib](#page-5-0) Namespace

Contact me at my [website](http://www.brianpeek.com). For the full article written on this library, visit [Coding4Fun.](http://msdn.microsoft.com/coding4fun/hardware/article.aspx?articleid=1879033)

Send comments on this topic to [wiimote@brianpeek.com](mailto:wiimote%40brianpeek.com?Subject=WiimoteLib)

<span id="page-195-0"></span> $=$   $\blacksquare$  $\Box$  C# $\Box$  Visual Basic Visual C++ WiimoteLib ClassicControllerCalibrationInfo..::.MaxYL Field [ClassicControllerCalibrationInfo](#page-173-0) Structure See [Also](#page-197-0) Send [Feedback](javascript:SubmitFeedback()

Left joystick Y-axis

#### **C#**

public **[byte](http://msdn2.microsoft.com/en-us/yyb1w04y)** MaxYL

### **Visual Basic (Declaration)**

Public MaxYL As **[Byte](http://msdn2.microsoft.com/en-us/yyb1w04y)** 

### **Visual C++**

public: [unsigned](http://msdn2.microsoft.com/en-us/yyb1w04y) char MaxYL

<span id="page-197-0"></span>[ClassicControllerCalibrationInfo](#page-173-0) Structure [WiimoteLib](#page-5-0) Namespace

Contact me at my [website](http://www.brianpeek.com). For the full article written on this library, visit [Coding4Fun.](http://msdn.microsoft.com/coding4fun/hardware/article.aspx?articleid=1879033)

Send comments on this topic to [wiimote@brianpeek.com](mailto:wiimote%40brianpeek.com?Subject=WiimoteLib)

<span id="page-198-0"></span> $=$   $\blacksquare$  $\Box$  C# $\Box$  Visual Basic Visual C++ WiimoteLib ClassicControllerCalibrationInfo..::.MaxYR Field [ClassicControllerCalibrationInfo](#page-173-0) Structure See [Also](#page-200-0) Send [Feedback](javascript:SubmitFeedback()

Right joystick Y-axis

#### **C#**

public **[byte](http://msdn2.microsoft.com/en-us/yyb1w04y)** MaxYR

### **Visual Basic (Declaration)**

Public MaxYR As [Byte](http://msdn2.microsoft.com/en-us/yyb1w04y)

#### **Visual C++**

public: [unsigned](http://msdn2.microsoft.com/en-us/yyb1w04y) char MaxYR

<span id="page-200-0"></span>[ClassicControllerCalibrationInfo](#page-173-0) Structure [WiimoteLib](#page-5-0) Namespace

Contact me at my [website](http://www.brianpeek.com). For the full article written on this library, visit [Coding4Fun.](http://msdn.microsoft.com/coding4fun/hardware/article.aspx?articleid=1879033)

Send comments on this topic to [wiimote@brianpeek.com](mailto:wiimote%40brianpeek.com?Subject=WiimoteLib)

<span id="page-201-0"></span> $=$   $\blacksquare$  $\Box$  C# $\Box$  Visual Basic Visual C++ WiimoteLib ClassicControllerCalibrationInfo..::.MidXL Field [ClassicControllerCalibrationInfo](#page-173-0) Structure See [Also](#page-203-0) Send [Feedback](javascript:SubmitFeedback()

Left joystick X-axis

#### **C#**

public [byte](http://msdn2.microsoft.com/en-us/yyb1w04y) MidXL

### **Visual Basic (Declaration)**

Public MidXL As **[Byte](http://msdn2.microsoft.com/en-us/yyb1w04y)** 

#### **Visual C++**

public: [unsigned](http://msdn2.microsoft.com/en-us/yyb1w04y) char MidXL

<span id="page-203-0"></span>[ClassicControllerCalibrationInfo](#page-173-0) Structure [WiimoteLib](#page-5-0) Namespace

Contact me at my [website](http://www.brianpeek.com). For the full article written on this library, visit [Coding4Fun.](http://msdn.microsoft.com/coding4fun/hardware/article.aspx?articleid=1879033)

Send comments on this topic to [wiimote@brianpeek.com](mailto:wiimote%40brianpeek.com?Subject=WiimoteLib)

<span id="page-204-0"></span> $=$   $\blacksquare$  $\Box$  C# $\Box$  Visual Basic Visual C++ WiimoteLib ClassicControllerCalibrationInfo..::.MidXR Field [ClassicControllerCalibrationInfo](#page-173-0) Structure See [Also](#page-206-0) Send [Feedback](javascript:SubmitFeedback()

Right joystick X-axis

### **C#**

public **[byte](http://msdn2.microsoft.com/en-us/yyb1w04y)** MidXR

### **Visual Basic (Declaration)**

Public MidXR As [Byte](http://msdn2.microsoft.com/en-us/yyb1w04y)

### **Visual C++**

public: [unsigned](http://msdn2.microsoft.com/en-us/yyb1w04y) char MidXR

<span id="page-206-0"></span>[ClassicControllerCalibrationInfo](#page-173-0) Structure [WiimoteLib](#page-5-0) Namespace

Contact me at my [website](http://www.brianpeek.com). For the full article written on this library, visit [Coding4Fun.](http://msdn.microsoft.com/coding4fun/hardware/article.aspx?articleid=1879033)

Send comments on this topic to [wiimote@brianpeek.com](mailto:wiimote%40brianpeek.com?Subject=WiimoteLib)

<span id="page-207-0"></span> $=$   $\blacksquare$  $\Box$  C# $\Box$  Visual Basic Visual C++ WiimoteLib ClassicControllerCalibrationInfo..::.MidYL Field [ClassicControllerCalibrationInfo](#page-173-0) Structure See [Also](#page-209-0) Send [Feedback](javascript:SubmitFeedback()

Left joystick Y-axis

#### **C#**

public [byte](http://msdn2.microsoft.com/en-us/yyb1w04y) MidYL

### **Visual Basic (Declaration)**

Public MidYL As **[Byte](http://msdn2.microsoft.com/en-us/yyb1w04y)** 

### **Visual C++**

public: [unsigned](http://msdn2.microsoft.com/en-us/yyb1w04y) char MidYL

<span id="page-209-0"></span>[ClassicControllerCalibrationInfo](#page-173-0) Structure [WiimoteLib](#page-5-0) Namespace

Contact me at my [website](http://www.brianpeek.com). For the full article written on this library, visit [Coding4Fun.](http://msdn.microsoft.com/coding4fun/hardware/article.aspx?articleid=1879033)

Send comments on this topic to [wiimote@brianpeek.com](mailto:wiimote%40brianpeek.com?Subject=WiimoteLib)

<span id="page-210-0"></span> $=$   $\blacksquare$  $\Box$  C# $\Box$  Visual Basic Visual C++ WiimoteLib ClassicControllerCalibrationInfo..::.MidYR Field [ClassicControllerCalibrationInfo](#page-173-0) Structure See [Also](#page-212-0) Send [Feedback](javascript:SubmitFeedback()

Right joystick Y-axis

#### **C#**

public **[byte](http://msdn2.microsoft.com/en-us/yyb1w04y)** MidYR

### **Visual Basic (Declaration)**

Public MidYR As [Byte](http://msdn2.microsoft.com/en-us/yyb1w04y)

#### **Visual C++**

public: [unsigned](http://msdn2.microsoft.com/en-us/yyb1w04y) char MidYR

<span id="page-212-0"></span>[ClassicControllerCalibrationInfo](#page-173-0) Structure [WiimoteLib](#page-5-0) Namespace

Contact me at my [website](http://www.brianpeek.com). For the full article written on this library, visit [Coding4Fun.](http://msdn.microsoft.com/coding4fun/hardware/article.aspx?articleid=1879033)

Send comments on this topic to [wiimote@brianpeek.com](mailto:wiimote%40brianpeek.com?Subject=WiimoteLib)

<span id="page-213-0"></span> $\equiv$  $\blacktriangleright$  $\Box$  C# $\Box$  Visual Basic Visual C++ WiimoteLib ClassicControllerCalibrationInfo..::.MinTriggerL Field [ClassicControllerCalibrationInfo](#page-173-0) Structure See [Also](#page-215-0) Send [Feedback](javascript:SubmitFeedback()

Left analog trigger

### **C#**

public [byte](http://msdn2.microsoft.com/en-us/yyb1w04y) MinTriggerL

### **Visual Basic (Declaration)**

Public MinTriggerL As **[Byte](http://msdn2.microsoft.com/en-us/yyb1w04y)** 

#### **Visual C++**

public: [unsigned](http://msdn2.microsoft.com/en-us/yyb1w04y) char MinTriggerL

<span id="page-215-0"></span>[ClassicControllerCalibrationInfo](#page-173-0) Structure [WiimoteLib](#page-5-0) Namespace

Contact me at my [website](http://www.brianpeek.com). For the full article written on this library, visit [Coding4Fun.](http://msdn.microsoft.com/coding4fun/hardware/article.aspx?articleid=1879033)

Send comments on this topic to [wiimote@brianpeek.com](mailto:wiimote%40brianpeek.com?Subject=WiimoteLib)
$\equiv$  $\blacktriangleright$  $\Box$  C# $\Box$  Visual Basic Visual C++ WiimoteLib ClassicControllerCalibrationInfo..::.MinTriggerR Field [ClassicControllerCalibrationInfo](#page-173-0) Structure See [Also](#page-218-0) Send [Feedback](javascript:SubmitFeedback()

Right analog trigger

#### **C#**

public [byte](http://msdn2.microsoft.com/en-us/yyb1w04y) MinTriggerR

#### **Visual Basic (Declaration)**

Public MinTriggerR As **[Byte](http://msdn2.microsoft.com/en-us/yyb1w04y)** 

#### **Visual C++**

public: [unsigned](http://msdn2.microsoft.com/en-us/yyb1w04y) char MinTriggerR

<span id="page-218-0"></span>[ClassicControllerCalibrationInfo](#page-173-0) Structure [WiimoteLib](#page-5-0) Namespace

Contact me at my [website](http://www.brianpeek.com). For the full article written on this library, visit [Coding4Fun.](http://msdn.microsoft.com/coding4fun/hardware/article.aspx?articleid=1879033)

Send comments on this topic to [wiimote@brianpeek.com](mailto:wiimote%40brianpeek.com?Subject=WiimoteLib)

 $=$   $\blacksquare$  $\Box$  C# $\Box$  Visual Basic Visual C++ WiimoteLib ClassicControllerCalibrationInfo..::.MinXL Field [ClassicControllerCalibrationInfo](#page-173-0) Structure See [Also](#page-221-0) Send [Feedback](javascript:SubmitFeedback()

Left joystick X-axis

#### **C#**

public **[byte](http://msdn2.microsoft.com/en-us/yyb1w04y)** MinXL

#### **Visual Basic (Declaration)**

Public MinXL As [Byte](http://msdn2.microsoft.com/en-us/yyb1w04y)

#### **Visual C++**

public: [unsigned](http://msdn2.microsoft.com/en-us/yyb1w04y) char MinXL

<span id="page-221-0"></span>[ClassicControllerCalibrationInfo](#page-173-0) Structure [WiimoteLib](#page-5-0) Namespace

Contact me at my [website](http://www.brianpeek.com). For the full article written on this library, visit [Coding4Fun.](http://msdn.microsoft.com/coding4fun/hardware/article.aspx?articleid=1879033)

Send comments on this topic to [wiimote@brianpeek.com](mailto:wiimote%40brianpeek.com?Subject=WiimoteLib)

 $=$   $\blacksquare$  $\Box$  C# $\Box$  Visual Basic Visual C++ WiimoteLib ClassicControllerCalibrationInfo..::.MinXR Field [ClassicControllerCalibrationInfo](#page-173-0) Structure See [Also](#page-224-0) Send [Feedback](javascript:SubmitFeedback()

Right joystick X-axis

#### **C#**

public **[byte](http://msdn2.microsoft.com/en-us/yyb1w04y)** MinXR

#### **Visual Basic (Declaration)**

Public MinXR As [Byte](http://msdn2.microsoft.com/en-us/yyb1w04y)

#### **Visual C++**

public: [unsigned](http://msdn2.microsoft.com/en-us/yyb1w04y) char MinXR

<span id="page-224-0"></span>[ClassicControllerCalibrationInfo](#page-173-0) Structure [WiimoteLib](#page-5-0) Namespace

Contact me at my [website](http://www.brianpeek.com). For the full article written on this library, visit [Coding4Fun.](http://msdn.microsoft.com/coding4fun/hardware/article.aspx?articleid=1879033)

Send comments on this topic to [wiimote@brianpeek.com](mailto:wiimote%40brianpeek.com?Subject=WiimoteLib)

 $=$   $\blacksquare$  $\Box$  C# $\Box$  Visual Basic Visual C++ WiimoteLib ClassicControllerCalibrationInfo..::.MinYL Field [ClassicControllerCalibrationInfo](#page-173-0) Structure See [Also](#page-227-0) Send [Feedback](javascript:SubmitFeedback()

Left joystick Y-axis

#### **C#**

public **[byte](http://msdn2.microsoft.com/en-us/yyb1w04y)** MinYL

#### **Visual Basic (Declaration)**

Public MinYL As [Byte](http://msdn2.microsoft.com/en-us/yyb1w04y)

#### **Visual C++**

public: [unsigned](http://msdn2.microsoft.com/en-us/yyb1w04y) char MinYL

<span id="page-227-0"></span>[ClassicControllerCalibrationInfo](#page-173-0) Structure [WiimoteLib](#page-5-0) Namespace

Contact me at my [website](http://www.brianpeek.com). For the full article written on this library, visit [Coding4Fun.](http://msdn.microsoft.com/coding4fun/hardware/article.aspx?articleid=1879033)

Send comments on this topic to [wiimote@brianpeek.com](mailto:wiimote%40brianpeek.com?Subject=WiimoteLib)

 $=$   $\blacksquare$  $\Box$  C# $\Box$  Visual Basic Visual C++ WiimoteLib ClassicControllerCalibrationInfo..::.MinYR Field [ClassicControllerCalibrationInfo](#page-173-0) Structure See [Also](#page-230-0) Send [Feedback](javascript:SubmitFeedback()

Right joystick Y-axis

#### **C#**

public **[byte](http://msdn2.microsoft.com/en-us/yyb1w04y)** MinYR

#### **Visual Basic (Declaration)**

Public MinYR As [Byte](http://msdn2.microsoft.com/en-us/yyb1w04y)

#### **Visual C++**

public: [unsigned](http://msdn2.microsoft.com/en-us/yyb1w04y) char MinYR

<span id="page-230-0"></span>[ClassicControllerCalibrationInfo](#page-173-0) Structure [WiimoteLib](#page-5-0) Namespace

Contact me at my [website](http://www.brianpeek.com). For the full article written on this library, visit [Coding4Fun.](http://msdn.microsoft.com/coding4fun/hardware/article.aspx?articleid=1879033)

Send comments on this topic to [wiimote@brianpeek.com](mailto:wiimote%40brianpeek.com?Subject=WiimoteLib)

<span id="page-231-0"></span> $\rightarrow$  $\Box$  C# $\Box$  Visual Basic Visual C++ WiimoteLib ClassicControllerState Structure [Members](#page-234-0) See [Also](#page-233-0) Send [Feedback](javascript:SubmitFeedback()

Current state of the Classic Controller

#### **C#**

public struct ClassicControllerState

#### **Visual Basic (Declaration)**

Public Structure ClassicControllerState

#### **Visual C++**

public value class ClassicControllerState

<span id="page-233-0"></span>[ClassicControllerState](#page-234-0) Members [WiimoteLib](#page-5-0) Namespace

Contact me at my [website](http://www.brianpeek.com). For the full article written on this library, visit [Coding4Fun.](http://msdn.microsoft.com/coding4fun/hardware/article.aspx?articleid=1879033)

Send comments on this topic to [wiimote@brianpeek.com](mailto:wiimote%40brianpeek.com?Subject=WiimoteLib)

<span id="page-234-0"></span> $\blacksquare$   $\blacksquare$   $\blacksquare$ 

 $\Box$  C# $\Box$  Visual Basic

- Visual C++
- □ Include Protected Members
- $\Box$  Include Inherited Members

WiimoteLib

ClassicControllerState Members

[ClassicControllerState](#page-231-0) Structure [Methods](#page-235-0) [Fields](#page-236-0) See [Also](#page-237-0) Send [Feedback](javascript:SubmitFeedback()

The **[ClassicControllerState](#page-231-0)** type exposes the following members.

# <span id="page-235-0"></span>**Methods**

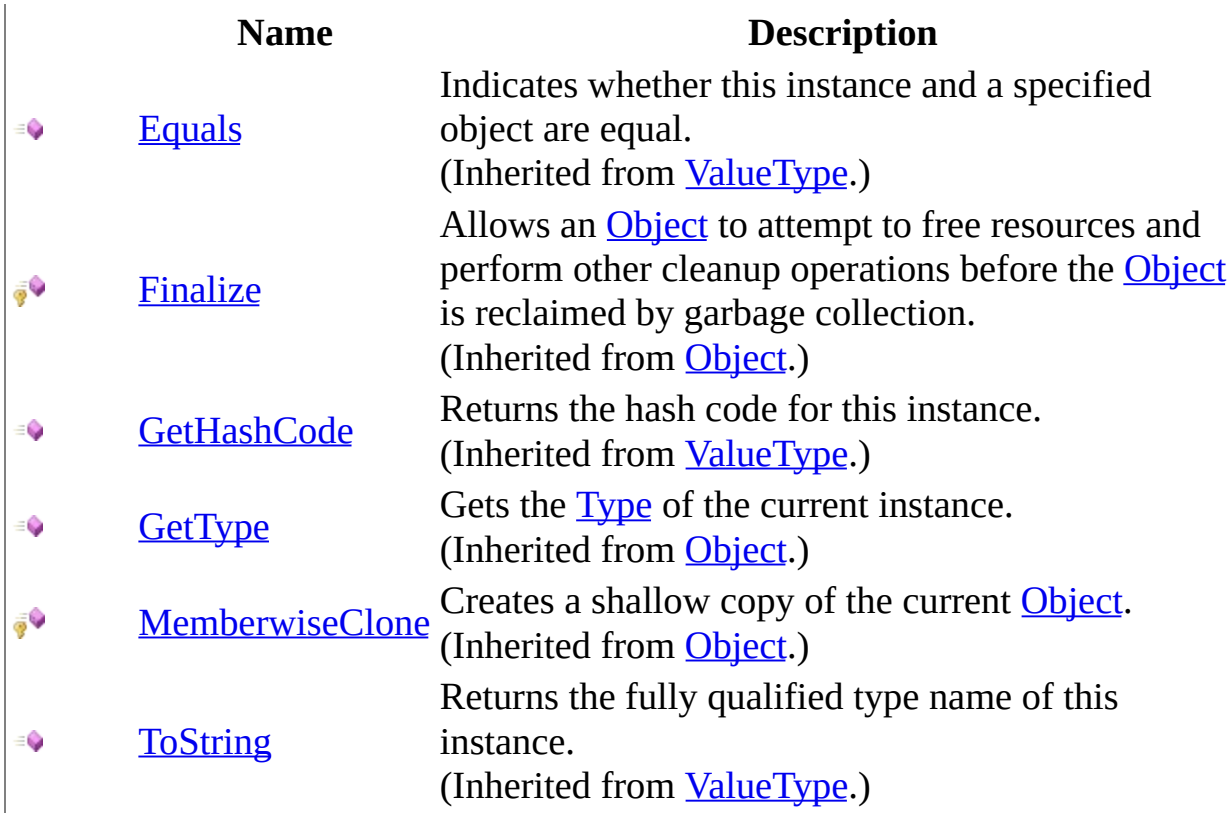

# <span id="page-236-0"></span>**Fields**

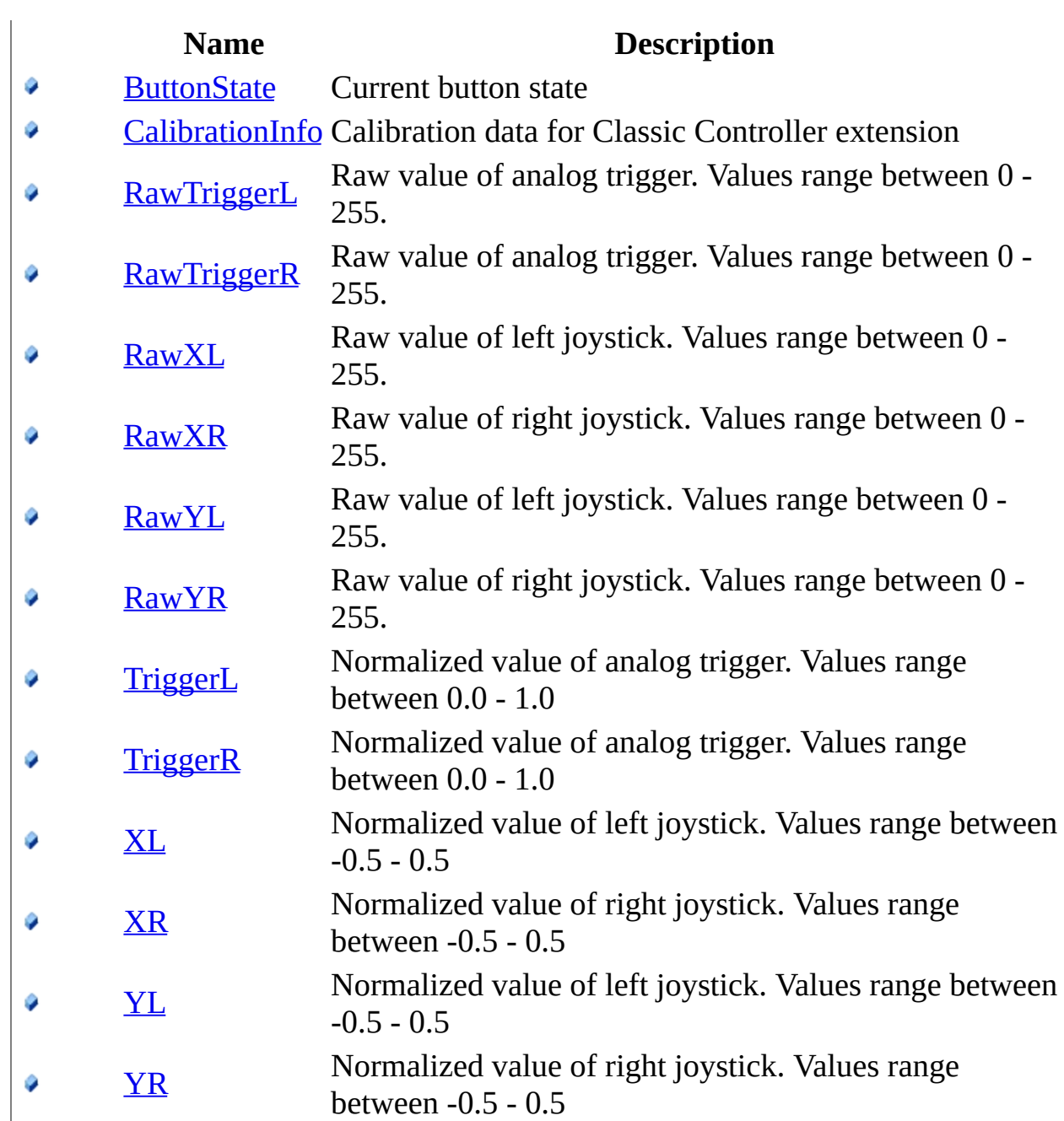

<span id="page-237-0"></span>[ClassicControllerState](#page-231-0) Structure [WiimoteLib](#page-5-0) Namespace

Contact me at my [website](http://www.brianpeek.com). For the full article written on this library, visit [Coding4Fun.](http://msdn.microsoft.com/coding4fun/hardware/article.aspx?articleid=1879033)

Send comments on this topic to [wiimote@brianpeek.com](mailto:wiimote%40brianpeek.com?Subject=WiimoteLib)

 $\blacksquare$   $\blacksquare$   $\blacksquare$  $\Box$  C#  $\Box$  Visual Basic Visual C++ □ Include Protected Members  $\Box$  Include Inherited Members WiimoteLib ClassicControllerState Fields [ClassicControllerState](#page-231-0) Structure See [Also](#page-240-0) Send [Feedback](javascript:SubmitFeedback()

The **[ClassicControllerState](#page-231-0)** type exposes the following members.

# **Fields**

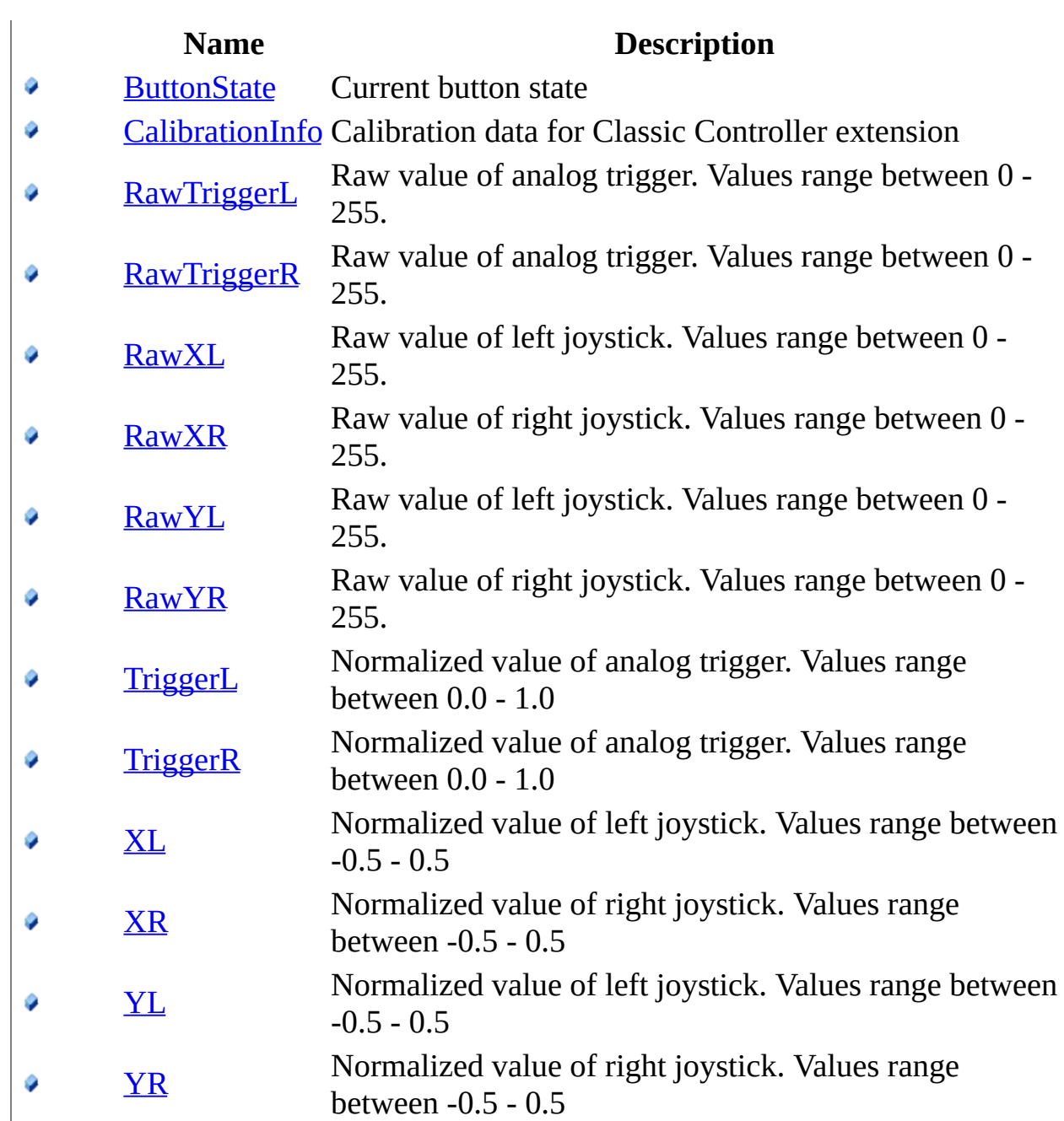

<span id="page-240-0"></span>[ClassicControllerState](#page-231-0) Structure [WiimoteLib](#page-5-0) Namespace

Contact me at my [website](http://www.brianpeek.com). For the full article written on this library, visit [Coding4Fun.](http://msdn.microsoft.com/coding4fun/hardware/article.aspx?articleid=1879033)

Send comments on this topic to [wiimote@brianpeek.com](mailto:wiimote%40brianpeek.com?Subject=WiimoteLib)

<span id="page-241-0"></span> $\rightarrow$  $\Box$  C# $\Box$  Visual Basic Visual C++ WiimoteLib ClassicControllerState..::.ButtonState Field [ClassicControllerState](#page-231-0) Structure See [Also](#page-243-0) Send [Feedback](javascript:SubmitFeedback()

Current button state

**C#**

public [ClassicControllerButtonState](#page-118-0) ButtonState

#### **Visual Basic (Declaration)**

Public ButtonState As [ClassicControllerButtonState](#page-118-0)

#### **Visual C++**

public: [ClassicControllerButtonState](#page-118-0) ButtonState

<span id="page-243-0"></span>[ClassicControllerState](#page-231-0) Structure [WiimoteLib](#page-5-0) Namespace

Contact me at my [website](http://www.brianpeek.com). For the full article written on this library, visit [Coding4Fun.](http://msdn.microsoft.com/coding4fun/hardware/article.aspx?articleid=1879033)

Send comments on this topic to [wiimote@brianpeek.com](mailto:wiimote%40brianpeek.com?Subject=WiimoteLib)

<span id="page-244-0"></span> $\rightarrow$  $\Box$  C# $\Box$  Visual Basic Visual C++ WiimoteLib ClassicControllerState..::.CalibrationInfo Field [ClassicControllerState](#page-231-0) Structure See [Also](#page-246-0) Send [Feedback](javascript:SubmitFeedback()

Calibration data for Classic Controller extension

**C#**

public [ClassicControllerCalibrationInfo](#page-173-0) CalibrationInfo

#### **Visual Basic (Declaration)**

Public CalibrationInfo As [ClassicControllerCalibrationInfo](#page-173-0)

#### **Visual C++**

public: [ClassicControllerCalibrationInfo](#page-173-0) CalibrationInfo

<span id="page-246-0"></span>[ClassicControllerState](#page-231-0) Structure [WiimoteLib](#page-5-0) Namespace

Contact me at my [website](http://www.brianpeek.com). For the full article written on this library, visit [Coding4Fun.](http://msdn.microsoft.com/coding4fun/hardware/article.aspx?articleid=1879033)

Send comments on this topic to [wiimote@brianpeek.com](mailto:wiimote%40brianpeek.com?Subject=WiimoteLib)

<span id="page-247-0"></span> $\equiv$  $\blacktriangleright$  $\Box$  C#  $\Box$  Visual Basic Visual C++ WiimoteLib ClassicControllerState..::.RawTriggerL Field [ClassicControllerState](#page-231-0) Structure See [Also](#page-249-0) Send [Feedback](javascript:SubmitFeedback()

Raw value of analog trigger. Values range between 0 - 255.

#### **C#**

public [byte](http://msdn2.microsoft.com/en-us/yyb1w04y) RawTriggerL

#### **Visual Basic (Declaration)**

Public RawTriggerL As **[Byte](http://msdn2.microsoft.com/en-us/yyb1w04y)** 

#### **Visual C++**

public: [unsigned](http://msdn2.microsoft.com/en-us/yyb1w04y) char RawTriggerL

<span id="page-249-0"></span>[ClassicControllerState](#page-231-0) Structure [WiimoteLib](#page-5-0) Namespace

Contact me at my [website](http://www.brianpeek.com). For the full article written on this library, visit [Coding4Fun.](http://msdn.microsoft.com/coding4fun/hardware/article.aspx?articleid=1879033)

Send comments on this topic to [wiimote@brianpeek.com](mailto:wiimote%40brianpeek.com?Subject=WiimoteLib)

<span id="page-250-0"></span> $\equiv$  $\blacktriangleright$  $\Box$  C#  $\Box$  Visual Basic Visual C++ WiimoteLib ClassicControllerState..::.RawTriggerR Field [ClassicControllerState](#page-231-0) Structure See [Also](#page-252-0) Send [Feedback](javascript:SubmitFeedback()

Raw value of analog trigger. Values range between 0 - 255.

#### **C#**

public [byte](http://msdn2.microsoft.com/en-us/yyb1w04y) RawTriggerR

#### **Visual Basic (Declaration)**

Public RawTriggerR As **[Byte](http://msdn2.microsoft.com/en-us/yyb1w04y)** 

#### **Visual C++**

public: [unsigned](http://msdn2.microsoft.com/en-us/yyb1w04y) char RawTriggerR
[ClassicControllerState](#page-231-0) Structure [WiimoteLib](#page-5-0) Namespace

Contact me at my [website](http://www.brianpeek.com). For the full article written on this library, visit [Coding4Fun.](http://msdn.microsoft.com/coding4fun/hardware/article.aspx?articleid=1879033)

Send comments on this topic to [wiimote@brianpeek.com](mailto:wiimote%40brianpeek.com?Subject=WiimoteLib)

 $=$   $\blacksquare$  $\Box$  C# $\Box$  Visual Basic Visual C++ WiimoteLib ClassicControllerState..::.RawXL Field [ClassicControllerState](#page-231-0) Structure See [Also](#page-255-0) Send [Feedback](javascript:SubmitFeedback()

Raw value of left joystick. Values range between 0 - 255.

**C#**

public **[byte](http://msdn2.microsoft.com/en-us/yyb1w04y)** RawXL

### **Visual Basic (Declaration)**

Public RawXL As [Byte](http://msdn2.microsoft.com/en-us/yyb1w04y)

### **Visual C++**

public: [unsigned](http://msdn2.microsoft.com/en-us/yyb1w04y) char RawXL

<span id="page-255-0"></span>[ClassicControllerState](#page-231-0) Structure [WiimoteLib](#page-5-0) Namespace

Contact me at my [website](http://www.brianpeek.com). For the full article written on this library, visit [Coding4Fun.](http://msdn.microsoft.com/coding4fun/hardware/article.aspx?articleid=1879033)

Send comments on this topic to [wiimote@brianpeek.com](mailto:wiimote%40brianpeek.com?Subject=WiimoteLib)

 $=$   $\blacksquare$  $\Box$  C# $\Box$  Visual Basic Visual C++ WiimoteLib ClassicControllerState..::.RawXR Field [ClassicControllerState](#page-231-0) Structure See [Also](#page-258-0) Send [Feedback](javascript:SubmitFeedback()

Raw value of right joystick. Values range between 0 - 255.

#### **C#**

public **[byte](http://msdn2.microsoft.com/en-us/yyb1w04y)** RawXR

### **Visual Basic (Declaration)**

Public RawXR As [Byte](http://msdn2.microsoft.com/en-us/yyb1w04y)

#### **Visual C++**

public: [unsigned](http://msdn2.microsoft.com/en-us/yyb1w04y) char RawXR

<span id="page-258-0"></span>[ClassicControllerState](#page-231-0) Structure [WiimoteLib](#page-5-0) Namespace

Contact me at my [website](http://www.brianpeek.com). For the full article written on this library, visit [Coding4Fun.](http://msdn.microsoft.com/coding4fun/hardware/article.aspx?articleid=1879033)

Send comments on this topic to [wiimote@brianpeek.com](mailto:wiimote%40brianpeek.com?Subject=WiimoteLib)

 $=$   $\blacksquare$  $\Box$  C# $\Box$  Visual Basic Visual C++ WiimoteLib ClassicControllerState..::.RawYL Field [ClassicControllerState](#page-231-0) Structure See [Also](#page-261-0) Send [Feedback](javascript:SubmitFeedback()

Raw value of left joystick. Values range between 0 - 255.

**C#**

public **[byte](http://msdn2.microsoft.com/en-us/yyb1w04y)** RawYL

### **Visual Basic (Declaration)**

Public RawYL As [Byte](http://msdn2.microsoft.com/en-us/yyb1w04y)

### **Visual C++**

public: [unsigned](http://msdn2.microsoft.com/en-us/yyb1w04y) char RawYL

<span id="page-261-0"></span>[ClassicControllerState](#page-231-0) Structure [WiimoteLib](#page-5-0) Namespace

Contact me at my [website](http://www.brianpeek.com). For the full article written on this library, visit [Coding4Fun.](http://msdn.microsoft.com/coding4fun/hardware/article.aspx?articleid=1879033)

Send comments on this topic to [wiimote@brianpeek.com](mailto:wiimote%40brianpeek.com?Subject=WiimoteLib)

 $=$   $\blacksquare$  $\Box$  C# $\Box$  Visual Basic Visual C++ WiimoteLib ClassicControllerState..::.RawYR Field [ClassicControllerState](#page-231-0) Structure See [Also](#page-264-0) Send [Feedback](javascript:SubmitFeedback()

Raw value of right joystick. Values range between 0 - 255.

#### **C#**

public **[byte](http://msdn2.microsoft.com/en-us/yyb1w04y)** RawYR

### **Visual Basic (Declaration)**

Public RawYR As [Byte](http://msdn2.microsoft.com/en-us/yyb1w04y)

#### **Visual C++**

public: [unsigned](http://msdn2.microsoft.com/en-us/yyb1w04y) char RawYR

<span id="page-264-0"></span>[ClassicControllerState](#page-231-0) Structure [WiimoteLib](#page-5-0) Namespace

Contact me at my [website](http://www.brianpeek.com). For the full article written on this library, visit [Coding4Fun.](http://msdn.microsoft.com/coding4fun/hardware/article.aspx?articleid=1879033)

Send comments on this topic to [wiimote@brianpeek.com](mailto:wiimote%40brianpeek.com?Subject=WiimoteLib)

 $\equiv$  $\blacktriangleright$  $\Box$  C#  $\Box$  Visual Basic Visual C++ WiimoteLib ClassicControllerState..::.TriggerL Field [ClassicControllerState](#page-231-0) Structure See [Also](#page-267-0) Send [Feedback](javascript:SubmitFeedback()

Normalized value of analog trigger. Values range between 0.0 - 1.0

### **C#**

public [float](http://msdn2.microsoft.com/en-us/3www918f) TriggerL

### **Visual Basic (Declaration)**

Public TriggerL As **[Single](http://msdn2.microsoft.com/en-us/3www918f)** 

#### **Visual C++**

public: [float](http://msdn2.microsoft.com/en-us/3www918f) TriggerL

<span id="page-267-0"></span>[ClassicControllerState](#page-231-0) Structure [WiimoteLib](#page-5-0) Namespace

Contact me at my [website](http://www.brianpeek.com). For the full article written on this library, visit [Coding4Fun.](http://msdn.microsoft.com/coding4fun/hardware/article.aspx?articleid=1879033)

Send comments on this topic to [wiimote@brianpeek.com](mailto:wiimote%40brianpeek.com?Subject=WiimoteLib)

 $\equiv$  $\blacktriangleright$  $\Box$  C# $\Box$  Visual Basic Visual C++ WiimoteLib ClassicControllerState..::.TriggerR Field [ClassicControllerState](#page-231-0) Structure See [Also](#page-270-0) Send [Feedback](javascript:SubmitFeedback()

Normalized value of analog trigger. Values range between 0.0 - 1.0

### **C#**

public [float](http://msdn2.microsoft.com/en-us/3www918f) TriggerR

### **Visual Basic (Declaration)**

Public TriggerR As **[Single](http://msdn2.microsoft.com/en-us/3www918f)** 

#### **Visual C++**

public: [float](http://msdn2.microsoft.com/en-us/3www918f) TriggerR

<span id="page-270-0"></span>[ClassicControllerState](#page-231-0) Structure [WiimoteLib](#page-5-0) Namespace

Contact me at my [website](http://www.brianpeek.com). For the full article written on this library, visit [Coding4Fun.](http://msdn.microsoft.com/coding4fun/hardware/article.aspx?articleid=1879033)

Send comments on this topic to [wiimote@brianpeek.com](mailto:wiimote%40brianpeek.com?Subject=WiimoteLib)

 $\equiv$  $\blacksquare$  $\Box$  C#  $\Box$  Visual Basic Visual C++ WiimoteLib ClassicControllerState..::.XL Field [ClassicControllerState](#page-231-0) Structure See [Also](#page-273-0) Send [Feedback](javascript:SubmitFeedback()

Normalized value of left joystick. Values range between -0.5 - 0.5

**C#**

public <u>[float](http://msdn2.microsoft.com/en-us/3www918f)</u> XL

### **Visual Basic (Declaration)**

Public XL As **[Single](http://msdn2.microsoft.com/en-us/3www918f)** 

#### **Visual C++**

public: [float](http://msdn2.microsoft.com/en-us/3www918f) XL

<span id="page-273-0"></span>[ClassicControllerState](#page-231-0) Structure [WiimoteLib](#page-5-0) Namespace

Contact me at my [website](http://www.brianpeek.com). For the full article written on this library, visit [Coding4Fun.](http://msdn.microsoft.com/coding4fun/hardware/article.aspx?articleid=1879033)

Send comments on this topic to [wiimote@brianpeek.com](mailto:wiimote%40brianpeek.com?Subject=WiimoteLib)

 $\equiv$  $\blacksquare$  $\Box$  C#  $\Box$  Visual Basic Visual C++ WiimoteLib ClassicControllerState..::.XR Field [ClassicControllerState](#page-231-0) Structure See [Also](#page-276-0) Send [Feedback](javascript:SubmitFeedback()

Normalized value of right joystick. Values range between -0.5 - 0.5

**C#**

public <u>[float](http://msdn2.microsoft.com/en-us/3www918f)</u> XR

### **Visual Basic (Declaration)**

Public XR As **[Single](http://msdn2.microsoft.com/en-us/3www918f)** 

#### **Visual C++**

public: [float](http://msdn2.microsoft.com/en-us/3www918f) XR

<span id="page-276-0"></span>[ClassicControllerState](#page-231-0) Structure [WiimoteLib](#page-5-0) Namespace

Contact me at my [website](http://www.brianpeek.com). For the full article written on this library, visit [Coding4Fun.](http://msdn.microsoft.com/coding4fun/hardware/article.aspx?articleid=1879033)

Send comments on this topic to [wiimote@brianpeek.com](mailto:wiimote%40brianpeek.com?Subject=WiimoteLib)

 $\equiv$  $\blacksquare$  $\Box$  C#  $\Box$  Visual Basic Visual C++ WiimoteLib ClassicControllerState..::.YL Field [ClassicControllerState](#page-231-0) Structure See [Also](#page-279-0) Send [Feedback](javascript:SubmitFeedback()

Normalized value of left joystick. Values range between -0.5 - 0.5

**C#**

public <u>[float](http://msdn2.microsoft.com/en-us/3www918f)</u> YL

### **Visual Basic (Declaration)**

Public YL As **[Single](http://msdn2.microsoft.com/en-us/3www918f)** 

#### **Visual C++**

public: <u>[float](http://msdn2.microsoft.com/en-us/3www918f)</u> YL

<span id="page-279-0"></span>[ClassicControllerState](#page-231-0) Structure [WiimoteLib](#page-5-0) Namespace

Contact me at my [website](http://www.brianpeek.com). For the full article written on this library, visit [Coding4Fun.](http://msdn.microsoft.com/coding4fun/hardware/article.aspx?articleid=1879033)

Send comments on this topic to [wiimote@brianpeek.com](mailto:wiimote%40brianpeek.com?Subject=WiimoteLib)

 $\equiv$  $\blacksquare$  $\Box$  C# $\Box$  Visual Basic Visual C++ WiimoteLib ClassicControllerState..::.YR Field [ClassicControllerState](#page-231-0) Structure See [Also](#page-282-0) Send [Feedback](javascript:SubmitFeedback()

Normalized value of right joystick. Values range between -0.5 - 0.5

**C#**

public <u>[float](http://msdn2.microsoft.com/en-us/3www918f)</u> YR

### **Visual Basic (Declaration)**

Public YR As **[Single](http://msdn2.microsoft.com/en-us/3www918f)** 

#### **Visual C++**

public: [float](http://msdn2.microsoft.com/en-us/3www918f) YR

<span id="page-282-0"></span>[ClassicControllerState](#page-231-0) Structure [WiimoteLib](#page-5-0) Namespace

Contact me at my [website](http://www.brianpeek.com). For the full article written on this library, visit [Coding4Fun.](http://msdn.microsoft.com/coding4fun/hardware/article.aspx?articleid=1879033)

Send comments on this topic to [wiimote@brianpeek.com](mailto:wiimote%40brianpeek.com?Subject=WiimoteLib)

 $\equiv$  $\blacktriangleright$  $\Box$  C# $\Box$  Visual Basic Visual C++ WiimoteLib ExtensionType Enumeration See [Also](#page-286-0) Send [Feedback](javascript:SubmitFeedback()

The extension plugged into the Wiimote

### **C#**

public enum ExtensionType

### **Visual Basic (Declaration)**

Public Enumeration ExtensionType

#### **Visual C++**

public enum class ExtensionType

## **Members**

### **Member name Description**

None No extension Nunchuk Nunchuk extension

ClassicController Classic Controller extension

### <span id="page-286-0"></span>[WiimoteLib](#page-5-0) Namespace

Contact me at my [website](http://www.brianpeek.com). For the full article written on this library, visit [Coding4Fun.](http://msdn.microsoft.com/coding4fun/hardware/article.aspx?articleid=1879033)

Send comments on this topic to [wiimote@brianpeek.com](mailto:wiimote%40brianpeek.com?Subject=WiimoteLib)

 $\equiv$  $\blacktriangleright$  $\Box$  C#  $\Box$  Visual Basic Visual C++ WiimoteLib IRMode Enumeration See [Also](#page-290-0) Send [Feedback](javascript:SubmitFeedback()

The mode of data reported for the IR sensor
### **C#**

public enum IRMode

### **Visual Basic (Declaration)**

Public Enumeration IRMode

### **Visual C++**

public enum class IRMode

# **Members**

### **Member name Description**

Off IR sensor off Basic Basic mode Extended Extended mode Full Full mode (unsupported)

### [WiimoteLib](#page-5-0) Namespace

Contact me at my [website](http://www.brianpeek.com). For the full article written on this library, visit [Coding4Fun.](http://msdn.microsoft.com/coding4fun/hardware/article.aspx?articleid=1879033)

Send comments on this topic to [wiimote@brianpeek.com](mailto:wiimote%40brianpeek.com?Subject=WiimoteLib)

<span id="page-291-0"></span> $\rightarrow$  $\Box$  C#  $\Box$  Visual Basic Visual C++ WiimoteLib IRState Structure [Members](#page-294-0) See [Also](#page-293-0) Send [Feedback](javascript:SubmitFeedback()

Current state of the IR camera

**C#**

public struct IRState

### **Visual Basic (Declaration)**

Public Structure IRState

### **Visual C++**

public value class IRState

<span id="page-293-0"></span>IRState [Members](#page-294-0) [WiimoteLib](#page-5-0) Namespace

Contact me at my [website](http://www.brianpeek.com). For the full article written on this library, visit [Coding4Fun.](http://msdn.microsoft.com/coding4fun/hardware/article.aspx?articleid=1879033)

Send comments on this topic to [wiimote@brianpeek.com](mailto:wiimote%40brianpeek.com?Subject=WiimoteLib)

<span id="page-294-0"></span> $\mathbf{F}$  $\Box$  C#  $\Box$  Visual Basic Visual C++ □ Include Protected Members  $\Box$  Include Inherited Members WiimoteLib IRState Members IRState [Structure](#page-291-0) [Methods](#page-295-0) [Fields](#page-296-0) See [Also](#page-298-0) Send [Feedback](javascript:SubmitFeedback()

The **[IRState](#page-291-0)** type exposes the following members.

# <span id="page-295-0"></span>**Methods**

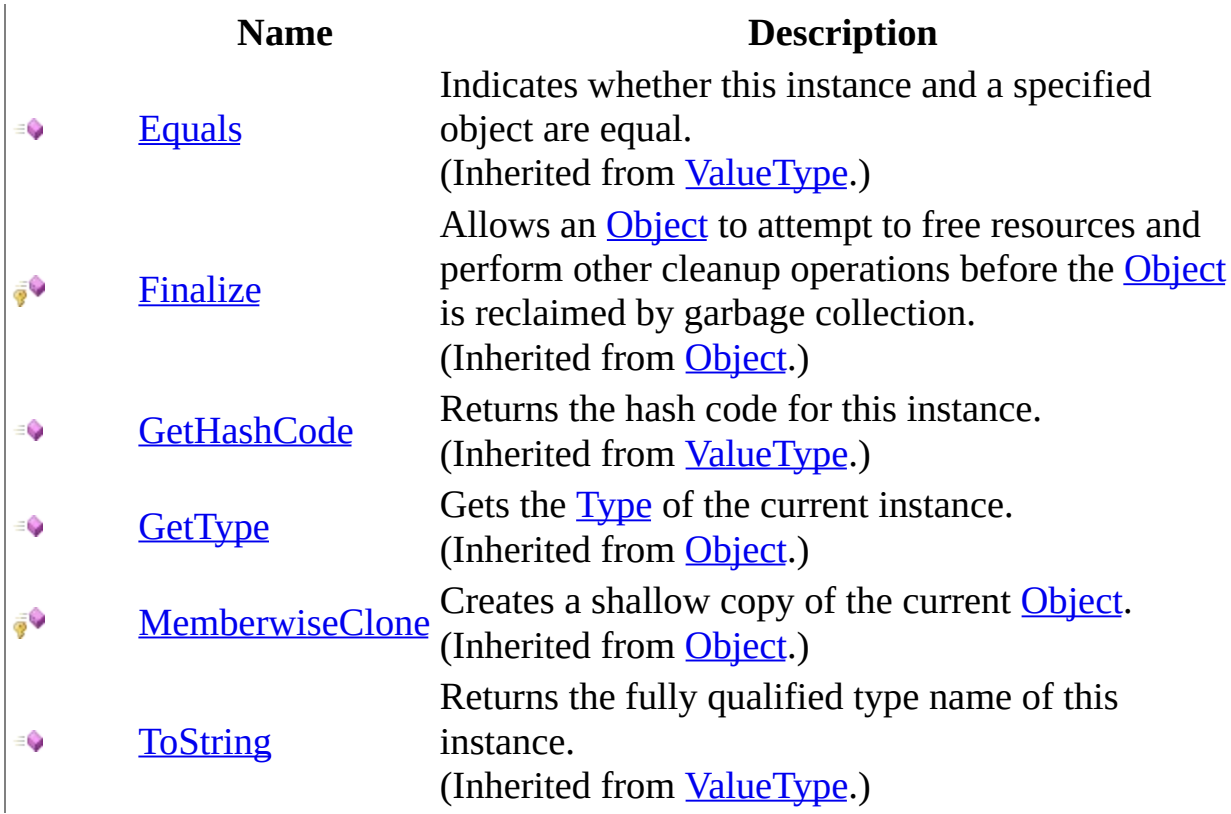

# <span id="page-296-0"></span>**Fields**

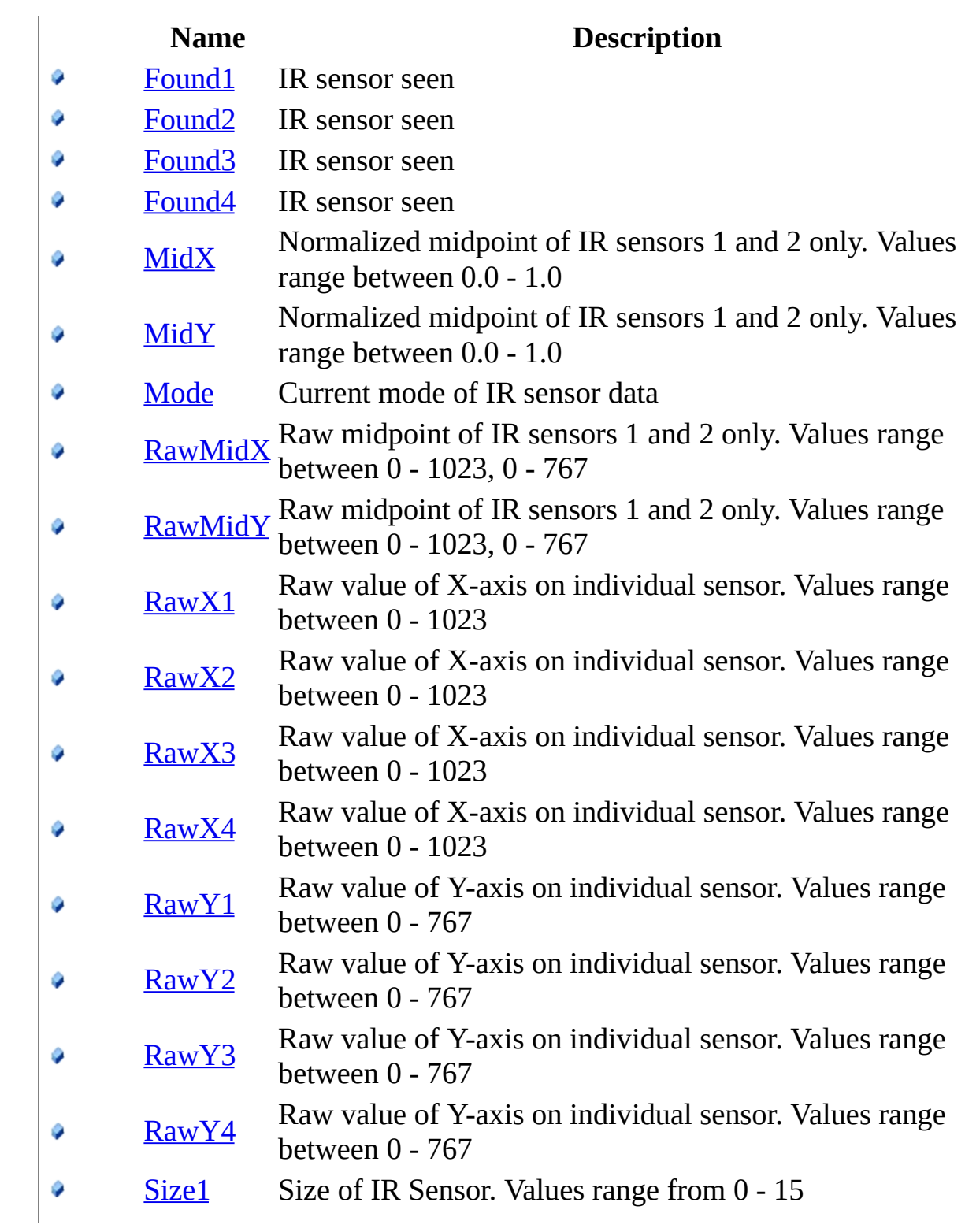

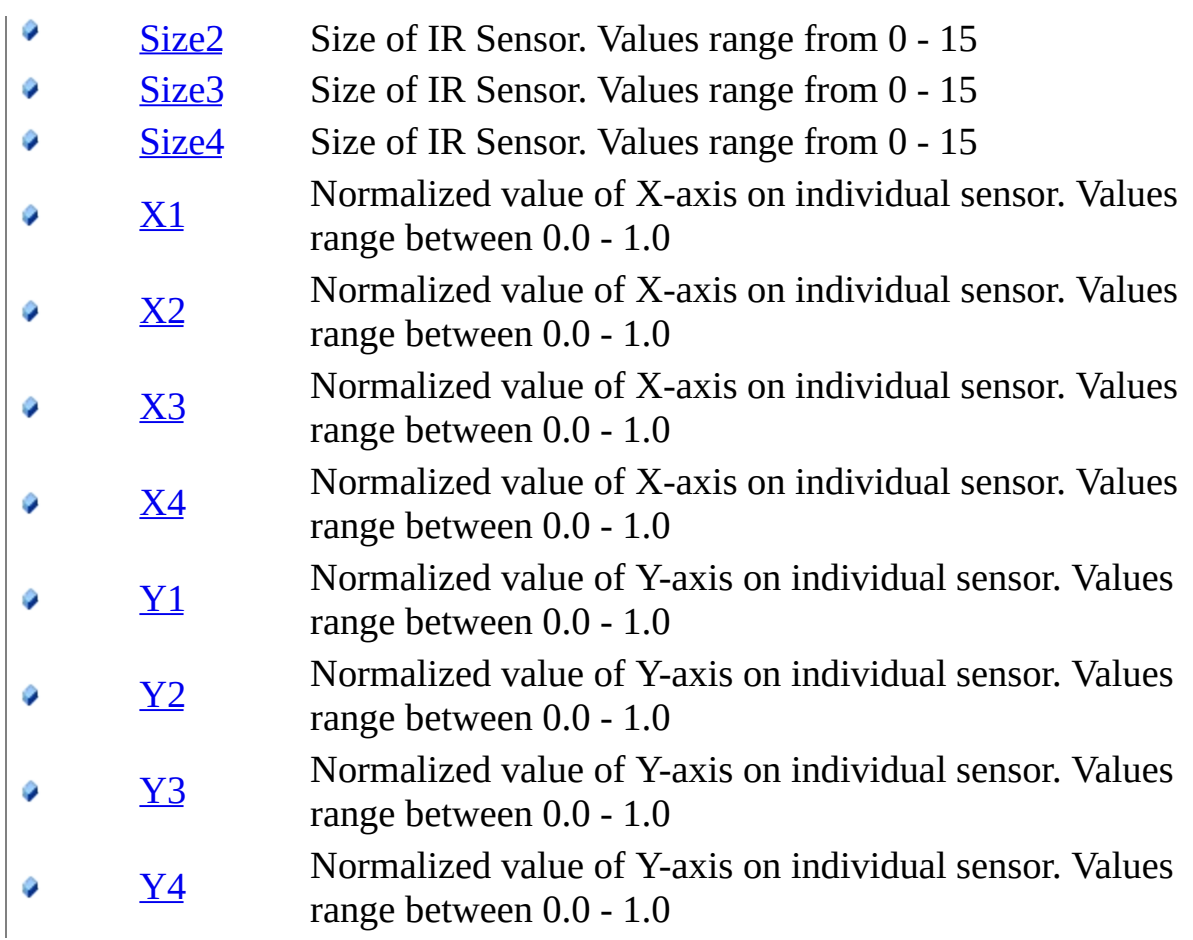

<span id="page-298-0"></span>IRState [Structure](#page-291-0) [WiimoteLib](#page-5-0) Namespace

Contact me at my [website](http://www.brianpeek.com). For the full article written on this library, visit [Coding4Fun.](http://msdn.microsoft.com/coding4fun/hardware/article.aspx?articleid=1879033)

Send comments on this topic to [wiimote@brianpeek.com](mailto:wiimote%40brianpeek.com?Subject=WiimoteLib)

 $\mathbf{F}$  $\Box$  C#  $\Box$  Visual Basic Visual C++ □ Include Protected Members  $\Box$  Include Inherited Members WiimoteLib IRState Fields IRState [Structure](#page-291-0) See [Also](#page-302-0) Send [Feedback](javascript:SubmitFeedback()

The **[IRState](#page-291-0)** type exposes the following members.

# **Fields**

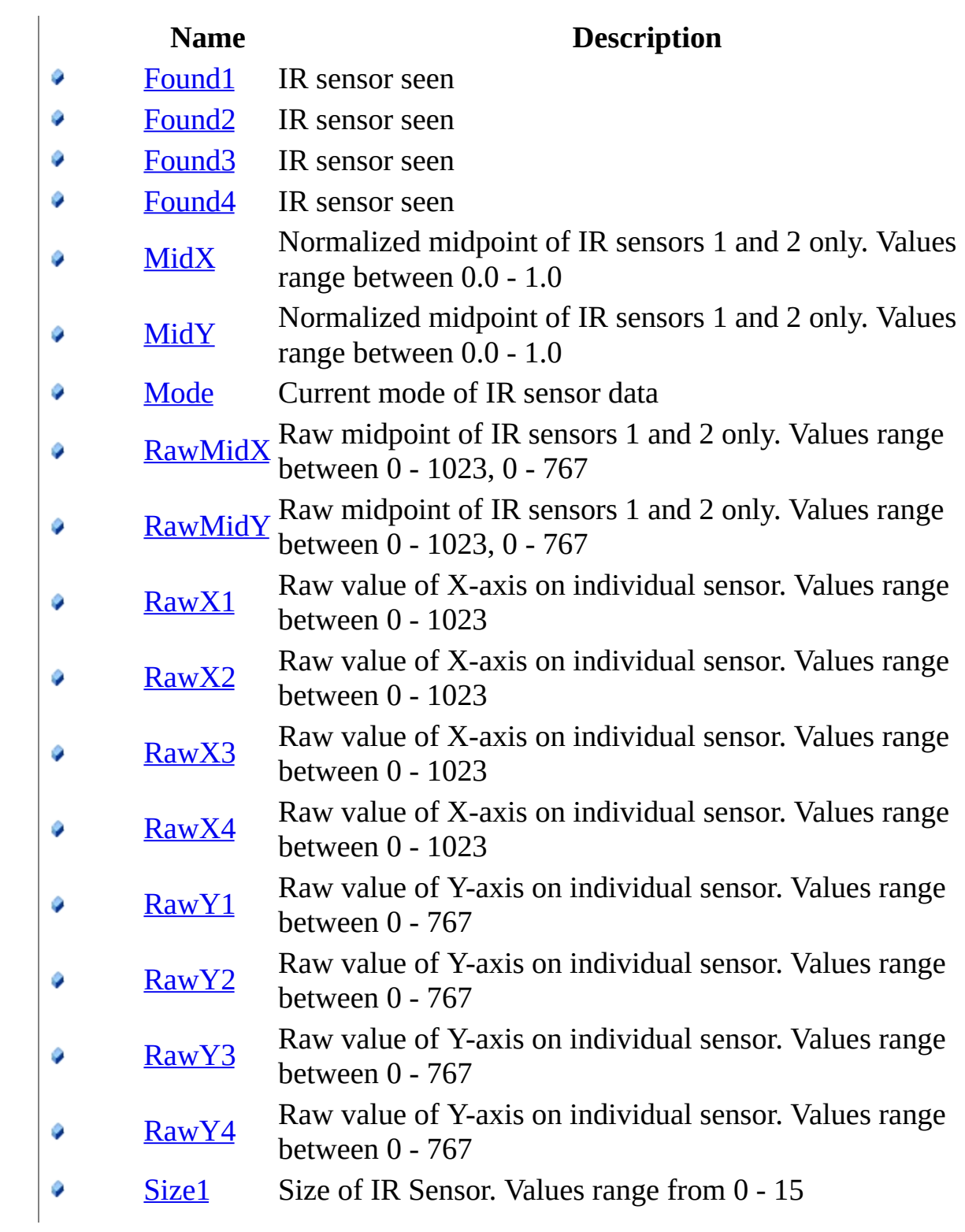

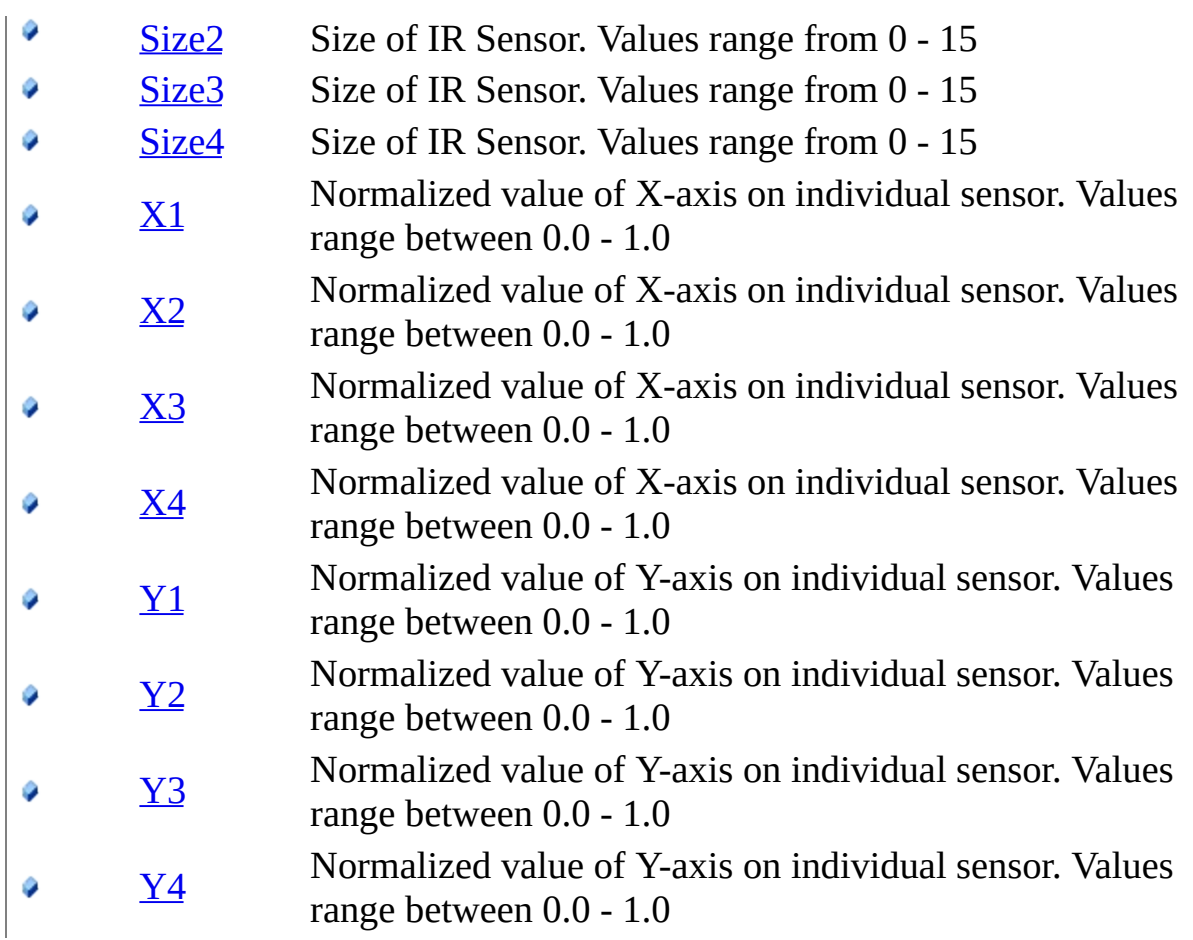

<span id="page-302-0"></span>IRState [Structure](#page-291-0) [WiimoteLib](#page-5-0) Namespace

Contact me at my [website](http://www.brianpeek.com). For the full article written on this library, visit [Coding4Fun.](http://msdn.microsoft.com/coding4fun/hardware/article.aspx?articleid=1879033)

Send comments on this topic to [wiimote@brianpeek.com](mailto:wiimote%40brianpeek.com?Subject=WiimoteLib)

<span id="page-303-0"></span> $\rightarrow$  $\Box$  C#  $\Box$  Visual Basic Visual C++ WiimoteLib IRState..::.Found1 Field IRState [Structure](#page-291-0) See [Also](#page-305-0) Send [Feedback](javascript:SubmitFeedback()

IR sensor seen

### **C#**

public **[bool](http://msdn2.microsoft.com/en-us/a28wyd50)** Found1

### **Visual Basic (Declaration)**

Public Found1 As [Boolean](http://msdn2.microsoft.com/en-us/a28wyd50)

#### **Visual C++**

public: [bool](http://msdn2.microsoft.com/en-us/a28wyd50) Found1

<span id="page-305-0"></span>IRState [Structure](#page-291-0) [WiimoteLib](#page-5-0) Namespace

Contact me at my [website](http://www.brianpeek.com). For the full article written on this library, visit [Coding4Fun.](http://msdn.microsoft.com/coding4fun/hardware/article.aspx?articleid=1879033)

Send comments on this topic to [wiimote@brianpeek.com](mailto:wiimote%40brianpeek.com?Subject=WiimoteLib)

<span id="page-306-0"></span> $\rightarrow$  $\Box$  C#  $\Box$  Visual Basic Visual C++ WiimoteLib IRState..::.Found2 Field IRState [Structure](#page-291-0) See [Also](#page-308-0) Send [Feedback](javascript:SubmitFeedback()

IR sensor seen

### **C#**

public **[bool](http://msdn2.microsoft.com/en-us/a28wyd50)** Found2

### **Visual Basic (Declaration)**

Public Found2 As **[Boolean](http://msdn2.microsoft.com/en-us/a28wyd50)** 

#### **Visual C++**

public: [bool](http://msdn2.microsoft.com/en-us/a28wyd50) Found2

<span id="page-308-0"></span>IRState [Structure](#page-291-0) [WiimoteLib](#page-5-0) Namespace

Contact me at my [website](http://www.brianpeek.com). For the full article written on this library, visit [Coding4Fun.](http://msdn.microsoft.com/coding4fun/hardware/article.aspx?articleid=1879033)

Send comments on this topic to [wiimote@brianpeek.com](mailto:wiimote%40brianpeek.com?Subject=WiimoteLib)

<span id="page-309-0"></span> $\blacksquare$  $\Box$  C#  $\Box$  Visual Basic Visual C++ WiimoteLib IRState..::.Found3 Field IRState [Structure](#page-291-0) See [Also](#page-311-0) Send [Feedback](javascript:SubmitFeedback()

IR sensor seen

### **C#**

public **[bool](http://msdn2.microsoft.com/en-us/a28wyd50)** Found3

### **Visual Basic (Declaration)**

Public Found3 As **[Boolean](http://msdn2.microsoft.com/en-us/a28wyd50)** 

#### **Visual C++**

public: [bool](http://msdn2.microsoft.com/en-us/a28wyd50) Found3

<span id="page-311-0"></span>IRState [Structure](#page-291-0) [WiimoteLib](#page-5-0) Namespace

Contact me at my [website](http://www.brianpeek.com). For the full article written on this library, visit [Coding4Fun.](http://msdn.microsoft.com/coding4fun/hardware/article.aspx?articleid=1879033)

Send comments on this topic to [wiimote@brianpeek.com](mailto:wiimote%40brianpeek.com?Subject=WiimoteLib)

<span id="page-312-0"></span> $\rightarrow$  $\Box$  C#  $\Box$  Visual Basic Visual C++ WiimoteLib IRState..::.Found4 Field IRState [Structure](#page-291-0) See [Also](#page-314-0) Send [Feedback](javascript:SubmitFeedback()

IR sensor seen

### **C#**

public **[bool](http://msdn2.microsoft.com/en-us/a28wyd50)** Found4

### **Visual Basic (Declaration)**

Public Found4 As **[Boolean](http://msdn2.microsoft.com/en-us/a28wyd50)** 

#### **Visual C++**

public: [bool](http://msdn2.microsoft.com/en-us/a28wyd50) Found4

<span id="page-314-0"></span>IRState [Structure](#page-291-0) [WiimoteLib](#page-5-0) Namespace

Contact me at my [website](http://www.brianpeek.com). For the full article written on this library, visit [Coding4Fun.](http://msdn.microsoft.com/coding4fun/hardware/article.aspx?articleid=1879033)

Send comments on this topic to [wiimote@brianpeek.com](mailto:wiimote%40brianpeek.com?Subject=WiimoteLib)

<span id="page-315-0"></span> $\equiv$  $\blacktriangleright$  $\Box$  C#  $\Box$  Visual Basic Visual C++ WiimoteLib IRState..::.MidX Field IRState [Structure](#page-291-0) See [Also](#page-317-0) Send [Feedback](javascript:SubmitFeedback()

Normalized midpoint of IR sensors 1 and 2 only. Values range between 0.0 - 1.0

**C#**

public <u>[float](http://msdn2.microsoft.com/en-us/3www918f)</u> MidX

### **Visual Basic (Declaration)**

Public MidX As **[Single](http://msdn2.microsoft.com/en-us/3www918f)** 

#### **Visual C++**

public: [float](http://msdn2.microsoft.com/en-us/3www918f) MidX

<span id="page-317-0"></span>IRState [Structure](#page-291-0) [WiimoteLib](#page-5-0) Namespace

Contact me at my [website](http://www.brianpeek.com). For the full article written on this library, visit [Coding4Fun.](http://msdn.microsoft.com/coding4fun/hardware/article.aspx?articleid=1879033)

Send comments on this topic to [wiimote@brianpeek.com](mailto:wiimote%40brianpeek.com?Subject=WiimoteLib)

<span id="page-318-0"></span> $\equiv$  $\blacktriangleright$  $\Box$  C#  $\Box$  Visual Basic Visual C++ WiimoteLib IRState..::.MidY Field IRState [Structure](#page-291-0) See [Also](#page-320-0) Send [Feedback](javascript:SubmitFeedback()

Normalized midpoint of IR sensors 1 and 2 only. Values range between 0.0 - 1.0

**C#**

public <u>[float](http://msdn2.microsoft.com/en-us/3www918f)</u> MidY

### **Visual Basic (Declaration)**

Public MidY As **[Single](http://msdn2.microsoft.com/en-us/3www918f)** 

#### **Visual C++**

public: [float](http://msdn2.microsoft.com/en-us/3www918f) MidY

<span id="page-320-0"></span>IRState [Structure](#page-291-0) [WiimoteLib](#page-5-0) Namespace

Contact me at my [website](http://www.brianpeek.com). For the full article written on this library, visit [Coding4Fun.](http://msdn.microsoft.com/coding4fun/hardware/article.aspx?articleid=1879033)

Send comments on this topic to [wiimote@brianpeek.com](mailto:wiimote%40brianpeek.com?Subject=WiimoteLib)

<span id="page-321-0"></span> $\rightarrow$  $\Box$  C#  $\Box$  Visual Basic Visual C++ WiimoteLib IRState..::.Mode Field IRState [Structure](#page-291-0) See [Also](#page-323-0) Send [Feedback](javascript:SubmitFeedback()

Current mode of IR sensor data

#### **C#**

public **[IRMode](#page-287-0)** Mode

### **Visual Basic (Declaration)**

Public Mode As [IRMode](#page-287-0)

#### **Visual C++**

public: [IRMode](#page-287-0) Mode

<span id="page-323-0"></span>IRState [Structure](#page-291-0) [WiimoteLib](#page-5-0) Namespace

Contact me at my [website](http://www.brianpeek.com). For the full article written on this library, visit [Coding4Fun.](http://msdn.microsoft.com/coding4fun/hardware/article.aspx?articleid=1879033)

Send comments on this topic to [wiimote@brianpeek.com](mailto:wiimote%40brianpeek.com?Subject=WiimoteLib)
$\equiv$  $\blacktriangleright$  $\Box$  C# $\Box$  Visual Basic Visual C++ WiimoteLib IRState..::.RawMidX Field IRState [Structure](#page-291-0) See [Also](#page-326-0) Send [Feedback](javascript:SubmitFeedback()

Raw midpoint of IR sensors 1 and 2 only. Values range between 0 - 1023, 0 - 767

### **C#**

public <u>[int](http://msdn2.microsoft.com/en-us/td2s409d)</u> RawMidX

## **Visual Basic (Declaration)**

Public RawMidX As [Integer](http://msdn2.microsoft.com/en-us/td2s409d)

### **Visual C++**

public: [int](http://msdn2.microsoft.com/en-us/td2s409d) RawMidX

<span id="page-326-0"></span>IRState [Structure](#page-291-0) [WiimoteLib](#page-5-0) Namespace

Contact me at my [website](http://www.brianpeek.com). For the full article written on this library, visit [Coding4Fun.](http://msdn.microsoft.com/coding4fun/hardware/article.aspx?articleid=1879033)

Send comments on this topic to [wiimote@brianpeek.com](mailto:wiimote%40brianpeek.com?Subject=WiimoteLib)

 $\equiv$  $\blacktriangleright$  $\Box$  C# $\Box$  Visual Basic Visual C++ WiimoteLib IRState..::.RawMidY Field IRState [Structure](#page-291-0) See [Also](#page-329-0) Send [Feedback](javascript:SubmitFeedback()

Raw midpoint of IR sensors 1 and 2 only. Values range between 0 - 1023, 0 - 767

### **C#**

public [int](http://msdn2.microsoft.com/en-us/td2s409d) RawMidY

### **Visual Basic (Declaration)**

Public RawMidY As [Integer](http://msdn2.microsoft.com/en-us/td2s409d)

### **Visual C++**

public: [int](http://msdn2.microsoft.com/en-us/td2s409d) RawMidY

<span id="page-329-0"></span>IRState [Structure](#page-291-0) [WiimoteLib](#page-5-0) Namespace

Contact me at my [website](http://www.brianpeek.com). For the full article written on this library, visit [Coding4Fun.](http://msdn.microsoft.com/coding4fun/hardware/article.aspx?articleid=1879033)

Send comments on this topic to [wiimote@brianpeek.com](mailto:wiimote%40brianpeek.com?Subject=WiimoteLib)

 $\rightarrow$  $\Box$  C# $\Box$  Visual Basic Visual C++ WiimoteLib IRState..::.RawX1 Field IRState [Structure](#page-291-0) See [Also](#page-332-0) Send [Feedback](javascript:SubmitFeedback()

Raw value of X-axis on individual sensor. Values range between 0 - 1023

## **C#**

public <u>[int](http://msdn2.microsoft.com/en-us/td2s409d)</u> RawX1

## **Visual Basic (Declaration)**

Public RawX1 As [Integer](http://msdn2.microsoft.com/en-us/td2s409d)

#### **Visual C++**

public: [int](http://msdn2.microsoft.com/en-us/td2s409d) RawX1

<span id="page-332-0"></span>IRState [Structure](#page-291-0) [WiimoteLib](#page-5-0) Namespace

Contact me at my [website](http://www.brianpeek.com). For the full article written on this library, visit [Coding4Fun.](http://msdn.microsoft.com/coding4fun/hardware/article.aspx?articleid=1879033)

Send comments on this topic to [wiimote@brianpeek.com](mailto:wiimote%40brianpeek.com?Subject=WiimoteLib)

 $\rightarrow$  $\Box$  C# $\Box$  Visual Basic Visual C++ WiimoteLib IRState..::.RawX2 Field IRState [Structure](#page-291-0) See [Also](#page-335-0) Send [Feedback](javascript:SubmitFeedback()

Raw value of X-axis on individual sensor. Values range between 0 - 1023

## **C#**

public <u>[int](http://msdn2.microsoft.com/en-us/td2s409d)</u> RawX2

## **Visual Basic (Declaration)**

Public RawX2 As [Integer](http://msdn2.microsoft.com/en-us/td2s409d)

#### **Visual C++**

public: [int](http://msdn2.microsoft.com/en-us/td2s409d) RawX2

<span id="page-335-0"></span>IRState [Structure](#page-291-0) [WiimoteLib](#page-5-0) Namespace

Contact me at my [website](http://www.brianpeek.com). For the full article written on this library, visit [Coding4Fun.](http://msdn.microsoft.com/coding4fun/hardware/article.aspx?articleid=1879033)

Send comments on this topic to [wiimote@brianpeek.com](mailto:wiimote%40brianpeek.com?Subject=WiimoteLib)

 $\rightarrow$  $\Box$  C# $\Box$  Visual Basic Visual C++ WiimoteLib IRState..::.RawX3 Field IRState [Structure](#page-291-0) See [Also](#page-338-0) Send [Feedback](javascript:SubmitFeedback()

Raw value of X-axis on individual sensor. Values range between 0 - 1023

## **C#**

public <u>[int](http://msdn2.microsoft.com/en-us/td2s409d)</u> RawX3

# **Visual Basic (Declaration)**

Public RawX3 As [Integer](http://msdn2.microsoft.com/en-us/td2s409d)

### **Visual C++**

public: [int](http://msdn2.microsoft.com/en-us/td2s409d) RawX3

<span id="page-338-0"></span>IRState [Structure](#page-291-0) [WiimoteLib](#page-5-0) Namespace

Contact me at my [website](http://www.brianpeek.com). For the full article written on this library, visit [Coding4Fun.](http://msdn.microsoft.com/coding4fun/hardware/article.aspx?articleid=1879033)

Send comments on this topic to [wiimote@brianpeek.com](mailto:wiimote%40brianpeek.com?Subject=WiimoteLib)

 $\rightarrow$  $\Box$  C# $\Box$  Visual Basic Visual C++ WiimoteLib IRState..::.RawX4 Field IRState [Structure](#page-291-0) See [Also](#page-341-0) Send [Feedback](javascript:SubmitFeedback()

Raw value of X-axis on individual sensor. Values range between 0 - 1023

## **C#**

public <u>[int](http://msdn2.microsoft.com/en-us/td2s409d)</u> RawX4

## **Visual Basic (Declaration)**

Public RawX4 As [Integer](http://msdn2.microsoft.com/en-us/td2s409d)

#### **Visual C++**

public: [int](http://msdn2.microsoft.com/en-us/td2s409d) RawX4

<span id="page-341-0"></span>IRState [Structure](#page-291-0) [WiimoteLib](#page-5-0) Namespace

Contact me at my [website](http://www.brianpeek.com). For the full article written on this library, visit [Coding4Fun.](http://msdn.microsoft.com/coding4fun/hardware/article.aspx?articleid=1879033)

Send comments on this topic to [wiimote@brianpeek.com](mailto:wiimote%40brianpeek.com?Subject=WiimoteLib)

 $=$   $\blacksquare$  $\Box$  C# $\Box$  Visual Basic Visual C++ WiimoteLib IRState..::.RawY1 Field IRState [Structure](#page-291-0) See [Also](#page-344-0) Send [Feedback](javascript:SubmitFeedback()

Raw value of Y-axis on individual sensor. Values range between 0 - 767

## **C#**

public <u>[int](http://msdn2.microsoft.com/en-us/td2s409d)</u> RawY1

## **Visual Basic (Declaration)**

Public RawY1 As [Integer](http://msdn2.microsoft.com/en-us/td2s409d)

#### **Visual C++**

public: [int](http://msdn2.microsoft.com/en-us/td2s409d) RawY1

<span id="page-344-0"></span>IRState [Structure](#page-291-0) [WiimoteLib](#page-5-0) Namespace

Contact me at my [website](http://www.brianpeek.com). For the full article written on this library, visit [Coding4Fun.](http://msdn.microsoft.com/coding4fun/hardware/article.aspx?articleid=1879033)

Send comments on this topic to [wiimote@brianpeek.com](mailto:wiimote%40brianpeek.com?Subject=WiimoteLib)

 $=$   $\blacksquare$  $\Box$  C# $\Box$  Visual Basic Visual C++ WiimoteLib IRState..::.RawY2 Field IRState [Structure](#page-291-0) See [Also](#page-347-0) Send [Feedback](javascript:SubmitFeedback()

Raw value of Y-axis on individual sensor. Values range between 0 - 767

## **C#**

public <u>[int](http://msdn2.microsoft.com/en-us/td2s409d)</u> RawY2

## **Visual Basic (Declaration)**

Public RawY2 As [Integer](http://msdn2.microsoft.com/en-us/td2s409d)

#### **Visual C++**

public: [int](http://msdn2.microsoft.com/en-us/td2s409d) RawY2

<span id="page-347-0"></span>IRState [Structure](#page-291-0) [WiimoteLib](#page-5-0) Namespace

Contact me at my [website](http://www.brianpeek.com). For the full article written on this library, visit [Coding4Fun.](http://msdn.microsoft.com/coding4fun/hardware/article.aspx?articleid=1879033)

Send comments on this topic to [wiimote@brianpeek.com](mailto:wiimote%40brianpeek.com?Subject=WiimoteLib)

 $=$   $\blacksquare$  $\Box$  C# $\Box$  Visual Basic Visual C++ WiimoteLib IRState..::.RawY3 Field IRState [Structure](#page-291-0) See [Also](#page-350-0) Send [Feedback](javascript:SubmitFeedback()

Raw value of Y-axis on individual sensor. Values range between 0 - 767

## **C#**

public <u>[int](http://msdn2.microsoft.com/en-us/td2s409d)</u> RawY3

## **Visual Basic (Declaration)**

Public RawY3 As [Integer](http://msdn2.microsoft.com/en-us/td2s409d)

### **Visual C++**

public: [int](http://msdn2.microsoft.com/en-us/td2s409d) RawY3

<span id="page-350-0"></span>IRState [Structure](#page-291-0) [WiimoteLib](#page-5-0) Namespace

Contact me at my [website](http://www.brianpeek.com). For the full article written on this library, visit [Coding4Fun.](http://msdn.microsoft.com/coding4fun/hardware/article.aspx?articleid=1879033)

Send comments on this topic to [wiimote@brianpeek.com](mailto:wiimote%40brianpeek.com?Subject=WiimoteLib)

 $=$   $\blacksquare$  $\Box$  C# $\Box$  Visual Basic Visual C++ WiimoteLib IRState..::.RawY4 Field IRState [Structure](#page-291-0) See [Also](#page-353-0) Send [Feedback](javascript:SubmitFeedback()

Raw value of Y-axis on individual sensor. Values range between 0 - 767

## **C#**

public <u>[int](http://msdn2.microsoft.com/en-us/td2s409d)</u> RawY4

## **Visual Basic (Declaration)**

Public RawY4 As [Integer](http://msdn2.microsoft.com/en-us/td2s409d)

### **Visual C++**

public: [int](http://msdn2.microsoft.com/en-us/td2s409d) RawY4

<span id="page-353-0"></span>IRState [Structure](#page-291-0) [WiimoteLib](#page-5-0) Namespace

Contact me at my [website](http://www.brianpeek.com). For the full article written on this library, visit [Coding4Fun.](http://msdn.microsoft.com/coding4fun/hardware/article.aspx?articleid=1879033)

Send comments on this topic to [wiimote@brianpeek.com](mailto:wiimote%40brianpeek.com?Subject=WiimoteLib)

 $=$   $\blacksquare$  $\Box$  C#  $\Box$  Visual Basic Visual C++ WiimoteLib IRState..::.Size1 Field IRState [Structure](#page-291-0) See [Also](#page-356-0) Send [Feedback](javascript:SubmitFeedback()

Size of IR Sensor. Values range from 0 - 15

## **C#**

public <u>[int](http://msdn2.microsoft.com/en-us/td2s409d)</u> Size1

## **Visual Basic (Declaration)**

Public Size1 As [Integer](http://msdn2.microsoft.com/en-us/td2s409d)

#### **Visual C++**

public: [int](http://msdn2.microsoft.com/en-us/td2s409d) Size1

<span id="page-356-0"></span>IRState [Structure](#page-291-0) [WiimoteLib](#page-5-0) Namespace

Contact me at my [website](http://www.brianpeek.com). For the full article written on this library, visit [Coding4Fun.](http://msdn.microsoft.com/coding4fun/hardware/article.aspx?articleid=1879033)

Send comments on this topic to [wiimote@brianpeek.com](mailto:wiimote%40brianpeek.com?Subject=WiimoteLib)

 $=$   $\blacksquare$  $\Box$  C#  $\Box$  Visual Basic Visual C++ WiimoteLib IRState..::.Size2 Field IRState [Structure](#page-291-0) See [Also](#page-359-0) Send [Feedback](javascript:SubmitFeedback()

Size of IR Sensor. Values range from 0 - 15

### **C#**

public <u>[int](http://msdn2.microsoft.com/en-us/td2s409d)</u> Size2

## **Visual Basic (Declaration)**

Public Size2 As [Integer](http://msdn2.microsoft.com/en-us/td2s409d)

### **Visual C++**

public: [int](http://msdn2.microsoft.com/en-us/td2s409d) Size2

<span id="page-359-0"></span>IRState [Structure](#page-291-0) [WiimoteLib](#page-5-0) Namespace

Contact me at my [website](http://www.brianpeek.com). For the full article written on this library, visit [Coding4Fun.](http://msdn.microsoft.com/coding4fun/hardware/article.aspx?articleid=1879033)

Send comments on this topic to [wiimote@brianpeek.com](mailto:wiimote%40brianpeek.com?Subject=WiimoteLib)
$=$   $\blacksquare$  $\Box$  C#  $\Box$  Visual Basic Visual C++ WiimoteLib IRState..::.Size3 Field IRState [Structure](#page-291-0) See [Also](#page-362-0) Send [Feedback](javascript:SubmitFeedback()

Size of IR Sensor. Values range from 0 - 15

### **C#**

public <u>[int](http://msdn2.microsoft.com/en-us/td2s409d)</u> Size3

## **Visual Basic (Declaration)**

Public Size3 As [Integer](http://msdn2.microsoft.com/en-us/td2s409d)

#### **Visual C++**

public: [int](http://msdn2.microsoft.com/en-us/td2s409d) Size3

<span id="page-362-0"></span>IRState [Structure](#page-291-0) [WiimoteLib](#page-5-0) Namespace

Contact me at my [website](http://www.brianpeek.com). For the full article written on this library, visit [Coding4Fun.](http://msdn.microsoft.com/coding4fun/hardware/article.aspx?articleid=1879033)

Send comments on this topic to [wiimote@brianpeek.com](mailto:wiimote%40brianpeek.com?Subject=WiimoteLib)

 $=$   $\blacksquare$  $\Box$  C#  $\Box$  Visual Basic Visual C++ WiimoteLib IRState..::.Size4 Field IRState [Structure](#page-291-0) See [Also](#page-365-0) Send [Feedback](javascript:SubmitFeedback()

Size of IR Sensor. Values range from 0 - 15

### **C#**

public <u>[int](http://msdn2.microsoft.com/en-us/td2s409d)</u> Size4

## **Visual Basic (Declaration)**

Public Size4 As [Integer](http://msdn2.microsoft.com/en-us/td2s409d)

#### **Visual C++**

public: [int](http://msdn2.microsoft.com/en-us/td2s409d) Size4

<span id="page-365-0"></span>IRState [Structure](#page-291-0) [WiimoteLib](#page-5-0) Namespace

Contact me at my [website](http://www.brianpeek.com). For the full article written on this library, visit [Coding4Fun.](http://msdn.microsoft.com/coding4fun/hardware/article.aspx?articleid=1879033)

Send comments on this topic to [wiimote@brianpeek.com](mailto:wiimote%40brianpeek.com?Subject=WiimoteLib)

 $=$   $\blacksquare$  $\Box$  C#  $\Box$  Visual Basic Visual C++ WiimoteLib IRState..::.X1 Field IRState [Structure](#page-291-0) See [Also](#page-368-0) Send [Feedback](javascript:SubmitFeedback()

Normalized value of X-axis on individual sensor. Values range between 0.0 - 1.0

**C#**

public <u>[float](http://msdn2.microsoft.com/en-us/3www918f)</u> X1

## **Visual Basic (Declaration)**

Public X1 As **[Single](http://msdn2.microsoft.com/en-us/3www918f)** 

#### **Visual C++**

public: [float](http://msdn2.microsoft.com/en-us/3www918f) X1

<span id="page-368-0"></span>IRState [Structure](#page-291-0) [WiimoteLib](#page-5-0) Namespace

Contact me at my [website](http://www.brianpeek.com). For the full article written on this library, visit [Coding4Fun.](http://msdn.microsoft.com/coding4fun/hardware/article.aspx?articleid=1879033)

Send comments on this topic to [wiimote@brianpeek.com](mailto:wiimote%40brianpeek.com?Subject=WiimoteLib)

 $=$   $\blacksquare$  $\Box$  C#  $\Box$  Visual Basic Visual C++ WiimoteLib IRState..::.X2 Field IRState [Structure](#page-291-0) See [Also](#page-371-0) Send [Feedback](javascript:SubmitFeedback()

Normalized value of X-axis on individual sensor. Values range between 0.0 - 1.0

**C#**

public <u>[float](http://msdn2.microsoft.com/en-us/3www918f)</u> X2

## **Visual Basic (Declaration)**

Public X2 As **[Single](http://msdn2.microsoft.com/en-us/3www918f)** 

#### **Visual C++**

public: [float](http://msdn2.microsoft.com/en-us/3www918f) X2

<span id="page-371-0"></span>IRState [Structure](#page-291-0) [WiimoteLib](#page-5-0) Namespace

Contact me at my [website](http://www.brianpeek.com). For the full article written on this library, visit [Coding4Fun.](http://msdn.microsoft.com/coding4fun/hardware/article.aspx?articleid=1879033)

Send comments on this topic to [wiimote@brianpeek.com](mailto:wiimote%40brianpeek.com?Subject=WiimoteLib)

 $=$   $\blacksquare$  $\Box$  C#  $\Box$  Visual Basic Visual C++ WiimoteLib IRState..::.X3 Field IRState [Structure](#page-291-0) See [Also](#page-374-0) Send [Feedback](javascript:SubmitFeedback()

Normalized value of X-axis on individual sensor. Values range between 0.0 - 1.0

**C#**

public <u>[float](http://msdn2.microsoft.com/en-us/3www918f)</u> X3

## **Visual Basic (Declaration)**

Public X3 As **[Single](http://msdn2.microsoft.com/en-us/3www918f)** 

#### **Visual C++**

public: [float](http://msdn2.microsoft.com/en-us/3www918f) X3

<span id="page-374-0"></span>IRState [Structure](#page-291-0) [WiimoteLib](#page-5-0) Namespace

Contact me at my [website](http://www.brianpeek.com). For the full article written on this library, visit [Coding4Fun.](http://msdn.microsoft.com/coding4fun/hardware/article.aspx?articleid=1879033)

Send comments on this topic to [wiimote@brianpeek.com](mailto:wiimote%40brianpeek.com?Subject=WiimoteLib)

 $=$   $\blacksquare$  $\Box$  C#  $\Box$  Visual Basic Visual C++ WiimoteLib IRState..::.X4 Field IRState [Structure](#page-291-0) See [Also](#page-377-0) Send [Feedback](javascript:SubmitFeedback()

Normalized value of X-axis on individual sensor. Values range between 0.0 - 1.0

**C#**

public <u>[float](http://msdn2.microsoft.com/en-us/3www918f)</u> X4

## **Visual Basic (Declaration)**

Public X4 As **[Single](http://msdn2.microsoft.com/en-us/3www918f)** 

#### **Visual C++**

public: [float](http://msdn2.microsoft.com/en-us/3www918f) X4

<span id="page-377-0"></span>IRState [Structure](#page-291-0) [WiimoteLib](#page-5-0) Namespace

Contact me at my [website](http://www.brianpeek.com). For the full article written on this library, visit [Coding4Fun.](http://msdn.microsoft.com/coding4fun/hardware/article.aspx?articleid=1879033)

Send comments on this topic to [wiimote@brianpeek.com](mailto:wiimote%40brianpeek.com?Subject=WiimoteLib)

 $=$   $\blacksquare$  $\Box$  C#  $\Box$  Visual Basic Visual C++ WiimoteLib IRState..::.Y1 Field IRState [Structure](#page-291-0) See [Also](#page-380-0) Send [Feedback](javascript:SubmitFeedback()

Normalized value of Y-axis on individual sensor. Values range between 0.0 - 1.0

**C#**

public <u>[float](http://msdn2.microsoft.com/en-us/3www918f)</u> Y1

## **Visual Basic (Declaration)**

Public Y1 As **[Single](http://msdn2.microsoft.com/en-us/3www918f)** 

#### **Visual C++**

public: [float](http://msdn2.microsoft.com/en-us/3www918f) Y1

<span id="page-380-0"></span>IRState [Structure](#page-291-0) [WiimoteLib](#page-5-0) Namespace

Contact me at my [website](http://www.brianpeek.com). For the full article written on this library, visit [Coding4Fun.](http://msdn.microsoft.com/coding4fun/hardware/article.aspx?articleid=1879033)

Send comments on this topic to [wiimote@brianpeek.com](mailto:wiimote%40brianpeek.com?Subject=WiimoteLib)

 $=$   $\blacksquare$  $\Box$  C#  $\Box$  Visual Basic Visual C++ WiimoteLib IRState..::.Y2 Field IRState [Structure](#page-291-0) See [Also](#page-383-0) Send [Feedback](javascript:SubmitFeedback()

Normalized value of Y-axis on individual sensor. Values range between 0.0 - 1.0

**C#**

public <u>[float](http://msdn2.microsoft.com/en-us/3www918f)</u> Y2

## **Visual Basic (Declaration)**

Public Y2 As **[Single](http://msdn2.microsoft.com/en-us/3www918f)** 

#### **Visual C++**

public: [float](http://msdn2.microsoft.com/en-us/3www918f) Y2

<span id="page-383-0"></span>IRState [Structure](#page-291-0) [WiimoteLib](#page-5-0) Namespace

Contact me at my [website](http://www.brianpeek.com). For the full article written on this library, visit [Coding4Fun.](http://msdn.microsoft.com/coding4fun/hardware/article.aspx?articleid=1879033)

Send comments on this topic to [wiimote@brianpeek.com](mailto:wiimote%40brianpeek.com?Subject=WiimoteLib)

 $=$   $\blacksquare$  $\Box$  C#  $\Box$  Visual Basic Visual C++ WiimoteLib IRState..::.Y3 Field IRState [Structure](#page-291-0) See [Also](#page-386-0) Send [Feedback](javascript:SubmitFeedback()

Normalized value of Y-axis on individual sensor. Values range between 0.0 - 1.0

**C#**

public <u>[float](http://msdn2.microsoft.com/en-us/3www918f)</u> Y3

## **Visual Basic (Declaration)**

Public Y3 As **[Single](http://msdn2.microsoft.com/en-us/3www918f)** 

#### **Visual C++**

public: [float](http://msdn2.microsoft.com/en-us/3www918f) Y3

<span id="page-386-0"></span>IRState [Structure](#page-291-0) [WiimoteLib](#page-5-0) Namespace

Contact me at my [website](http://www.brianpeek.com). For the full article written on this library, visit [Coding4Fun.](http://msdn.microsoft.com/coding4fun/hardware/article.aspx?articleid=1879033)

Send comments on this topic to [wiimote@brianpeek.com](mailto:wiimote%40brianpeek.com?Subject=WiimoteLib)

 $=$   $\blacksquare$  $\Box$  C#  $\Box$  Visual Basic Visual C++ WiimoteLib IRState..::.Y4 Field IRState [Structure](#page-291-0) See [Also](#page-389-0) Send [Feedback](javascript:SubmitFeedback()

Normalized value of Y-axis on individual sensor. Values range between 0.0 - 1.0

**C#**

public <u>[float](http://msdn2.microsoft.com/en-us/3www918f)</u> Y4

## **Visual Basic (Declaration)**

Public Y4 As **[Single](http://msdn2.microsoft.com/en-us/3www918f)** 

#### **Visual C++**

public: [float](http://msdn2.microsoft.com/en-us/3www918f) Y4

<span id="page-389-0"></span>IRState [Structure](#page-291-0) [WiimoteLib](#page-5-0) Namespace

Contact me at my [website](http://www.brianpeek.com). For the full article written on this library, visit [Coding4Fun.](http://msdn.microsoft.com/coding4fun/hardware/article.aspx?articleid=1879033)

Send comments on this topic to [wiimote@brianpeek.com](mailto:wiimote%40brianpeek.com?Subject=WiimoteLib)

<span id="page-390-0"></span> $\rightarrow$  $\Box$  C#  $\Box$  Visual Basic Visual C++ WiimoteLib LEDState Structure [Members](#page-393-0) See [Also](#page-392-0) Send [Feedback](javascript:SubmitFeedback()

Current state of LEDs

### **C#**

public struct LEDState

## **Visual Basic (Declaration)**

Public Structure LEDState

#### **Visual C++**

public value class LEDState

### <span id="page-392-0"></span>[LEDState](#page-393-0) Members [WiimoteLib](#page-5-0) Namespace

Contact me at my [website](http://www.brianpeek.com). For the full article written on this library, visit [Coding4Fun.](http://msdn.microsoft.com/coding4fun/hardware/article.aspx?articleid=1879033)

Send comments on this topic to [wiimote@brianpeek.com](mailto:wiimote%40brianpeek.com?Subject=WiimoteLib)

<span id="page-393-0"></span> $\mathbf{F}$  $\Box$  C# $\Box$  Visual Basic Visual C++ □ Include Protected Members  $\Box$  Include Inherited Members WiimoteLib LEDState Members [LEDState](#page-390-0) Structure [Methods](#page-394-0) [Fields](#page-395-0) See [Also](#page-396-0) Send [Feedback](javascript:SubmitFeedback()

The **[LEDState](#page-390-0)** type exposes the following members.

# <span id="page-394-0"></span>**Methods**

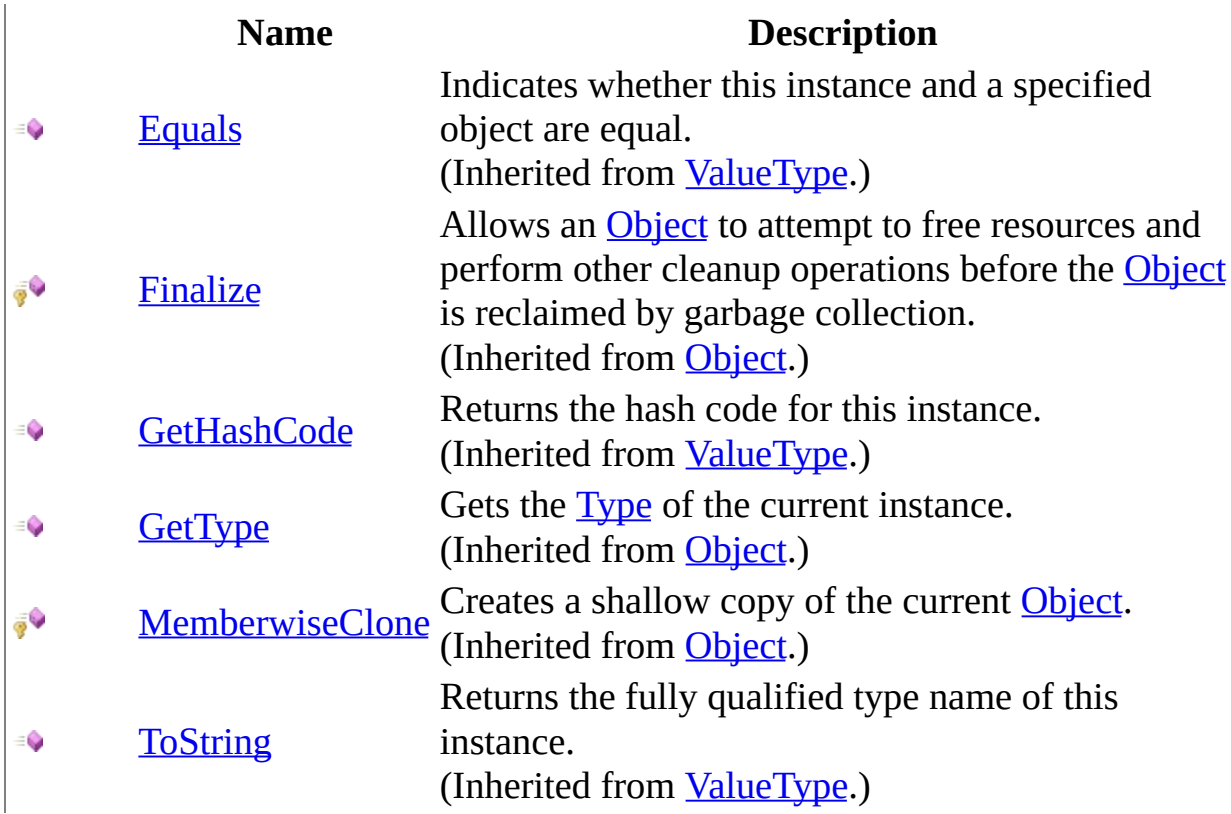

# <span id="page-395-0"></span>**Fields**

## **Name Description**

- **[LED1](#page-400-0)** LED on the Wiimote
- [LED2](#page-403-0) LED on the Wiimote
- [LED3](#page-406-0) LED on the Wiimote
- [LED4](#page-409-0) LED on the Wiimote
[LEDState](#page-390-0) Structure [WiimoteLib](#page-5-0) Namespace

Contact me at my [website](http://www.brianpeek.com). For the full article written on this library, visit [Coding4Fun.](http://msdn.microsoft.com/coding4fun/hardware/article.aspx?articleid=1879033)

Send comments on this topic to [wiimote@brianpeek.com](mailto:wiimote%40brianpeek.com?Subject=WiimoteLib)

 $\mathbf{F}$  $\Box$  C#  $\Box$  Visual Basic Visual C++ □ Include Protected Members  $\Box$  Include Inherited Members WiimoteLib LEDState Fields [LEDState](#page-390-0) Structure See [Also](#page-399-0) Send [Feedback](javascript:SubmitFeedback()

The **[LEDState](#page-390-0)** type exposes the following members.

# **Fields**

#### **Name Description**

- **[LED1](#page-400-0)** LED on the Wiimote
- [LED2](#page-403-0) LED on the Wiimote
- [LED3](#page-406-0) LED on the Wiimote
- [LED4](#page-409-0) LED on the Wiimote

<span id="page-399-0"></span>[LEDState](#page-390-0) Structure [WiimoteLib](#page-5-0) Namespace

Contact me at my [website](http://www.brianpeek.com). For the full article written on this library, visit [Coding4Fun.](http://msdn.microsoft.com/coding4fun/hardware/article.aspx?articleid=1879033)

Send comments on this topic to [wiimote@brianpeek.com](mailto:wiimote%40brianpeek.com?Subject=WiimoteLib)

<span id="page-400-0"></span> $\rightarrow$  $\Box$  C#  $\Box$  Visual Basic Visual C++ WiimoteLib LEDState..::.LED1 Field [LEDState](#page-390-0) Structure See [Also](#page-402-0) Send [Feedback](javascript:SubmitFeedback()

LED on the Wiimote

#### **C#**

public **[bool](http://msdn2.microsoft.com/en-us/a28wyd50)** LED1

#### **Visual Basic (Declaration)**

Public LED1 As **[Boolean](http://msdn2.microsoft.com/en-us/a28wyd50)** 

#### **Visual C++**

public: [bool](http://msdn2.microsoft.com/en-us/a28wyd50) LED1

<span id="page-402-0"></span>[LEDState](#page-390-0) Structure [WiimoteLib](#page-5-0) Namespace

Contact me at my [website](http://www.brianpeek.com). For the full article written on this library, visit [Coding4Fun.](http://msdn.microsoft.com/coding4fun/hardware/article.aspx?articleid=1879033)

Send comments on this topic to [wiimote@brianpeek.com](mailto:wiimote%40brianpeek.com?Subject=WiimoteLib)

<span id="page-403-0"></span> $\rightarrow$  $\Box$  C#  $\Box$  Visual Basic Visual C++ WiimoteLib LEDState..::.LED2 Field [LEDState](#page-390-0) Structure See [Also](#page-405-0) Send [Feedback](javascript:SubmitFeedback()

LED on the Wiimote

#### **C#**

public **[bool](http://msdn2.microsoft.com/en-us/a28wyd50)** LED2

#### **Visual Basic (Declaration)**

Public LED2 As **[Boolean](http://msdn2.microsoft.com/en-us/a28wyd50)** 

#### **Visual C++**

public: [bool](http://msdn2.microsoft.com/en-us/a28wyd50) LED2

<span id="page-405-0"></span>[LEDState](#page-390-0) Structure [WiimoteLib](#page-5-0) Namespace

Contact me at my [website](http://www.brianpeek.com). For the full article written on this library, visit [Coding4Fun.](http://msdn.microsoft.com/coding4fun/hardware/article.aspx?articleid=1879033)

Send comments on this topic to [wiimote@brianpeek.com](mailto:wiimote%40brianpeek.com?Subject=WiimoteLib)

<span id="page-406-0"></span> $\rightarrow$  $\Box$  C#  $\Box$  Visual Basic Visual C++ WiimoteLib LEDState..::.LED3 Field [LEDState](#page-390-0) Structure See [Also](#page-408-0) Send [Feedback](javascript:SubmitFeedback()

LED on the Wiimote

#### **C#**

public **[bool](http://msdn2.microsoft.com/en-us/a28wyd50)** LED3

#### **Visual Basic (Declaration)**

Public LED3 As [Boolean](http://msdn2.microsoft.com/en-us/a28wyd50)

#### **Visual C++**

public: [bool](http://msdn2.microsoft.com/en-us/a28wyd50) LED3

<span id="page-408-0"></span>[LEDState](#page-390-0) Structure [WiimoteLib](#page-5-0) Namespace

Contact me at my [website](http://www.brianpeek.com). For the full article written on this library, visit [Coding4Fun.](http://msdn.microsoft.com/coding4fun/hardware/article.aspx?articleid=1879033)

Send comments on this topic to [wiimote@brianpeek.com](mailto:wiimote%40brianpeek.com?Subject=WiimoteLib)

<span id="page-409-0"></span> $\rightarrow$  $\Box$  C#  $\Box$  Visual Basic Visual C++ WiimoteLib LEDState..::.LED4 Field [LEDState](#page-390-0) Structure See [Also](#page-411-0) Send [Feedback](javascript:SubmitFeedback()

LED on the Wiimote

#### **C#**

public **[bool](http://msdn2.microsoft.com/en-us/a28wyd50)** LED4

#### **Visual Basic (Declaration)**

Public LED4 As **[Boolean](http://msdn2.microsoft.com/en-us/a28wyd50)** 

#### **Visual C++**

public: [bool](http://msdn2.microsoft.com/en-us/a28wyd50) LED4

<span id="page-411-0"></span>[LEDState](#page-390-0) Structure [WiimoteLib](#page-5-0) Namespace

Contact me at my [website](http://www.brianpeek.com). For the full article written on this library, visit [Coding4Fun.](http://msdn.microsoft.com/coding4fun/hardware/article.aspx?articleid=1879033)

Send comments on this topic to [wiimote@brianpeek.com](mailto:wiimote%40brianpeek.com?Subject=WiimoteLib)

<span id="page-412-0"></span> $\rightarrow$  $\Box$  C# $\Box$  Visual Basic Visual C++ WiimoteLib NunchukCalibrationInfo Structure [Members](#page-415-0) See [Also](#page-414-0) Send [Feedback](javascript:SubmitFeedback()

Calibration information stored on the Nunchuk

#### **C#**

public struct NunchukCalibrationInfo

#### **Visual Basic (Declaration)**

Public Structure NunchukCalibrationInfo

#### **Visual C++**

public value class NunchukCalibrationInfo

<span id="page-414-0"></span>[NunchukCalibrationInfo](#page-415-0) Members [WiimoteLib](#page-5-0) Namespace

Contact me at my [website](http://www.brianpeek.com). For the full article written on this library, visit [Coding4Fun.](http://msdn.microsoft.com/coding4fun/hardware/article.aspx?articleid=1879033)

Send comments on this topic to [wiimote@brianpeek.com](mailto:wiimote%40brianpeek.com?Subject=WiimoteLib)

<span id="page-415-0"></span> $\blacksquare$   $\blacksquare$   $\blacksquare$ 

 $\Box$  C# $\Box$  Visual Basic

- Visual C++
- □ Include Protected Members
- $\Box$  Include Inherited Members

WiimoteLib

NunchukCalibrationInfo Members

[NunchukCalibrationInfo](#page-412-0) Structure [Methods](#page-416-0) [Fields](#page-417-0) See [Also](#page-418-0) Send [Feedback](javascript:SubmitFeedback()

The **[NunchukCalibrationInfo](#page-412-0)** type exposes the following members.

# <span id="page-416-0"></span>**Methods**

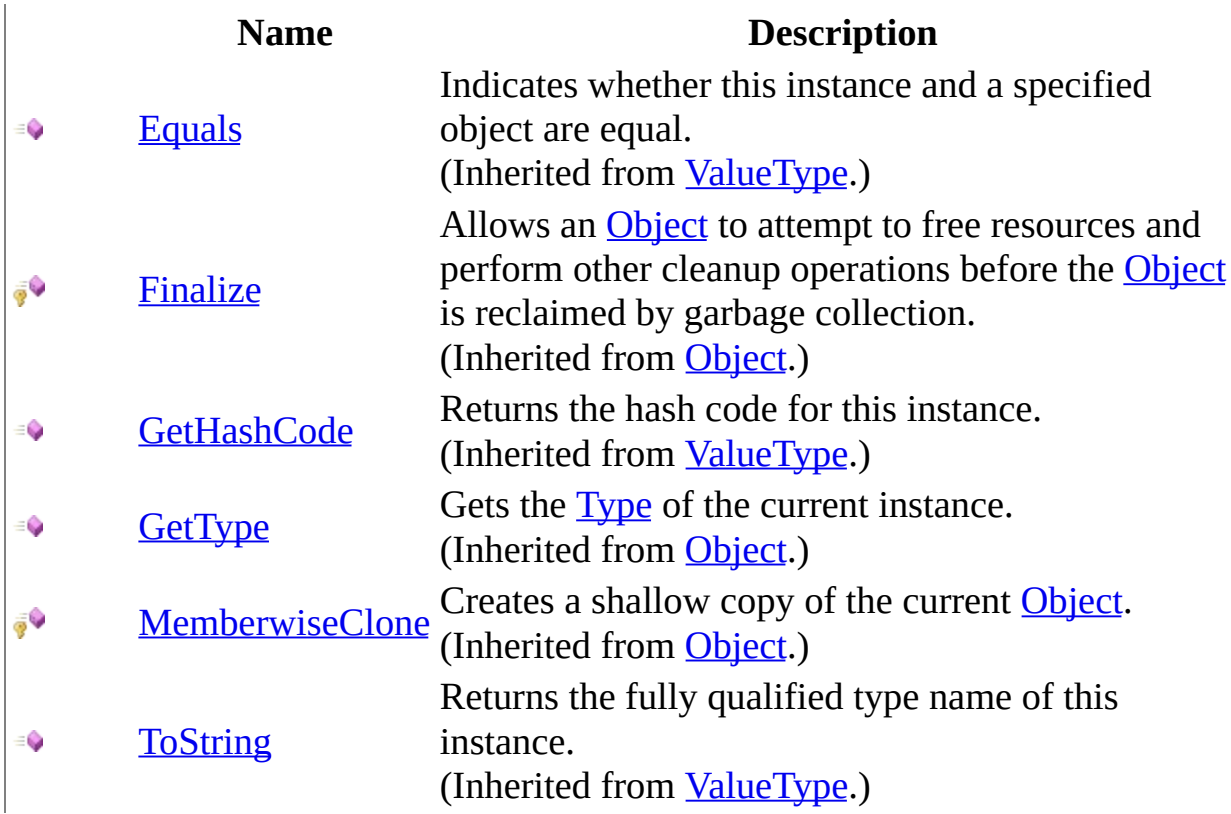

# <span id="page-417-0"></span>**Fields**

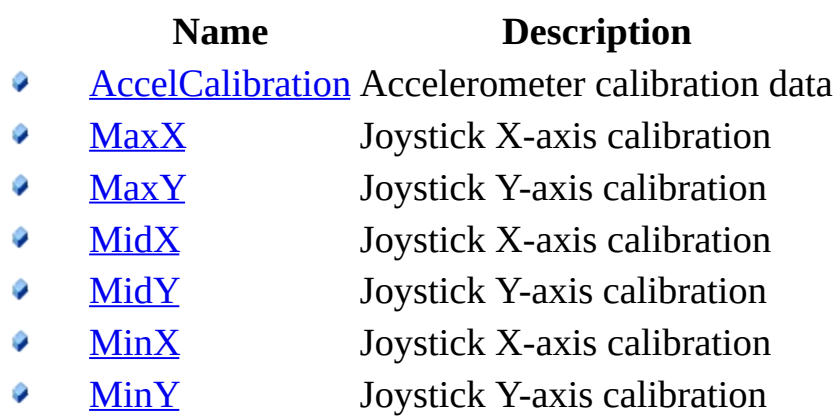

<span id="page-418-0"></span>[NunchukCalibrationInfo](#page-412-0) Structure [WiimoteLib](#page-5-0) Namespace

Contact me at my [website](http://www.brianpeek.com). For the full article written on this library, visit [Coding4Fun.](http://msdn.microsoft.com/coding4fun/hardware/article.aspx?articleid=1879033)

Send comments on this topic to [wiimote@brianpeek.com](mailto:wiimote%40brianpeek.com?Subject=WiimoteLib)

 $\blacksquare$   $\blacksquare$   $\blacksquare$  $\Box$  C# $\Box$  Visual Basic Visual C++ □ Include Protected Members  $\Box$  Include Inherited Members WiimoteLib NunchukCalibrationInfo Fields [NunchukCalibrationInfo](#page-412-0) Structure See [Also](#page-421-0) Send [Feedback](javascript:SubmitFeedback()

The **[NunchukCalibrationInfo](#page-412-0)** type exposes the following members.

# **Fields**

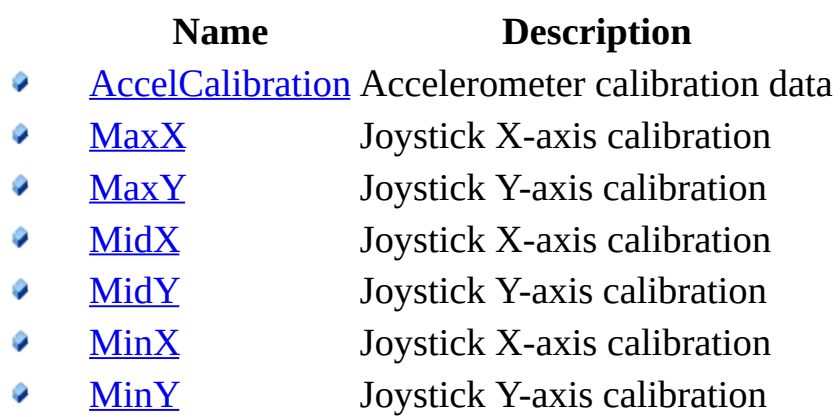

<span id="page-421-0"></span>[NunchukCalibrationInfo](#page-412-0) Structure [WiimoteLib](#page-5-0) Namespace

Contact me at my [website](http://www.brianpeek.com). For the full article written on this library, visit [Coding4Fun.](http://msdn.microsoft.com/coding4fun/hardware/article.aspx?articleid=1879033)

Send comments on this topic to [wiimote@brianpeek.com](mailto:wiimote%40brianpeek.com?Subject=WiimoteLib)

<span id="page-422-0"></span> $\rightarrow$  $\Box$  C# $\Box$  Visual Basic Visual C++ WiimoteLib NunchukCalibrationInfo..::.AccelCalibration Field [NunchukCalibrationInfo](#page-412-0) Structure See [Also](#page-424-0) Send [Feedback](javascript:SubmitFeedback()

Accelerometer calibration data

**C#**

public [AccelCalibrationInfo](#page-10-0) AccelCalibration

#### **Visual Basic (Declaration)**

Public AccelCalibration As **[AccelCalibrationInfo](#page-10-0)** 

#### **Visual C++**

public: [AccelCalibrationInfo](#page-10-0) AccelCalibration

<span id="page-424-0"></span>[NunchukCalibrationInfo](#page-412-0) Structure [WiimoteLib](#page-5-0) Namespace

Contact me at my [website](http://www.brianpeek.com). For the full article written on this library, visit [Coding4Fun.](http://msdn.microsoft.com/coding4fun/hardware/article.aspx?articleid=1879033)

Send comments on this topic to [wiimote@brianpeek.com](mailto:wiimote%40brianpeek.com?Subject=WiimoteLib)

<span id="page-425-0"></span> $\rightarrow$  $\Box$  C# $\Box$  Visual Basic Visual C++ WiimoteLib NunchukCalibrationInfo..::.MaxX Field [NunchukCalibrationInfo](#page-412-0) Structure See [Also](#page-427-0) Send [Feedback](javascript:SubmitFeedback()

Joystick X-axis calibration

#### **C#**

public **[byte](http://msdn2.microsoft.com/en-us/yyb1w04y)** MaxX

#### **Visual Basic (Declaration)**

Public MaxX As **[Byte](http://msdn2.microsoft.com/en-us/yyb1w04y)** 

#### **Visual C++**

public: [unsigned](http://msdn2.microsoft.com/en-us/yyb1w04y) char MaxX

<span id="page-427-0"></span>[NunchukCalibrationInfo](#page-412-0) Structure [WiimoteLib](#page-5-0) Namespace

Contact me at my [website](http://www.brianpeek.com). For the full article written on this library, visit [Coding4Fun.](http://msdn.microsoft.com/coding4fun/hardware/article.aspx?articleid=1879033)

Send comments on this topic to [wiimote@brianpeek.com](mailto:wiimote%40brianpeek.com?Subject=WiimoteLib)

<span id="page-428-0"></span> $\rightarrow$  $\Box$  C# $\Box$  Visual Basic Visual C++ WiimoteLib NunchukCalibrationInfo..::.MaxY Field [NunchukCalibrationInfo](#page-412-0) Structure See [Also](#page-430-0) Send [Feedback](javascript:SubmitFeedback()

Joystick Y-axis calibration

#### **C#**

public **[byte](http://msdn2.microsoft.com/en-us/yyb1w04y)** MaxY

#### **Visual Basic (Declaration)**

Public MaxY As **[Byte](http://msdn2.microsoft.com/en-us/yyb1w04y)** 

#### **Visual C++**

public: [unsigned](http://msdn2.microsoft.com/en-us/yyb1w04y) char MaxY

<span id="page-430-0"></span>[NunchukCalibrationInfo](#page-412-0) Structure [WiimoteLib](#page-5-0) Namespace

Contact me at my [website](http://www.brianpeek.com). For the full article written on this library, visit [Coding4Fun.](http://msdn.microsoft.com/coding4fun/hardware/article.aspx?articleid=1879033)

Send comments on this topic to [wiimote@brianpeek.com](mailto:wiimote%40brianpeek.com?Subject=WiimoteLib)

<span id="page-431-0"></span> $\rightarrow$  $\Box$  C# $\Box$  Visual Basic Visual C++ WiimoteLib NunchukCalibrationInfo..::.MidX Field [NunchukCalibrationInfo](#page-412-0) Structure See [Also](#page-433-0) Send [Feedback](javascript:SubmitFeedback()

Joystick X-axis calibration
### **C#**

public **[byte](http://msdn2.microsoft.com/en-us/yyb1w04y)** MidX

### **Visual Basic (Declaration)**

Public MidX As **[Byte](http://msdn2.microsoft.com/en-us/yyb1w04y)** 

#### **Visual C++**

public: [unsigned](http://msdn2.microsoft.com/en-us/yyb1w04y) char MidX

[NunchukCalibrationInfo](#page-412-0) Structure [WiimoteLib](#page-5-0) Namespace

Contact me at my [website](http://www.brianpeek.com). For the full article written on this library, visit [Coding4Fun.](http://msdn.microsoft.com/coding4fun/hardware/article.aspx?articleid=1879033)

Send comments on this topic to [wiimote@brianpeek.com](mailto:wiimote%40brianpeek.com?Subject=WiimoteLib)

 $\rightarrow$  $\Box$  C# $\Box$  Visual Basic Visual C++ WiimoteLib NunchukCalibrationInfo..::.MidY Field [NunchukCalibrationInfo](#page-412-0) Structure See [Also](#page-436-0) Send [Feedback](javascript:SubmitFeedback()

Joystick Y-axis calibration

### **C#**

public [byte](http://msdn2.microsoft.com/en-us/yyb1w04y) MidY

### **Visual Basic (Declaration)**

Public MidY As **[Byte](http://msdn2.microsoft.com/en-us/yyb1w04y)** 

#### **Visual C++**

public: [unsigned](http://msdn2.microsoft.com/en-us/yyb1w04y) char MidY

<span id="page-436-0"></span>[NunchukCalibrationInfo](#page-412-0) Structure [WiimoteLib](#page-5-0) Namespace

Contact me at my [website](http://www.brianpeek.com). For the full article written on this library, visit [Coding4Fun.](http://msdn.microsoft.com/coding4fun/hardware/article.aspx?articleid=1879033)

Send comments on this topic to [wiimote@brianpeek.com](mailto:wiimote%40brianpeek.com?Subject=WiimoteLib)

 $\rightarrow$  $\Box$  C# $\Box$  Visual Basic Visual C++ WiimoteLib NunchukCalibrationInfo..::.MinX Field [NunchukCalibrationInfo](#page-412-0) Structure See [Also](#page-439-0) Send [Feedback](javascript:SubmitFeedback()

Joystick X-axis calibration

### **C#**

public **[byte](http://msdn2.microsoft.com/en-us/yyb1w04y)** MinX

### **Visual Basic (Declaration)**

Public MinX As **[Byte](http://msdn2.microsoft.com/en-us/yyb1w04y)** 

#### **Visual C++**

public: [unsigned](http://msdn2.microsoft.com/en-us/yyb1w04y) char MinX

<span id="page-439-0"></span>[NunchukCalibrationInfo](#page-412-0) Structure [WiimoteLib](#page-5-0) Namespace

Contact me at my [website](http://www.brianpeek.com). For the full article written on this library, visit [Coding4Fun.](http://msdn.microsoft.com/coding4fun/hardware/article.aspx?articleid=1879033)

Send comments on this topic to [wiimote@brianpeek.com](mailto:wiimote%40brianpeek.com?Subject=WiimoteLib)

 $\rightarrow$  $\Box$  C# $\Box$  Visual Basic Visual C++ WiimoteLib NunchukCalibrationInfo..::.MinY Field [NunchukCalibrationInfo](#page-412-0) Structure See [Also](#page-442-0) Send [Feedback](javascript:SubmitFeedback()

Joystick Y-axis calibration

### **C#**

public [byte](http://msdn2.microsoft.com/en-us/yyb1w04y) MinY

### **Visual Basic (Declaration)**

Public MinY As **[Byte](http://msdn2.microsoft.com/en-us/yyb1w04y)** 

#### **Visual C++**

public: [unsigned](http://msdn2.microsoft.com/en-us/yyb1w04y) char MinY

<span id="page-442-0"></span>[NunchukCalibrationInfo](#page-412-0) Structure [WiimoteLib](#page-5-0) Namespace

Contact me at my [website](http://www.brianpeek.com). For the full article written on this library, visit [Coding4Fun.](http://msdn.microsoft.com/coding4fun/hardware/article.aspx?articleid=1879033)

Send comments on this topic to [wiimote@brianpeek.com](mailto:wiimote%40brianpeek.com?Subject=WiimoteLib)

<span id="page-443-0"></span> $\rightarrow$  $\Box$  C# $\Box$  Visual Basic Visual C++ WiimoteLib NunchukState Structure [Members](#page-446-0) See [Also](#page-445-0) Send [Feedback](javascript:SubmitFeedback()

Current state of the Nunchuk extension

#### **C#**

public struct NunchukState

### **Visual Basic (Declaration)**

Public Structure NunchukState

#### **Visual C++**

public value class NunchukState

<span id="page-445-0"></span>[NunchukState](#page-446-0) Members [WiimoteLib](#page-5-0) Namespace

Contact me at my [website](http://www.brianpeek.com). For the full article written on this library, visit [Coding4Fun.](http://msdn.microsoft.com/coding4fun/hardware/article.aspx?articleid=1879033)

Send comments on this topic to [wiimote@brianpeek.com](mailto:wiimote%40brianpeek.com?Subject=WiimoteLib)

<span id="page-446-0"></span> $\blacksquare$   $\blacksquare$   $\blacksquare$  $\Box$  C# $\Box$  Visual Basic Visual C++ □ Include Protected Members  $\Box$  Include Inherited Members WiimoteLib NunchukState Members [NunchukState](#page-443-0) Structure [Methods](#page-447-0) [Fields](#page-448-0) See [Also](#page-449-0) Send [Feedback](javascript:SubmitFeedback()

The **[NunchukState](#page-443-0)** type exposes the following members.

# <span id="page-447-0"></span>**Methods**

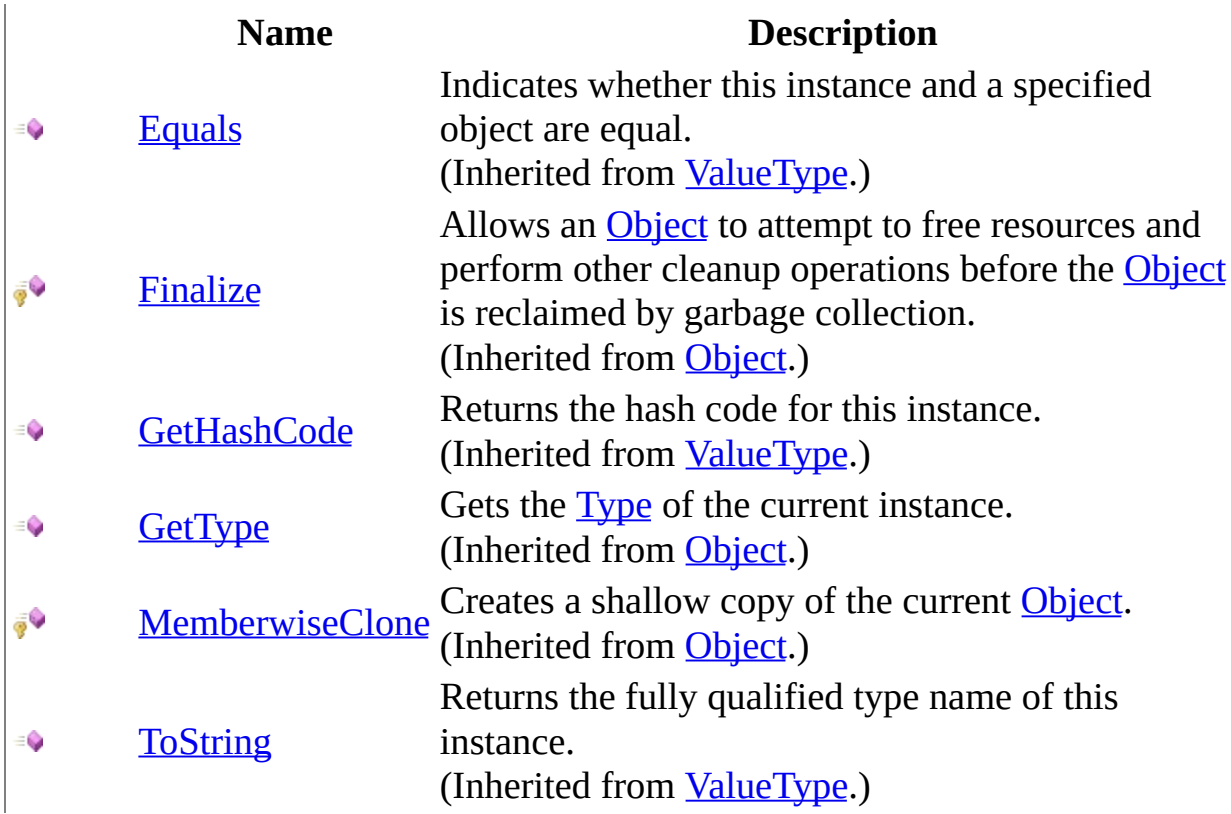

# <span id="page-448-0"></span>**Fields**

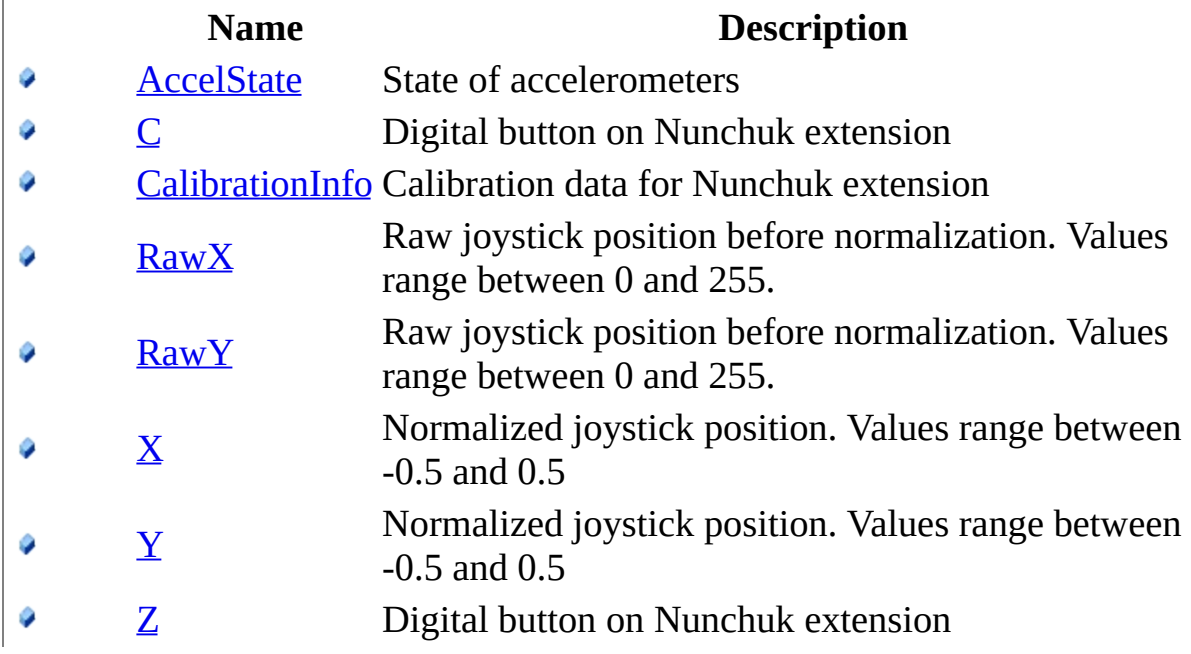

<span id="page-449-0"></span>[NunchukState](#page-443-0) Structure [WiimoteLib](#page-5-0) Namespace

Contact me at my [website](http://www.brianpeek.com). For the full article written on this library, visit [Coding4Fun.](http://msdn.microsoft.com/coding4fun/hardware/article.aspx?articleid=1879033)

Send comments on this topic to [wiimote@brianpeek.com](mailto:wiimote%40brianpeek.com?Subject=WiimoteLib)

 $\blacksquare$   $\blacksquare$   $\blacksquare$  $\Box$  C#  $\Box$  Visual Basic Visual C++ □ Include Protected Members  $\Box$  Include Inherited Members WiimoteLib NunchukState Fields [NunchukState](#page-443-0) Structure See [Also](#page-452-0) Send [Feedback](javascript:SubmitFeedback()

The **[NunchukState](#page-443-0)** type exposes the following members.

# **Fields**

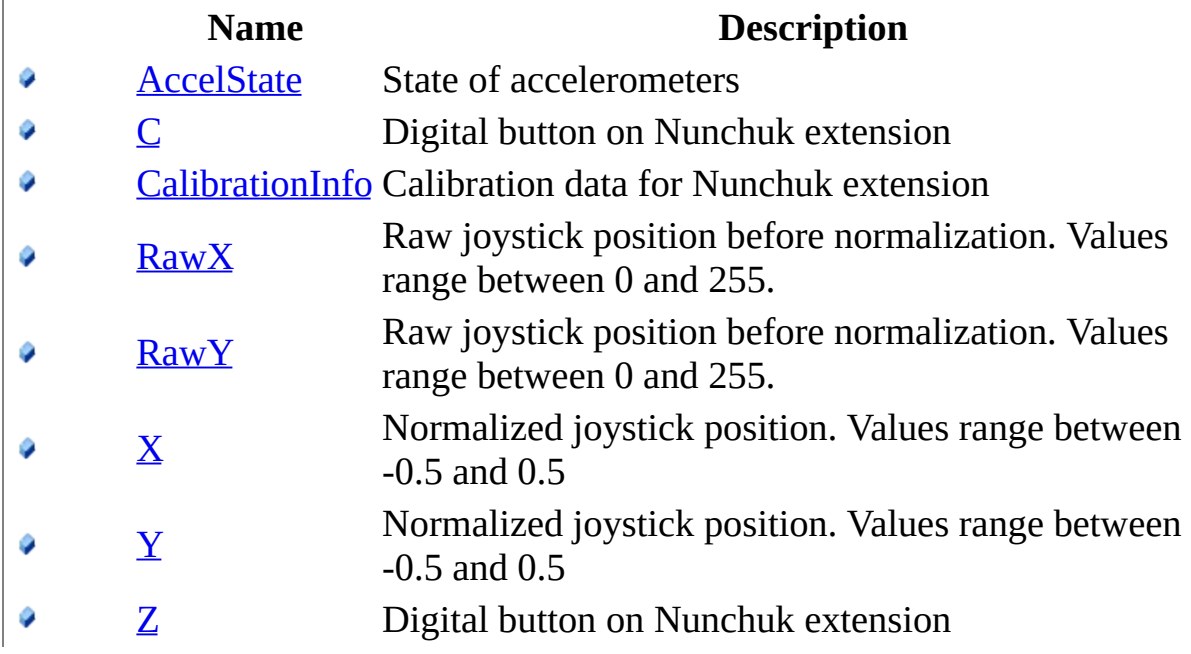

<span id="page-452-0"></span>[NunchukState](#page-443-0) Structure [WiimoteLib](#page-5-0) Namespace

Contact me at my [website](http://www.brianpeek.com). For the full article written on this library, visit [Coding4Fun.](http://msdn.microsoft.com/coding4fun/hardware/article.aspx?articleid=1879033)

Send comments on this topic to [wiimote@brianpeek.com](mailto:wiimote%40brianpeek.com?Subject=WiimoteLib)

<span id="page-453-0"></span> $\rightarrow$  $\Box$  C# $\Box$  Visual Basic Visual C++ WiimoteLib NunchukState..::.AccelState Field [NunchukState](#page-443-0) Structure See [Also](#page-455-0) Send [Feedback](javascript:SubmitFeedback()

State of accelerometers

#### **C#**

public [AccelState](#page-38-0) AccelState

#### **Visual Basic (Declaration)**

Public AccelState As [AccelState](#page-38-0)

#### **Visual C++**

public: [AccelState](#page-38-0) AccelState

<span id="page-455-0"></span>[NunchukState](#page-443-0) Structure [WiimoteLib](#page-5-0) Namespace

Contact me at my [website](http://www.brianpeek.com). For the full article written on this library, visit [Coding4Fun.](http://msdn.microsoft.com/coding4fun/hardware/article.aspx?articleid=1879033)

Send comments on this topic to [wiimote@brianpeek.com](mailto:wiimote%40brianpeek.com?Subject=WiimoteLib)

<span id="page-456-0"></span> $=$   $\blacksquare$  $\Box$  C#  $\Box$  Visual Basic Visual C++ WiimoteLib NunchukState..::.C Field [NunchukState](#page-443-0) Structure See [Also](#page-458-0) Send [Feedback](javascript:SubmitFeedback()

Digital button on Nunchuk extension

**C#**

public <u>[bool](http://msdn2.microsoft.com/en-us/a28wyd50)</u> C

### **Visual Basic (Declaration)**

Public C As **[Boolean](http://msdn2.microsoft.com/en-us/a28wyd50)** 

#### **Visual C++**

public: <u>[bool](http://msdn2.microsoft.com/en-us/a28wyd50)</u> C

<span id="page-458-0"></span>[NunchukState](#page-443-0) Structure [WiimoteLib](#page-5-0) Namespace

Contact me at my [website](http://www.brianpeek.com). For the full article written on this library, visit [Coding4Fun.](http://msdn.microsoft.com/coding4fun/hardware/article.aspx?articleid=1879033)

Send comments on this topic to [wiimote@brianpeek.com](mailto:wiimote%40brianpeek.com?Subject=WiimoteLib)

<span id="page-459-0"></span> $\rightarrow$  $\Box$  C# $\Box$  Visual Basic Visual C++ WiimoteLib NunchukState..::.CalibrationInfo Field [NunchukState](#page-443-0) Structure See [Also](#page-461-0) Send [Feedback](javascript:SubmitFeedback()

Calibration data for Nunchuk extension

**C#**

public [NunchukCalibrationInfo](#page-412-0) CalibrationInfo

### **Visual Basic (Declaration)**

Public CalibrationInfo As [NunchukCalibrationInfo](#page-412-0)

#### **Visual C++**

public: [NunchukCalibrationInfo](#page-412-0) CalibrationInfo

<span id="page-461-0"></span>[NunchukState](#page-443-0) Structure [WiimoteLib](#page-5-0) Namespace

Contact me at my [website](http://www.brianpeek.com). For the full article written on this library, visit [Coding4Fun.](http://msdn.microsoft.com/coding4fun/hardware/article.aspx?articleid=1879033)

Send comments on this topic to [wiimote@brianpeek.com](mailto:wiimote%40brianpeek.com?Subject=WiimoteLib)

<span id="page-462-0"></span> $=$   $\blacksquare$  $\Box$  C#  $\Box$  Visual Basic Visual C++ WiimoteLib NunchukState..::.RawX Field [NunchukState](#page-443-0) Structure See [Also](#page-464-0) Send [Feedback](javascript:SubmitFeedback()

Raw joystick position before normalization. Values range between 0 and 255.

#### **C#**

public **[byte](http://msdn2.microsoft.com/en-us/yyb1w04y)** RawX

### **Visual Basic (Declaration)**

Public RawX As **[Byte](http://msdn2.microsoft.com/en-us/yyb1w04y)** 

#### **Visual C++**

public: [unsigned](http://msdn2.microsoft.com/en-us/yyb1w04y) char RawX

<span id="page-464-0"></span>[NunchukState](#page-443-0) Structure [WiimoteLib](#page-5-0) Namespace

Contact me at my [website](http://www.brianpeek.com). For the full article written on this library, visit [Coding4Fun.](http://msdn.microsoft.com/coding4fun/hardware/article.aspx?articleid=1879033)

Send comments on this topic to [wiimote@brianpeek.com](mailto:wiimote%40brianpeek.com?Subject=WiimoteLib)

<span id="page-465-0"></span> $=$   $\blacksquare$  $\Box$  C#  $\Box$  Visual Basic Visual C++ WiimoteLib NunchukState..::.RawY Field [NunchukState](#page-443-0) Structure See [Also](#page-467-0) Send [Feedback](javascript:SubmitFeedback()

Raw joystick position before normalization. Values range between 0 and 255.

### **C#**

public **[byte](http://msdn2.microsoft.com/en-us/yyb1w04y)** RawY

### **Visual Basic (Declaration)**

Public RawY As **[Byte](http://msdn2.microsoft.com/en-us/yyb1w04y)** 

#### **Visual C++**

public: [unsigned](http://msdn2.microsoft.com/en-us/yyb1w04y) char RawY

<span id="page-467-0"></span>[NunchukState](#page-443-0) Structure [WiimoteLib](#page-5-0) Namespace

Contact me at my [website](http://www.brianpeek.com). For the full article written on this library, visit [Coding4Fun.](http://msdn.microsoft.com/coding4fun/hardware/article.aspx?articleid=1879033)

Send comments on this topic to [wiimote@brianpeek.com](mailto:wiimote%40brianpeek.com?Subject=WiimoteLib)
$\equiv$  $\blacktriangleright$  $\Box$  C# $\Box$  Visual Basic Visual C++ WiimoteLib NunchukState..::.X Field [NunchukState](#page-443-0) Structure See [Also](#page-470-0) Send [Feedback](javascript:SubmitFeedback()

Normalized joystick position. Values range between -0.5 and 0.5

**C#**

public <u>[float](http://msdn2.microsoft.com/en-us/3www918f)</u> X

### **Visual Basic (Declaration)**

Public X As **[Single](http://msdn2.microsoft.com/en-us/3www918f)** 

### **Visual C++**

public: <u>[float](http://msdn2.microsoft.com/en-us/3www918f)</u> X

<span id="page-470-0"></span>[NunchukState](#page-443-0) Structure [WiimoteLib](#page-5-0) Namespace

Contact me at my [website](http://www.brianpeek.com). For the full article written on this library, visit [Coding4Fun.](http://msdn.microsoft.com/coding4fun/hardware/article.aspx?articleid=1879033)

Send comments on this topic to [wiimote@brianpeek.com](mailto:wiimote%40brianpeek.com?Subject=WiimoteLib)

 $\equiv$  $\blacktriangleright$  $\Box$  C# $\Box$  Visual Basic Visual C++ WiimoteLib NunchukState..::.Y Field [NunchukState](#page-443-0) Structure See [Also](#page-473-0) Send [Feedback](javascript:SubmitFeedback()

Normalized joystick position. Values range between -0.5 and 0.5

**C#**

public <u>[float](http://msdn2.microsoft.com/en-us/3www918f)</u> Y

### **Visual Basic (Declaration)**

Public Y As **[Single](http://msdn2.microsoft.com/en-us/3www918f)** 

### **Visual C++**

public: <u>[float](http://msdn2.microsoft.com/en-us/3www918f)</u> Y

<span id="page-473-0"></span>[NunchukState](#page-443-0) Structure [WiimoteLib](#page-5-0) Namespace

Contact me at my [website](http://www.brianpeek.com). For the full article written on this library, visit [Coding4Fun.](http://msdn.microsoft.com/coding4fun/hardware/article.aspx?articleid=1879033)

Send comments on this topic to [wiimote@brianpeek.com](mailto:wiimote%40brianpeek.com?Subject=WiimoteLib)

 $=$   $\blacksquare$  $\Box$  C#  $\Box$  Visual Basic Visual C++ WiimoteLib NunchukState..::.Z Field [NunchukState](#page-443-0) Structure See [Also](#page-476-0) Send [Feedback](javascript:SubmitFeedback()

Digital button on Nunchuk extension

**C#**

public [bool](http://msdn2.microsoft.com/en-us/a28wyd50) Z

### **Visual Basic (Declaration)**

Public Z As **[Boolean](http://msdn2.microsoft.com/en-us/a28wyd50)** 

### **Visual C++**

public: <u>[bool](http://msdn2.microsoft.com/en-us/a28wyd50)</u> Z

<span id="page-476-0"></span>[NunchukState](#page-443-0) Structure [WiimoteLib](#page-5-0) Namespace

Contact me at my [website](http://www.brianpeek.com). For the full article written on this library, visit [Coding4Fun.](http://msdn.microsoft.com/coding4fun/hardware/article.aspx?articleid=1879033)

Send comments on this topic to [wiimote@brianpeek.com](mailto:wiimote%40brianpeek.com?Subject=WiimoteLib)

<span id="page-477-0"></span> $=$   $\blacksquare$  $\Box$  C#  $\Box$  Visual Basic Visual C++ WiimoteLib Wiimote Class [Members](#page-481-0) See [Also](#page-480-0) Send [Feedback](javascript:SubmitFeedback()

Implementation of Wiimote

### **C#**

public class Wiimote : [IDisposable](http://msdn2.microsoft.com/en-us/aax125c9)

### **Visual Basic (Declaration)**

Public Class Wiimote \_ Implements **[IDisposable](http://msdn2.microsoft.com/en-us/aax125c9)** 

### **Visual C++**

public ref class Wiimote : [IDisposable](http://msdn2.microsoft.com/en-us/aax125c9)

# **Inheritance Hierarchy**

[System..::.Object](http://msdn2.microsoft.com/en-us/e5kfa45b) WiimoteLib..::.Wiimote

<span id="page-480-0"></span>Wiimote [Members](#page-481-0) [WiimoteLib](#page-5-0) Namespace

Contact me at my [website](http://www.brianpeek.com). For the full article written on this library, visit [Coding4Fun.](http://msdn.microsoft.com/coding4fun/hardware/article.aspx?articleid=1879033)

Send comments on this topic to [wiimote@brianpeek.com](mailto:wiimote%40brianpeek.com?Subject=WiimoteLib)

<span id="page-481-0"></span> $\blacksquare$   $\blacksquare$   $\blacksquare$  $\Box$  C# $\Box$  Visual Basic Visual C++ □ Include Protected Members  $\Box$  Include Inherited Members WiimoteLib Wiimote Members [Wiimote](#page-477-0) Class [Constructors](javascript:SubmitFeedback() [Methods](#page-483-0) [Properties](#page-484-0) [Events](#page-485-0) See [Also](#page-486-0) Send **Feedback** 

The **[Wiimote](#page-477-0)** type exposes the following members.

# <span id="page-482-0"></span>**Constructors**

**Name Description**

**[Wiimote](#page-487-0) Default constructor** 

# <span id="page-483-0"></span>**Methods**

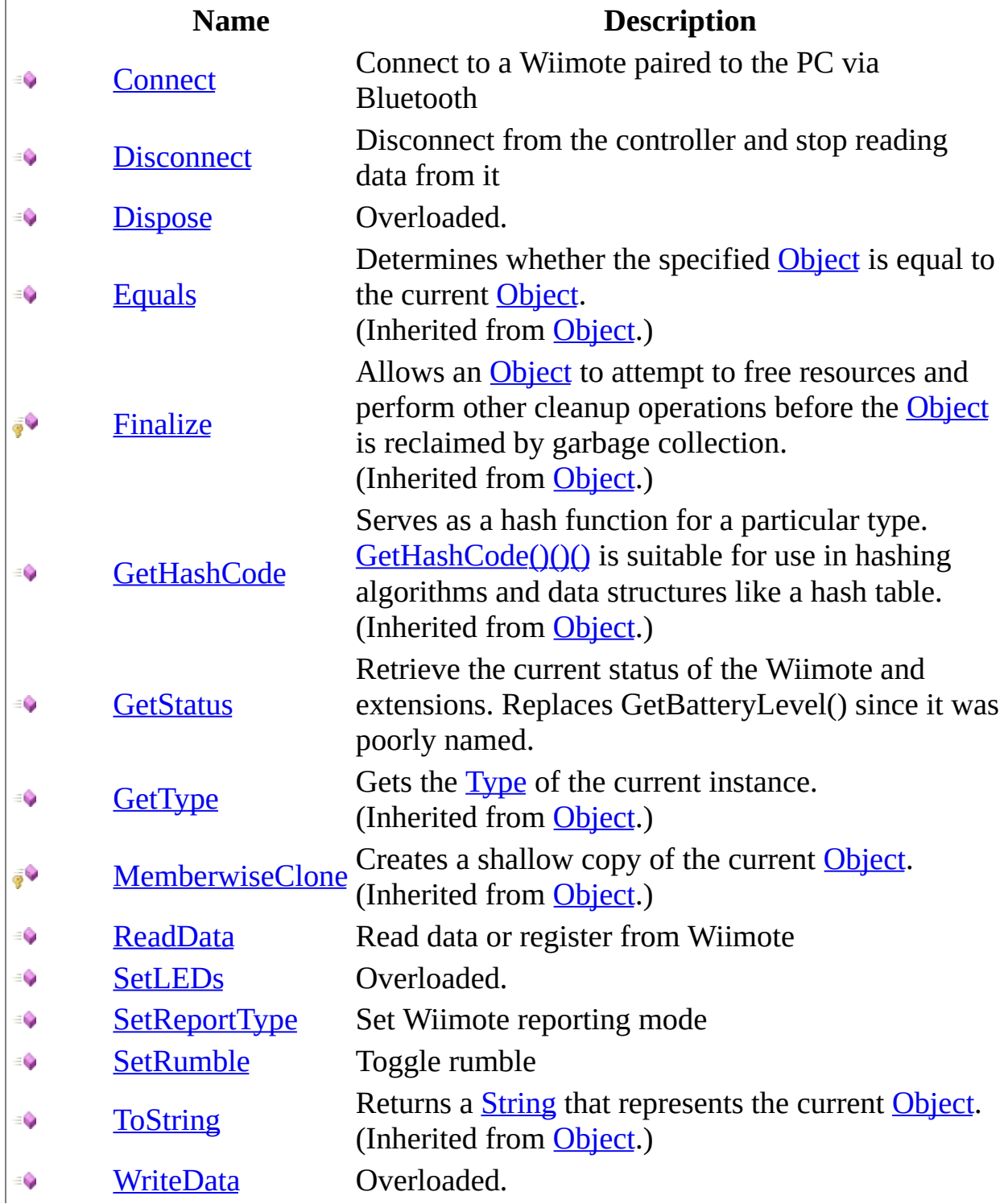

# <span id="page-484-0"></span>**Properties**

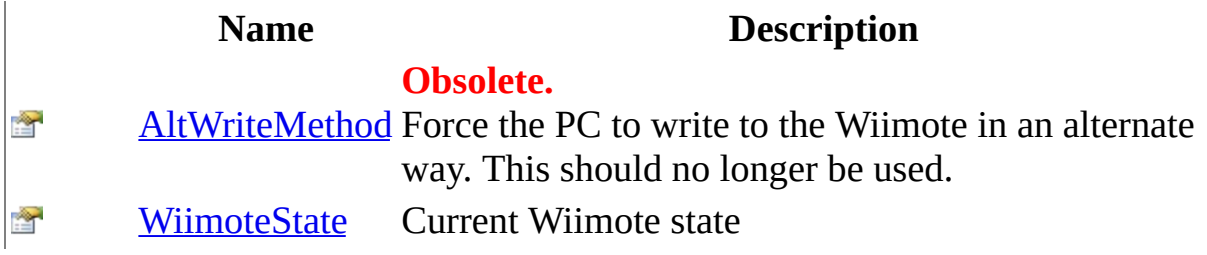

# <span id="page-485-0"></span>**Events**

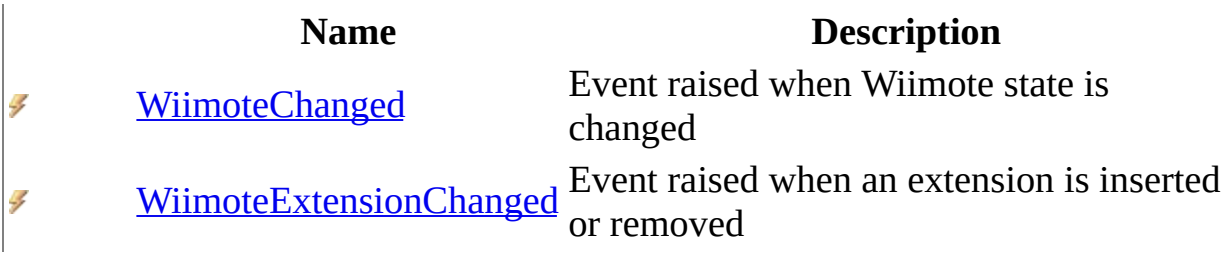

<span id="page-486-0"></span>[Wiimote](#page-477-0) Class [WiimoteLib](#page-5-0) Namespace

Contact me at my [website](http://www.brianpeek.com). For the full article written on this library, visit [Coding4Fun.](http://msdn.microsoft.com/coding4fun/hardware/article.aspx?articleid=1879033)

Send comments on this topic to [wiimote@brianpeek.com](mailto:wiimote%40brianpeek.com?Subject=WiimoteLib)

<span id="page-487-0"></span> $\blacksquare$  $\Box$  C#  $\Box$  Visual Basic Visual C++ WiimoteLib Wiimote Constructor [Wiimote](#page-477-0) Class See [Also](#page-489-0) Send [Feedback](javascript:SubmitFeedback()

Default constructor

### **C#**

public Wiimote()

### **Visual Basic (Declaration)**

Public Sub New

### **Visual C++**

public: Wiimote()

<span id="page-489-0"></span>[Wiimote](#page-477-0) Class [WiimoteLib](#page-5-0) Namespace

Contact me at my [website](http://www.brianpeek.com). For the full article written on this library, visit [Coding4Fun.](http://msdn.microsoft.com/coding4fun/hardware/article.aspx?articleid=1879033)

Send comments on this topic to [wiimote@brianpeek.com](mailto:wiimote%40brianpeek.com?Subject=WiimoteLib)

 $\mathbf{F}$  $\Box$  C#  $\Box$  Visual Basic Visual C++ □ Include Protected Members  $\Box$  Include Inherited Members WiimoteLib Wiimote Methods [Wiimote](#page-477-0) Class See [Also](#page-492-0) Send [Feedback](javascript:SubmitFeedback()

The **[Wiimote](#page-477-0)** type exposes the following members.

# **Methods**

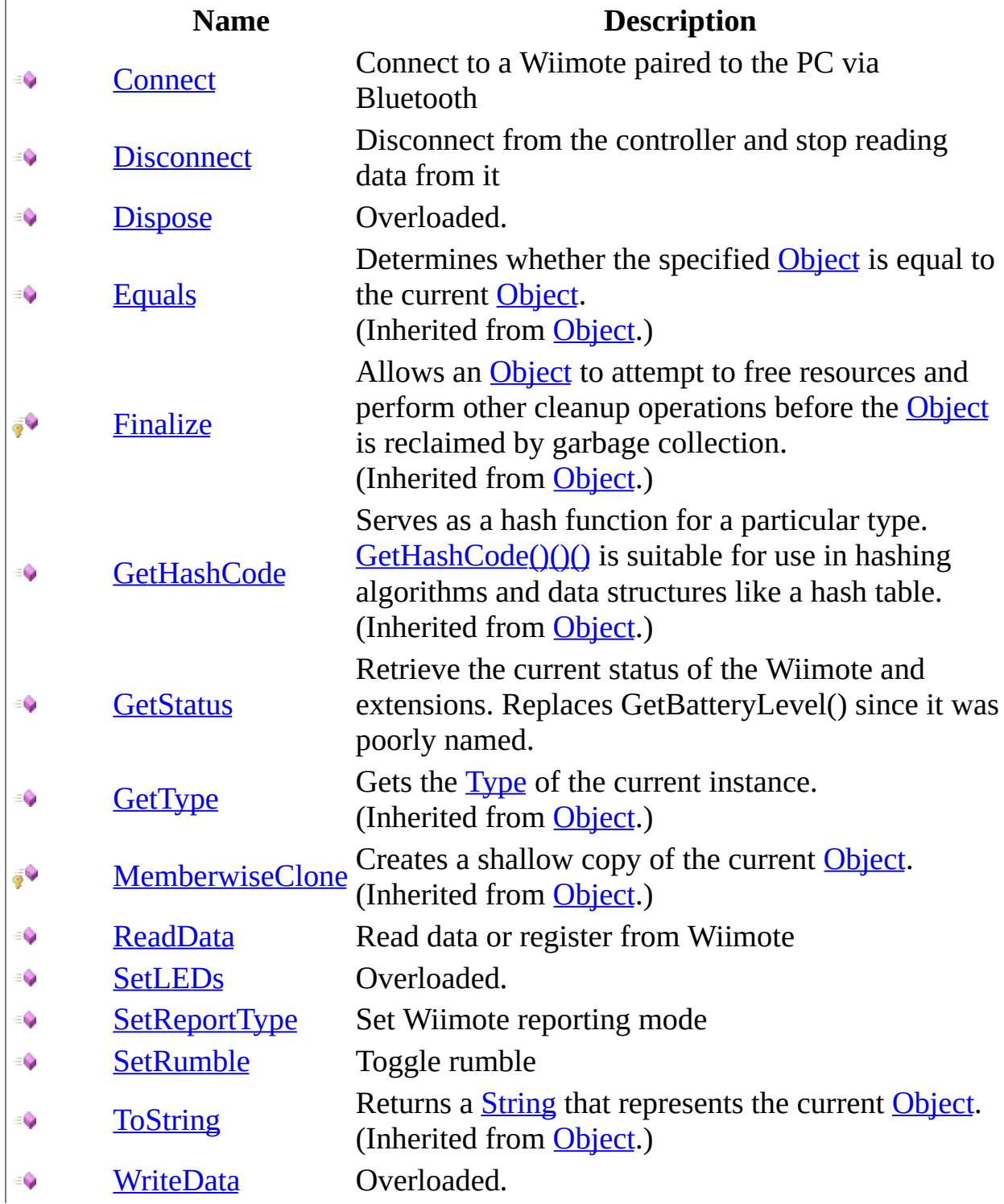

<span id="page-492-0"></span>[Wiimote](#page-477-0) Class [WiimoteLib](#page-5-0) Namespace

Contact me at my [website](http://www.brianpeek.com). For the full article written on this library, visit [Coding4Fun.](http://msdn.microsoft.com/coding4fun/hardware/article.aspx?articleid=1879033)

Send comments on this topic to [wiimote@brianpeek.com](mailto:wiimote%40brianpeek.com?Subject=WiimoteLib)

<span id="page-493-0"></span> $\rightarrow$  $\Box$  C# $\Box$  Visual Basic Visual C++ WiimoteLib Wiimote..::.Connect Method [Wiimote](#page-477-0) Class See [Also](#page-495-0) Send [Feedback](javascript:SubmitFeedback()

Connect to a Wiimote paired to the PC via Bluetooth

### **C#**

public void Connect()

### **Visual Basic (Declaration)**

Public Sub Connect

#### **Visual C++**

public: void Connect()

<span id="page-495-0"></span>[Wiimote](#page-477-0) Class [WiimoteLib](#page-5-0) Namespace

Contact me at my [website](http://www.brianpeek.com). For the full article written on this library, visit [Coding4Fun.](http://msdn.microsoft.com/coding4fun/hardware/article.aspx?articleid=1879033)

Send comments on this topic to [wiimote@brianpeek.com](mailto:wiimote%40brianpeek.com?Subject=WiimoteLib)

<span id="page-496-0"></span> $=$   $\blacksquare$  $\Box$  C# $\Box$  Visual Basic Visual C++ WiimoteLib Wiimote..::.Disconnect Method [Wiimote](#page-477-0) Class See [Also](#page-498-0) Send [Feedback](javascript:SubmitFeedback()

Disconnect from the controller and stop reading data from it

### **C#**

public void Disconnect()

### **Visual Basic (Declaration)**

Public Sub Disconnect

#### **Visual C++**

public: void Disconnect()

<span id="page-498-0"></span>[Wiimote](#page-477-0) Class [WiimoteLib](#page-5-0) Namespace

Contact me at my [website](http://www.brianpeek.com). For the full article written on this library, visit [Coding4Fun.](http://msdn.microsoft.com/coding4fun/hardware/article.aspx?articleid=1879033)

Send comments on this topic to [wiimote@brianpeek.com](mailto:wiimote%40brianpeek.com?Subject=WiimoteLib)

<span id="page-499-0"></span> $\blacksquare$ 

 $\Box$  C#  $\Box$  Visual Basic

Visual C++

□ Include Protected Members

 $\Box$  Include Inherited Members

WiimoteLib

Wiimote..::.Dispose Method

[Wiimote](#page-477-0) Class See [Also](#page-501-0) Send [Feedback](javascript:SubmitFeedback()

# **Overload List**

**Name Description**

 $\equiv$ 

[Dispose\(\)\(\)\(\)](#page-502-0) Dispose Wiimote

 $\vec{e}$ [Dispose\(Boolean\)](#page-505-0) Dispose wiimote

<span id="page-501-0"></span>[Wiimote](#page-477-0) Class Wiimote [Members](#page-481-0) [WiimoteLib](#page-5-0) Namespace Contact me at my [website](http://www.brianpeek.com). For the full article written on this library, visit [Coding4Fun.](http://msdn.microsoft.com/coding4fun/hardware/article.aspx?articleid=1879033)

Send comments on this topic to [wiimote@brianpeek.com](mailto:wiimote%40brianpeek.com?Subject=WiimoteLib)

<span id="page-502-0"></span> $\sim$  $\blacktriangleright$  $\Box$  C#  $\Box$  Visual Basic Visual C++ WiimoteLib Wiimote..::.Dispose Method [Wiimote](#page-477-0) Class See [Also](#page-504-0) Send [Feedback](javascript:SubmitFeedback()

Dispose Wiimote

### **C#**

public void Dispose()

### **Visual Basic (Declaration)**

Public Sub Dispose

### **Visual C++**

public: virtual void Dispose() sealed

### **Implements**

[IDisposable..::.Dispose\(\)\(\)\(\)](http://msdn2.microsoft.com/en-us/es4s3w1d)
[Wiimote](#page-477-0) Class Dispose [Overload](#page-499-0) [WiimoteLib](#page-5-0) Namespace

Contact me at my [website](http://www.brianpeek.com). For the full article written on this library, visit [Coding4Fun.](http://msdn.microsoft.com/coding4fun/hardware/article.aspx?articleid=1879033)

Send comments on this topic to [wiimote@brianpeek.com](mailto:wiimote%40brianpeek.com?Subject=WiimoteLib)

 $\equiv$  $\blacktriangleright$  $\Box$  C#  $\Box$  Visual Basic Visual C++ WiimoteLib Wiimote..::.Dispose Method (Boolean) [Wiimote](#page-477-0) Class See [Also](#page-507-0) Send [Feedback](javascript:SubmitFeedback()

Dispose wiimote

### **C#**

protected virtual void Dispose( **[bool](http://msdn2.microsoft.com/en-us/a28wyd50)** disposing )

### **Visual Basic (Declaration)**

```
Protected Overridable Sub Dispose ( _
        disposing As Boolean _
)
```
### **Visual C++**

protected: virtual void Dispose( **[bool](http://msdn2.microsoft.com/en-us/a28wyd50)** disposing )

#### **Parameters**

disposing Type: System..::. Boolean Disposing?

<span id="page-507-0"></span>[Wiimote](#page-477-0) Class Dispose [Overload](#page-499-0) [WiimoteLib](#page-5-0) Namespace

Contact me at my [website](http://www.brianpeek.com). For the full article written on this library, visit [Coding4Fun.](http://msdn.microsoft.com/coding4fun/hardware/article.aspx?articleid=1879033)

Send comments on this topic to [wiimote@brianpeek.com](mailto:wiimote%40brianpeek.com?Subject=WiimoteLib)

 $=$   $\blacksquare$  $\Box$  C#  $\Box$  Visual Basic  $\Box$  Visual C++ WiimoteLib Wiimote..::.GetStatus Method [Wiimote](#page-477-0) Class See [Also](#page-510-0) Send [Feedback](javascript:SubmitFeedback()

Retrieve the current status of the Wiimote and extensions. Replaces GetBatteryLevel() since it was poorly named.

### **C#**

public void GetStatus()

### **Visual Basic (Declaration)**

Public Sub GetStatus

### **Visual C++**

public: void GetStatus()

<span id="page-510-0"></span>[Wiimote](#page-477-0) Class [WiimoteLib](#page-5-0) Namespace

Contact me at my [website](http://www.brianpeek.com). For the full article written on this library, visit [Coding4Fun.](http://msdn.microsoft.com/coding4fun/hardware/article.aspx?articleid=1879033)

Send comments on this topic to [wiimote@brianpeek.com](mailto:wiimote%40brianpeek.com?Subject=WiimoteLib)

 $\rightarrow$  $\Box$  C#  $\Box$  Visual Basic Visual C++ WiimoteLib Wiimote..::.ReadData Method [Wiimote](#page-477-0) Class See [Also](#page-513-0) Send [Feedback](javascript:SubmitFeedback()

Read data or register from Wiimote

#### **C#**

```
byte[] ReadData(
       int address,
       short size
)
```
### **Visual Basic (Declaration)**

```
Public Function ReadData ( _
        address As Inter<sub>1</sub>size As Short_ -Byte</u>()
```
### **Visual C++**

```
public:
unsigned char>^ ReadData(
       int address,
       short size
)
```
### **Parameters**

address Type: **[System..::.Int32](http://msdn2.microsoft.com/en-us/td2s409d)** Address to read

size

Type: [System..::.Int16](http://msdn2.microsoft.com/en-us/e07e6fds) Length to read

### **Return Value**

Data buffer

<span id="page-513-0"></span>[Wiimote](#page-477-0) Class [WiimoteLib](#page-5-0) Namespace

Contact me at my [website](http://www.brianpeek.com). For the full article written on this library, visit [Coding4Fun.](http://msdn.microsoft.com/coding4fun/hardware/article.aspx?articleid=1879033)

Send comments on this topic to [wiimote@brianpeek.com](mailto:wiimote%40brianpeek.com?Subject=WiimoteLib)

<span id="page-514-0"></span> $\blacksquare$  $\Box$  C#  $\Box$  Visual Basic Visual C++ □ Include Protected Members  $\Box$  Include Inherited Members WiimoteLib Wiimote..::.SetLEDs Method [Wiimote](#page-477-0) Class See [Also](#page-516-0) Send [Feedback](javascript:SubmitFeedback()

# **Overload List**

[SetLEDs\(Int32\)](#page-517-0)  $\equiv$ 

[SetLEDs\(Boolean,](#page-520-0) Boolean, Boolean,  $\equiv$ Boolean)

### **Name Description**

Set the LEDs on the Wiimote Set the LEDs on the Wiimote

<span id="page-516-0"></span>[Wiimote](#page-477-0) Class Wiimote [Members](#page-481-0) [WiimoteLib](#page-5-0) Namespace Contact me at my [website](http://www.brianpeek.com). For the full article written on this library, visit [Coding4Fun.](http://msdn.microsoft.com/coding4fun/hardware/article.aspx?articleid=1879033)

Send comments on this topic to [wiimote@brianpeek.com](mailto:wiimote%40brianpeek.com?Subject=WiimoteLib)

<span id="page-517-0"></span> $=$   $\blacksquare$  $\Box$  C#  $\Box$  Visual Basic Visual C++ WiimoteLib Wiimote..::.SetLEDs Method (Int32) [Wiimote](#page-477-0) Class See [Also](#page-519-0) Send [Feedback](javascript:SubmitFeedback()

Set the LEDs on the Wiimote

### **C#**

public void SetLEDs( [int](http://msdn2.microsoft.com/en-us/td2s409d) leds )

### **Visual Basic (Declaration)**

```
Public Sub SetLEDs ( _
        leds As Integer _
)
```
### **Visual C++**

public: void SetLEDs( [int](http://msdn2.microsoft.com/en-us/td2s409d) leds  $\left( \right)$ 

### **Parameters**

leds

Type: [System..::.Int32](http://msdn2.microsoft.com/en-us/td2s409d) The value to be lit up in base2 on the Wiimote

<span id="page-519-0"></span>[Wiimote](#page-477-0) Class **SetLEDs [Overload](#page-514-0)** [WiimoteLib](#page-5-0) Namespace

Contact me at my [website](http://www.brianpeek.com). For the full article written on this library, visit [Coding4Fun.](http://msdn.microsoft.com/coding4fun/hardware/article.aspx?articleid=1879033)

Send comments on this topic to [wiimote@brianpeek.com](mailto:wiimote%40brianpeek.com?Subject=WiimoteLib)

<span id="page-520-0"></span> $\equiv$  $\blacktriangleright$  $\Box$  C#  $\Box$  Visual Basic Visual C++ WiimoteLib Wiimote..::.SetLEDs Method (Boolean, Boolean, Boolean, Boolean) [Wiimote](#page-477-0) Class See [Also](#page-523-0) Send [Feedback](javascript:SubmitFeedback()

Set the LEDs on the Wiimote

**C#**

```
public void SetLEDs(
        bool led1,
        bool led2,
        bool led3,
        bool led4
)
```
### **Visual Basic (Declaration)**

```
Public Sub SetLEDs ( _
       led1 As Boolean, _
        led2 As Boolean, \_Boolean</u>, _
        led4 As Boolean _
)
```
**Visual C++**

```
public:
void SetLEDs(
        bool led1,
        bool led2,
        bool led3,
        bool led4
)
```
### **Parameters**

```
led1
```
Type: System..:: Boolean LED 1

led2

Type: [System..::.Boolean](http://msdn2.microsoft.com/en-us/a28wyd50) LED 2

led3

Type: **[System..::.Boolean](http://msdn2.microsoft.com/en-us/a28wyd50)** LED 3

### led4

Type: **[System..::.Boolean](http://msdn2.microsoft.com/en-us/a28wyd50)** LED 4

<span id="page-523-0"></span>[Wiimote](#page-477-0) Class **SetLEDs [Overload](#page-514-0)** [WiimoteLib](#page-5-0) Namespace

Contact me at my [website](http://www.brianpeek.com). For the full article written on this library, visit [Coding4Fun.](http://msdn.microsoft.com/coding4fun/hardware/article.aspx?articleid=1879033)

Send comments on this topic to [wiimote@brianpeek.com](mailto:wiimote%40brianpeek.com?Subject=WiimoteLib)

 $\equiv$  $\blacktriangleright$  $\Box$  C#  $\Box$  Visual Basic Visual C++ WiimoteLib Wiimote..::.SetReportType Method [Wiimote](#page-477-0) Class See [Also](#page-526-0) Send [Feedback](javascript:SubmitFeedback()

Set Wiimote reporting mode

#### **C#**

```
public void SetReportType(
        Wiimote..::.InputReport type,
        bool continuous
)
```
**Visual Basic (Declaration)**

```
Public Sub SetReportType ( _
        type As Wiimote..: ..InputReport, _
        continuous As Boolean
)
```
**Visual C++**

```
public:
void SetReportType(
        Wiimote..::.InputReport type,
        bool continuous
)
```
### **Parameters**

type Type: [WiimoteLib..::.Wiimote..::.InputReport](#page-558-0) Report type

continuous Type: [System..::.Boolean](http://msdn2.microsoft.com/en-us/a28wyd50) Continuous data

<span id="page-526-0"></span>[Wiimote](#page-477-0) Class [WiimoteLib](#page-5-0) Namespace

Contact me at my [website](http://www.brianpeek.com). For the full article written on this library, visit [Coding4Fun.](http://msdn.microsoft.com/coding4fun/hardware/article.aspx?articleid=1879033)

Send comments on this topic to [wiimote@brianpeek.com](mailto:wiimote%40brianpeek.com?Subject=WiimoteLib)

 $\rightarrow$  $\Box$  C#  $\Box$  Visual Basic Visual C++ WiimoteLib Wiimote..::.SetRumble Method [Wiimote](#page-477-0) Class See [Also](#page-529-0) Send [Feedback](javascript:SubmitFeedback()

Toggle rumble

### **C#**

public void SetRumble( [bool](http://msdn2.microsoft.com/en-us/a28wyd50) on )

### **Visual Basic (Declaration)**

Public Sub SetRumble ( \_ on As <u>[Boolean](http://msdn2.microsoft.com/en-us/a28wyd50)</u> )

### **Visual C++**

```
public:
void SetRumble(
        bool on
)
```
### **Parameters**

on

Type: System..::. Boolean On or off

<span id="page-529-0"></span>[Wiimote](#page-477-0) Class [WiimoteLib](#page-5-0) Namespace

Contact me at my [website](http://www.brianpeek.com). For the full article written on this library, visit [Coding4Fun.](http://msdn.microsoft.com/coding4fun/hardware/article.aspx?articleid=1879033)

Send comments on this topic to [wiimote@brianpeek.com](mailto:wiimote%40brianpeek.com?Subject=WiimoteLib)

<span id="page-530-0"></span> $\blacksquare$ 

 $\Box$  C#  $\Box$  Visual Basic

Visual C++

□ Include Protected Members

 $\Box$  Include Inherited Members

WiimoteLib

Wiimote..::.WriteData Method

[Wiimote](#page-477-0) Class See [Also](#page-532-0) Send [Feedback](javascript:SubmitFeedback()

# **Overload List**

### **Name Description**

- €
- [WriteData\(Int32,](#page-536-0) Byte, array<Byte> Write a byte array to a specified ≡Ô  $\underline{\Box\Box\Box}$

[WriteData\(Int32,](#page-533-0) Byte) Write a single byte to the Wiimote address

<span id="page-532-0"></span>[Wiimote](#page-477-0) Class Wiimote [Members](#page-481-0) [WiimoteLib](#page-5-0) Namespace Contact me at my [website](http://www.brianpeek.com). For the full article written on this library, visit [Coding4Fun.](http://msdn.microsoft.com/coding4fun/hardware/article.aspx?articleid=1879033)

Send comments on this topic to [wiimote@brianpeek.com](mailto:wiimote%40brianpeek.com?Subject=WiimoteLib)

<span id="page-533-0"></span> $\equiv$  $\blacktriangleright$  $\Box$  C#  $\Box$  Visual Basic Visual C++ WiimoteLib Wiimote..::.WriteData Method (Int32, Byte) [Wiimote](#page-477-0) Class See [Also](#page-535-0) Send [Feedback](javascript:SubmitFeedback()

Write a single byte to the Wiimote

### **C#**

public void WriteData( [int](http://msdn2.microsoft.com/en-us/td2s409d) address, [byte](http://msdn2.microsoft.com/en-us/yyb1w04y) data )

### **Visual Basic (Declaration)**

```
Public Sub WriteData ( _
         address As <u>Integer</u>, -</u>
         data As Byte -)
```
### **Visual C++**

public: void WriteData( [int](http://msdn2.microsoft.com/en-us/td2s409d) address, [unsigned](http://msdn2.microsoft.com/en-us/yyb1w04y) char data )

### **Parameters**

address Type: **[System..::.Int32](http://msdn2.microsoft.com/en-us/td2s409d)** Address to write

#### data

Type: **[System..::.Byte](http://msdn2.microsoft.com/en-us/yyb1w04y)** Byte to write

<span id="page-535-0"></span>[Wiimote](#page-477-0) Class [WriteData](#page-530-0) Overload [WiimoteLib](#page-5-0) Namespace

Contact me at my [website](http://www.brianpeek.com). For the full article written on this library, visit [Coding4Fun.](http://msdn.microsoft.com/coding4fun/hardware/article.aspx?articleid=1879033)

Send comments on this topic to [wiimote@brianpeek.com](mailto:wiimote%40brianpeek.com?Subject=WiimoteLib)

<span id="page-536-0"></span> $\equiv$  $\blacktriangleright$  $\Box$  C#  $\Box$  Visual Basic Visual C++ WiimoteLib Wiimote..::.WriteData Method (Int32, Byte, array<Byte>[]()[]) [Wiimote](#page-477-0) Class See [Also](#page-539-0) Send [Feedback](javascript:SubmitFeedback()

Write a byte array to a specified address

#### **C#**

```
public void WriteData(
         int address,
         byte size,
         byte<sup>[]</sup> buff
```
)

### **Visual Basic (Declaration)**

```
Public Sub WriteData ( _
       Integer, _
       size As Byte}{}, \_buff As Byte}{)} _
)
```
#### **Visual C++**

```
public:
void WriteData(
       int address,
       unsigned char size,
       unsigned char>^ buff
)
```
### **Parameters**

address Type: [System..::.Int32](http://msdn2.microsoft.com/en-us/td2s409d) Address to write

#### size

Type: **System..::**Byte Length of buffer

### buff

Type: array< [System..::.Byte](http://msdn2.microsoft.com/en-us/yyb1w04y) >[]()[]

Data buffer

<span id="page-539-0"></span>[Wiimote](#page-477-0) Class [WriteData](#page-530-0) Overload [WiimoteLib](#page-5-0) Namespace

Contact me at my [website](http://www.brianpeek.com). For the full article written on this library, visit [Coding4Fun.](http://msdn.microsoft.com/coding4fun/hardware/article.aspx?articleid=1879033)

Send comments on this topic to [wiimote@brianpeek.com](mailto:wiimote%40brianpeek.com?Subject=WiimoteLib)
$\mathbf{F}$  $\Box$  C#  $\Box$  Visual Basic Visual C++ □ Include Protected Members  $\Box$  Include Inherited Members WiimoteLib Wiimote Properties [Wiimote](#page-477-0) Class See [Also](#page-542-0) Send [Feedback](javascript:SubmitFeedback()

The **[Wiimote](#page-477-0)** type exposes the following members.

# **Properties**

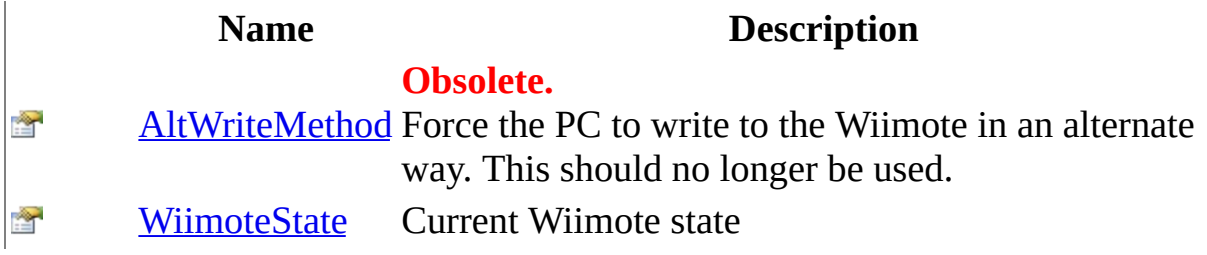

<span id="page-542-0"></span>[Wiimote](#page-477-0) Class [WiimoteLib](#page-5-0) Namespace

Contact me at my [website](http://www.brianpeek.com). For the full article written on this library, visit [Coding4Fun.](http://msdn.microsoft.com/coding4fun/hardware/article.aspx?articleid=1879033)

Send comments on this topic to [wiimote@brianpeek.com](mailto:wiimote%40brianpeek.com?Subject=WiimoteLib)

<span id="page-543-0"></span> $\sim$  $\blacktriangleright$  $\Box$  C#  $\Box$  Visual Basic Visual C++ WiimoteLib Wiimote..::.AltWriteMethod Property [Wiimote](#page-477-0) Class See [Also](#page-545-0) Send [Feedback](javascript:SubmitFeedback()

Force the PC to write to the Wiimote in an alternate way. This should no longer be used.

**Namespace:** [WiimoteLib](#page-5-0) **Assembly:** WiimoteLib (in WiimoteLib.dll) **Version:** 1.2.1.0 (1.2.1.0)

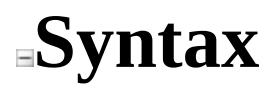

[\[ObsoleteAttribute](http://msdn2.microsoft.com/en-us/fwz0y5c2)("The Connect method will determine the proper wri public **[bool](http://msdn2.microsoft.com/en-us/a28wyd50)** AltWriteMethod { get; set; }

#### **Visual Ba**

[<ObsoleteAttribute](http://msdn2.microsoft.com/en-us/fwz0y5c2)("The Connect method will determine the proper wri Public Property AltWriteMethod As [Boolean](http://msdn2.microsoft.com/en-us/a28wyd50)

**Vis** 

[\[ObsoleteAttribute](http://msdn2.microsoft.com/en-us/fwz0y5c2)(L"The Connect method will determine the proper wn public: property **[bool](http://msdn2.microsoft.com/en-us/a28wyd50)** AltWriteMethod { [bool](http://msdn2.microsoft.com/en-us/a28wyd50) get (); void set [\(bool](http://msdn2.microsoft.com/en-us/a28wyd50) value); }

<span id="page-545-0"></span>[Wiimote](#page-477-0) Class [WiimoteLib](#page-5-0) Namespace

Contact me at my [website](http://www.brianpeek.com). For the full article written on this library, visit [Coding4Fun.](http://msdn.microsoft.com/coding4fun/hardware/article.aspx?articleid=1879033)

Send comments on this topic to [wiimote@brianpeek.com](mailto:wiimote%40brianpeek.com?Subject=WiimoteLib)

<span id="page-546-0"></span> $\rightarrow$  $\Box$  C#  $\Box$  Visual Basic Visual C++ WiimoteLib Wiimote..::.WiimoteState Property [Wiimote](#page-477-0) Class See [Also](#page-548-0) Send [Feedback](javascript:SubmitFeedback()

Current Wiimote state

**Namespace:** [WiimoteLib](#page-5-0) **Assembly:** WiimoteLib (in WiimoteLib.dll) **Version:** 1.2.1.0 (1.2.1.0)

### **Syntax**

**C#**

public [WiimoteState](#page-607-0) WiimoteState { get; }

#### **Visual Basic (Declaration)**

Public ReadOnly Property [WiimoteState](#page-607-0) As WiimoteState

#### **Visual C++**

public: property [WiimoteState](#page-607-0)^ WiimoteState { [WiimoteState](#page-607-0)^ get (); }

<span id="page-548-0"></span>[Wiimote](#page-477-0) Class [WiimoteLib](#page-5-0) Namespace

Contact me at my [website](http://www.brianpeek.com). For the full article written on this library, visit [Coding4Fun.](http://msdn.microsoft.com/coding4fun/hardware/article.aspx?articleid=1879033)

Send comments on this topic to [wiimote@brianpeek.com](mailto:wiimote%40brianpeek.com?Subject=WiimoteLib)

 $\mathbf{F}$  $\Box$  C#  $\Box$  Visual Basic Visual C++ □ Include Protected Members  $\Box$  Include Inherited Members WiimoteLib Wiimote Events [Wiimote](#page-477-0) Class See [Also](#page-551-0) Send [Feedback](javascript:SubmitFeedback()

The **[Wiimote](#page-477-0)** type exposes the following members.

### **Events**

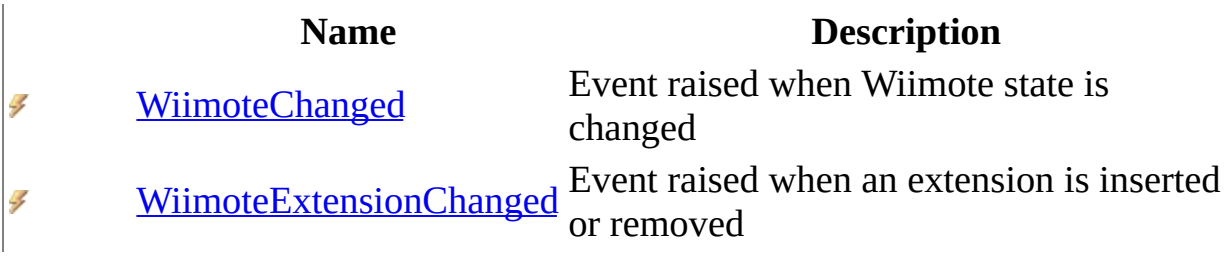

<span id="page-551-0"></span>[Wiimote](#page-477-0) Class [WiimoteLib](#page-5-0) Namespace

Contact me at my [website](http://www.brianpeek.com). For the full article written on this library, visit [Coding4Fun.](http://msdn.microsoft.com/coding4fun/hardware/article.aspx?articleid=1879033)

Send comments on this topic to [wiimote@brianpeek.com](mailto:wiimote%40brianpeek.com?Subject=WiimoteLib)

<span id="page-552-0"></span> $=$   $\blacksquare$  $\Box$  C#  $\Box$  Visual Basic Visual C++ WiimoteLib Wiimote..::.WiimoteChanged Event [Wiimote](#page-477-0) Class See [Also](#page-554-0) Send [Feedback](javascript:SubmitFeedback()

Event raised when Wiimote state is changed

**Namespace:** [WiimoteLib](#page-5-0) **Assembly:** WiimoteLib (in WiimoteLib.dll) **Version:** 1.2.1.0 (1.2.1.0)

### **Syntax**

#### **C#**

public event [WiimoteChangedEventHandler](#page-580-0) WiimoteChanged

### **Visual Basic (Declaration)**

Public Event WiimoteChanged As [WiimoteChangedEventHandler](#page-580-0)

#### **Visual C++**

public: event [WiimoteChangedEventHandler](#page-580-0)^ WiimoteChanged { void add [\(WiimoteChangedEventHandler](#page-580-0)^ value); void remove [\(WiimoteChangedEventHandler^](#page-580-0) value); }

<span id="page-554-0"></span>[Wiimote](#page-477-0) Class [WiimoteLib](#page-5-0) Namespace

Contact me at my [website](http://www.brianpeek.com). For the full article written on this library, visit [Coding4Fun.](http://msdn.microsoft.com/coding4fun/hardware/article.aspx?articleid=1879033)

Send comments on this topic to [wiimote@brianpeek.com](mailto:wiimote%40brianpeek.com?Subject=WiimoteLib)

<span id="page-555-0"></span> $\rightarrow$  $\Box$  C# $\Box$  Visual Basic Visual C++ WiimoteLib Wiimote..::.WiimoteExtensionChanged Event [Wiimote](#page-477-0) Class See [Also](#page-557-0) Send [Feedback](javascript:SubmitFeedback()

Event raised when an extension is inserted or removed

**Namespace:** [WiimoteLib](#page-5-0) **Assembly:** WiimoteLib (in WiimoteLib.dll) **Version:** 1.2.1.0 (1.2.1.0)

### **Syntax**

#### **C#**

public event [WiimoteExtensionChangedEventHandler](#page-604-0) WiimoteExtensionChangedEventHanger

#### **Visual Basic (Declaration)**

Public Event WiimoteExtensionChanged As [WiimoteExtensionChangedEvent](#page-604-0)

#### **Visual C++**

public: event [WiimoteExtensionChangedEventHandler](#page-604-0)^ WiimoteExtensionChanged void add [\(WiimoteExtensionChangedEventHandler](#page-604-0)^ value); void remove [\(WiimoteExtensionChangedEventHandler^](#page-604-0) value); }

<span id="page-557-0"></span>[Wiimote](#page-477-0) Class [WiimoteLib](#page-5-0) Namespace

Contact me at my [website](http://www.brianpeek.com). For the full article written on this library, visit [Coding4Fun.](http://msdn.microsoft.com/coding4fun/hardware/article.aspx?articleid=1879033)

Send comments on this topic to [wiimote@brianpeek.com](mailto:wiimote%40brianpeek.com?Subject=WiimoteLib)

 $\equiv$  $\blacktriangleright$  $\Box$  C#  $\Box$  Visual Basic Visual C++ WiimoteLib Wiimote..::.InputReport Enumeration [Wiimote](#page-477-0) Class See [Also](#page-561-0) Send [Feedback](javascript:SubmitFeedback()

The report format in which the Wiimote should return data

**Namespace:** [WiimoteLib](#page-5-0) **Assembly:** WiimoteLib (in WiimoteLib.dll) **Version:** 1.2.1.0 (1.2.1.0)

### **Syntax**

### **C#**

public enum InputReport

### **Visual Basic (Declaration)**

Public Enumeration InputReport

#### **Visual C++**

public enum class InputReport

## **Members**

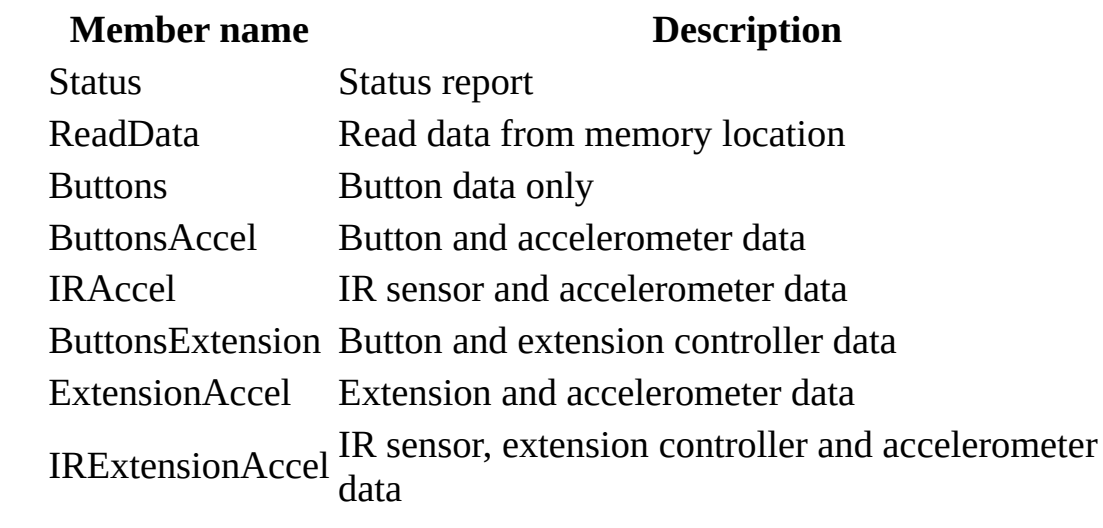

### <span id="page-561-0"></span>[WiimoteLib](#page-5-0) Namespace

Contact me at my [website](http://www.brianpeek.com). For the full article written on this library, visit [Coding4Fun.](http://msdn.microsoft.com/coding4fun/hardware/article.aspx?articleid=1879033)

Send comments on this topic to [wiimote@brianpeek.com](mailto:wiimote%40brianpeek.com?Subject=WiimoteLib)

<span id="page-562-0"></span> $\equiv$  $\blacktriangleright$  $\Box$  C# $\Box$  Visual Basic Visual C++ WiimoteLib WiimoteChangedEventArgs Class [Members](#page-566-0) See [Also](#page-565-0) Send [Feedback](javascript:SubmitFeedback()

Argument sent through the WiimoteChangedEvent

**Namespace:** [WiimoteLib](#page-5-0) **Assembly:** WiimoteLib (in WiimoteLib.dll) **Version:** 1.2.1.0 (1.2.1.0)

### **Syntax**

#### **C#**

public class WiimoteChangedEventArgs : [EventArgs](http://msdn2.microsoft.com/en-us/118wxtk3)

### **Visual Basic (Declaration)**

Public Class WiimoteChangedEventArgs \_ Inherits [EventArgs](http://msdn2.microsoft.com/en-us/118wxtk3)

#### **Visual C++**

public ref class WiimoteChangedEventArgs : public [EventArgs](http://msdn2.microsoft.com/en-us/118wxtk3)

## **Inheritance Hierarchy**

[System..::.Object](http://msdn2.microsoft.com/en-us/e5kfa45b)

System..:.EventArgs

WiimoteLib..::.WiimoteChangedEventArgs

<span id="page-565-0"></span>[WiimoteChangedEventArgs](#page-566-0) Members [WiimoteLib](#page-5-0) Namespace

Contact me at my [website](http://www.brianpeek.com). For the full article written on this library, visit [Coding4Fun.](http://msdn.microsoft.com/coding4fun/hardware/article.aspx?articleid=1879033)

Send comments on this topic to [wiimote@brianpeek.com](mailto:wiimote%40brianpeek.com?Subject=WiimoteLib)

<span id="page-566-0"></span> $\blacksquare$   $\blacksquare$   $\blacksquare$ 

 $\Box$  C# $\Box$  Visual Basic

- Visual C++
- □ Include Protected Members

 $\Box$  Include Inherited Members

WiimoteLib

WiimoteChangedEventArgs Members

[WiimoteChangedEventArgs](#page-562-0) Class [Constructors](#page-567-0) [Methods](#page-568-0) [Fields](#page-569-0) See [Also](#page-570-0) **Send [Feedback](javascript:SubmitFeedback()** 

The **[WiimoteChangedEventArgs](#page-562-0)** type exposes the following members.

### <span id="page-567-0"></span>**Constructors**

**Name Description**

**[WiimoteChangedEventArgs](#page-571-0) Constructor** 

# <span id="page-568-0"></span>**Methods**

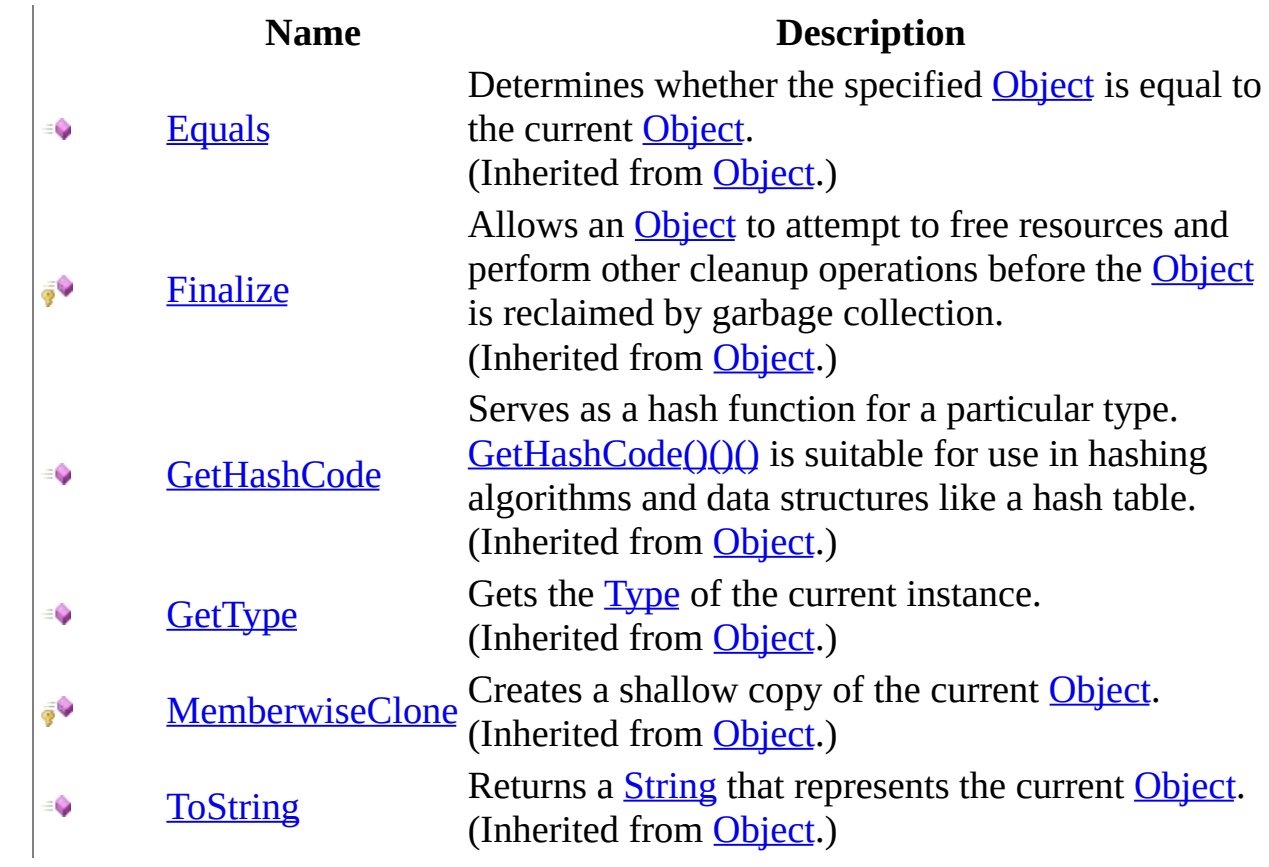

# <span id="page-569-0"></span>**Fields**

**Name Description** [WiimoteState](#page-577-0) The current state of the Wiimote and extension ø controllers

<span id="page-570-0"></span>[WiimoteChangedEventArgs](#page-562-0) Class [WiimoteLib](#page-5-0) Namespace

Contact me at my [website](http://www.brianpeek.com). For the full article written on this library, visit [Coding4Fun.](http://msdn.microsoft.com/coding4fun/hardware/article.aspx?articleid=1879033)

Send comments on this topic to [wiimote@brianpeek.com](mailto:wiimote%40brianpeek.com?Subject=WiimoteLib)

<span id="page-571-0"></span> $=$   $\blacksquare$  $\Box$  C# $\Box$  Visual Basic Visual C++ WiimoteLib WiimoteChangedEventArgs Constructor [WiimoteChangedEventArgs](#page-562-0) Class See [Also](#page-573-0) Send [Feedback](javascript:SubmitFeedback()

**Constructor** 

**Namespace:** [WiimoteLib](#page-5-0) **Assembly:** WiimoteLib (in WiimoteLib.dll) **Version:** 1.2.1.0 (1.2.1.0)

### **Syntax**

#### **C#**

public WiimoteChangedEventArgs( [WiimoteState](#page-607-0) ws )

### **Visual Basic (Declaration)**

Public Sub New (  $_{-}$ ws As <u>[WiimoteState](#page-607-0)</u> \_ )

#### **Visual C++**

public: WiimoteChangedEventArgs( [WiimoteState](#page-607-0)^ ws )

#### **Parameters**

ws

Type: [WiimoteLib..::.WiimoteState](#page-607-0) Wiimote state

<span id="page-573-0"></span>[WiimoteChangedEventArgs](#page-562-0) Class [WiimoteLib](#page-5-0) Namespace

Contact me at my [website](http://www.brianpeek.com). For the full article written on this library, visit [Coding4Fun.](http://msdn.microsoft.com/coding4fun/hardware/article.aspx?articleid=1879033)

Send comments on this topic to [wiimote@brianpeek.com](mailto:wiimote%40brianpeek.com?Subject=WiimoteLib)

 $\blacksquare$   $\blacksquare$   $\blacksquare$  $\Box$  C# $\Box$  Visual Basic Visual C++ □ Include Protected Members  $\Box$  Include Inherited Members WiimoteLib WiimoteChangedEventArgs Fields [WiimoteChangedEventArgs](#page-562-0) Class See [Also](#page-576-0) Send [Feedback](javascript:SubmitFeedback()

The **[WiimoteChangedEventArgs](#page-562-0)** type exposes the following members.

# **Fields**

**Name Description** [WiimoteState](#page-577-0) The current state of the Wiimote and extension ø controllers
[WiimoteChangedEventArgs](#page-562-0) Class [WiimoteLib](#page-5-0) Namespace

Contact me at my [website](http://www.brianpeek.com). For the full article written on this library, visit [Coding4Fun.](http://msdn.microsoft.com/coding4fun/hardware/article.aspx?articleid=1879033)

Send comments on this topic to [wiimote@brianpeek.com](mailto:wiimote%40brianpeek.com?Subject=WiimoteLib)

 $=$   $\blacksquare$  $\Box$  C#  $\Box$  Visual Basic Visual C++ WiimoteLib WiimoteChangedEventArgs..::.WiimoteState Field [WiimoteChangedEventArgs](#page-562-0) Class See [Also](#page-579-0) Send [Feedback](javascript:SubmitFeedback()

The current state of the Wiimote and extension controllers

### **C#**

public [WiimoteState](#page-607-0) WiimoteState

### **Visual Basic (Declaration)**

Public [WiimoteState](#page-607-0) As WiimoteState

### **Visual C++**

public: [WiimoteState](#page-607-0)^ WiimoteState

<span id="page-579-0"></span>[WiimoteChangedEventArgs](#page-562-0) Class [WiimoteLib](#page-5-0) Namespace

Contact me at my [website](http://www.brianpeek.com). For the full article written on this library, visit [Coding4Fun.](http://msdn.microsoft.com/coding4fun/hardware/article.aspx?articleid=1879033)

Send comments on this topic to [wiimote@brianpeek.com](mailto:wiimote%40brianpeek.com?Subject=WiimoteLib)

 $\equiv$  $\blacksquare$  $\Box$  C#  $\Box$  Visual Basic Visual C++ WiimoteLib WiimoteChangedEventHandler Delegate See [Also](#page-582-0) Send [Feedback](javascript:SubmitFeedback()

Event to handle a state change on the Wiimote

### **C#**

public delegate void WiimoteChangedEventHandler( [Object](http://msdn2.microsoft.com/en-us/e5kfa45b) sender, [WiimoteChangedEventArgs](#page-562-0) args

)

### **Visual Basic (Declaration)**

```
Public Delegate Sub WiimoteChangedEventHandler ( -Object, _
      WiimoteChangedEventArgs _
)
```
### **Visual C++**

```
public delegate void WiimoteChangedEventHandler(
        Object^ sender,
       WiimoteChangedEventArgs^ args
)
```
### **Parameters**

sender

Type: [System..::.Object](http://msdn2.microsoft.com/en-us/e5kfa45b) Object sending the event

args

Type: [WiimoteLib..::.WiimoteChangedEventArgs](#page-562-0) Current Wiimote state

### <span id="page-582-0"></span>[WiimoteLib](#page-5-0) Namespace

Contact me at my [website](http://www.brianpeek.com). For the full article written on this library, visit [Coding4Fun.](http://msdn.microsoft.com/coding4fun/hardware/article.aspx?articleid=1879033)

Send comments on this topic to [wiimote@brianpeek.com](mailto:wiimote%40brianpeek.com?Subject=WiimoteLib)

<span id="page-583-0"></span> $\equiv$  $\blacktriangleright$  $\Box$  C# $\Box$  Visual Basic Visual C++ WiimoteLib WiimoteExtensionChangedEventArgs Class [Members](#page-587-0) See [Also](#page-586-0) Send [Feedback](javascript:SubmitFeedback()

Argument sent through the WiimoteExtensionChangedEvent

### **C#**

public class WiimoteExtensionChangedEventArgs : [EventArgs](http://msdn2.microsoft.com/en-us/118wxtk3)

### **Visual Basic (Declaration)**

Public Class WiimoteExtensionChangedEventArgs \_ Inherits [EventArgs](http://msdn2.microsoft.com/en-us/118wxtk3)

### **Visual C++**

public ref class WiimoteExtensionChanged[EventArgs](http://msdn2.microsoft.com/en-us/118wxtk3) : public EventArgs

# **Inheritance Hierarchy**

[System..::.Object](http://msdn2.microsoft.com/en-us/e5kfa45b)

System..:.EventArgs

WiimoteLib..::.WiimoteExtensionChangedEventArgs

<span id="page-586-0"></span>[WiimoteExtensionChangedEventArgs](#page-587-0) Members [WiimoteLib](#page-5-0) Namespace

Contact me at my [website](http://www.brianpeek.com). For the full article written on this library, visit [Coding4Fun.](http://msdn.microsoft.com/coding4fun/hardware/article.aspx?articleid=1879033)

Send comments on this topic to [wiimote@brianpeek.com](mailto:wiimote%40brianpeek.com?Subject=WiimoteLib)

<span id="page-587-0"></span> $\blacksquare$   $\blacksquare$   $\blacksquare$ 

 $\Box$  C#  $\Box$  Visual Basic

- $\Box$  Visual C++
- □ Include Protected Members

 $\Box$  Include Inherited Members

WiimoteLib

WiimoteExtensionChangedEventArgs Members

[WiimoteExtensionChangedEventArgs](#page-583-0) Class [Constructors](#page-588-0) [Methods](#page-589-0) [Fields](#page-590-0) See [Also](#page-591-0) Send [Feedback](javascript:SubmitFeedback()

The **[WiimoteExtensionChangedEventArgs](#page-583-0)** type exposes the following members.

# <span id="page-588-0"></span>**Constructors**

**Name Description**

[WiimoteExtensionChangedEventArgs](#page-592-0) Constructor $\equiv$ 

# <span id="page-589-0"></span>**Methods**

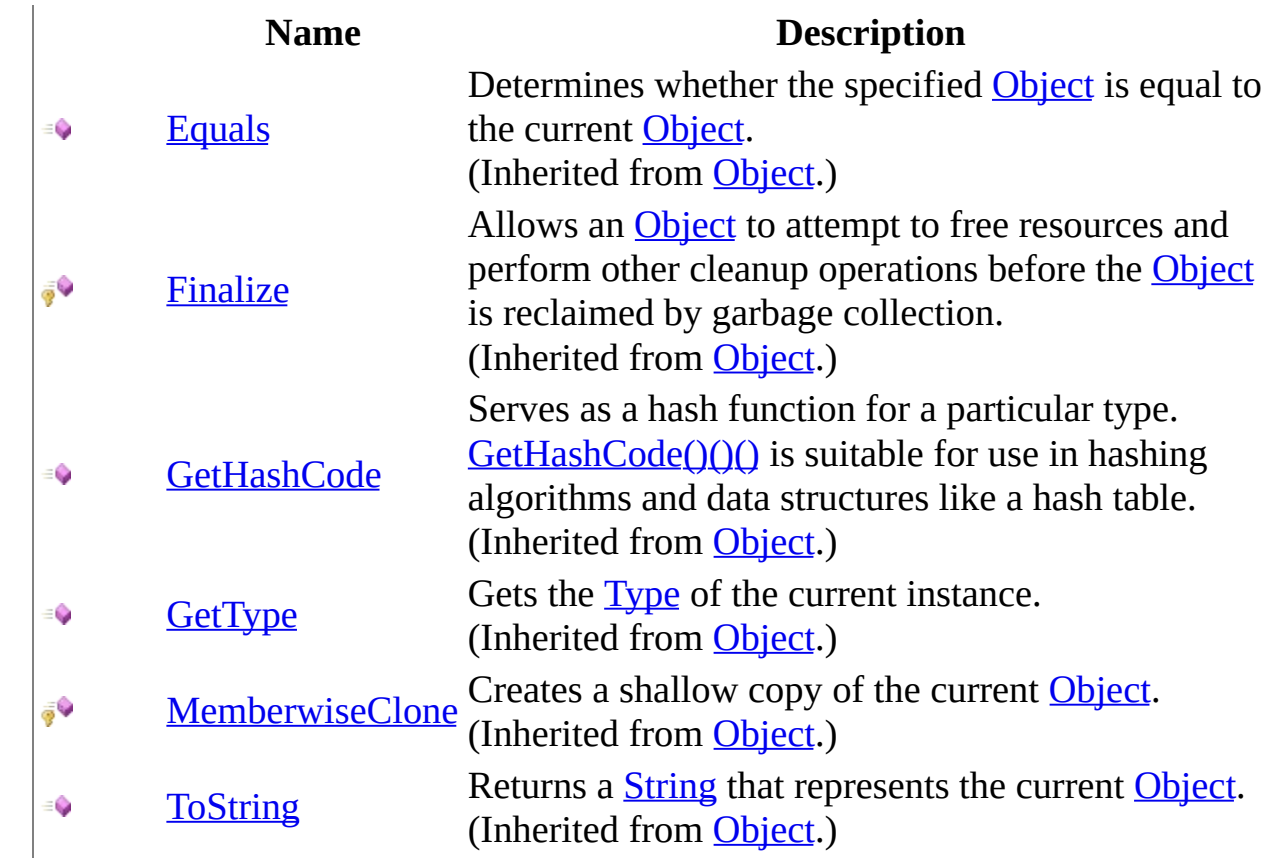

# <span id="page-590-0"></span>**Fields**

### **Name Description**

- [ExtensionType](#page-598-0) The extenstion type inserted or removed 0
- [Inserted](#page-601-0) Whether the extension was inserted or removed٥

<span id="page-591-0"></span>[WiimoteExtensionChangedEventArgs](#page-583-0) Class [WiimoteLib](#page-5-0) Namespace

Contact me at my [website](http://www.brianpeek.com). For the full article written on this library, visit [Coding4Fun.](http://msdn.microsoft.com/coding4fun/hardware/article.aspx?articleid=1879033)

Send comments on this topic to [wiimote@brianpeek.com](mailto:wiimote%40brianpeek.com?Subject=WiimoteLib)

<span id="page-592-0"></span> $=$   $\blacksquare$  $\Box$  C# $\Box$  Visual Basic Visual C++ WiimoteLib WiimoteExtensionChangedEventArgs Constructor [WiimoteExtensionChangedEventArgs](#page-583-0) Class See [Also](#page-594-0) Send [Feedback](javascript:SubmitFeedback()

**Constructor** 

#### **C#**

public WiimoteExtensionChangedEventArgs( [ExtensionType](#page-283-0) type, [bool](http://msdn2.microsoft.com/en-us/a28wyd50) inserted )

### **Visual Basic (Declaration)**

```
Public Sub New (_{-}type As ExtensionType}}, \overline{\phantom{A}}inserted As Boolean _
)
```
#### **Visual C++**

```
public:
WiimoteExtensionChangedEventArgs(
        ExtensionType type,
        bool inserted
)
```
### **Parameters**

type Type: [WiimoteLib..::.ExtensionType](#page-283-0) The extension type inserted or removed

inserted

Type: System..:: Boolean Whether the extension was inserted or removed

<span id="page-594-0"></span>[WiimoteExtensionChangedEventArgs](#page-583-0) Class [WiimoteLib](#page-5-0) Namespace

Contact me at my [website](http://www.brianpeek.com). For the full article written on this library, visit [Coding4Fun.](http://msdn.microsoft.com/coding4fun/hardware/article.aspx?articleid=1879033)

Send comments on this topic to [wiimote@brianpeek.com](mailto:wiimote%40brianpeek.com?Subject=WiimoteLib)

 $\blacksquare$   $\blacksquare$   $\blacksquare$ 

 $\Box$  C# $\Box$  Visual Basic

- Visual C++
- □ Include Protected Members

 $\Box$  Include Inherited Members

WiimoteLib

WiimoteExtensionChangedEventArgs Fields

[WiimoteExtensionChangedEventArgs](#page-583-0) Class See [Also](#page-597-0) Send [Feedback](javascript:SubmitFeedback()

The [WiimoteExtensionChangedEventArgs](#page-583-0) type exposes the following members.

# **Fields**

### **Name Description**

- [ExtensionType](#page-598-0) The extenstion type inserted or removed 0
- [Inserted](#page-601-0) Whether the extension was inserted or removed٥

<span id="page-597-0"></span>[WiimoteExtensionChangedEventArgs](#page-583-0) Class [WiimoteLib](#page-5-0) Namespace

Contact me at my [website](http://www.brianpeek.com). For the full article written on this library, visit [Coding4Fun.](http://msdn.microsoft.com/coding4fun/hardware/article.aspx?articleid=1879033)

Send comments on this topic to [wiimote@brianpeek.com](mailto:wiimote%40brianpeek.com?Subject=WiimoteLib)

<span id="page-598-0"></span> $\equiv$  $\blacktriangleright$  $\Box$  C#  $\Box$  Visual Basic Visual C++ WiimoteLib WiimoteExtensionChangedEventArgs..::.ExtensionType Field [WiimoteExtensionChangedEventArgs](#page-583-0) Class See [Also](#page-600-0) Send [Feedback](javascript:SubmitFeedback()

The extenstion type inserted or removed

### **C#**

public [ExtensionType](#page-283-0) ExtensionType

### **Visual Basic (Declaration)**

Public ExtensionType As [ExtensionType](#page-283-0)

### **Visual C++**

public: [ExtensionType](#page-283-0) ExtensionType

<span id="page-600-0"></span>[WiimoteExtensionChangedEventArgs](#page-583-0) Class [WiimoteLib](#page-5-0) Namespace

Contact me at my [website](http://www.brianpeek.com). For the full article written on this library, visit [Coding4Fun.](http://msdn.microsoft.com/coding4fun/hardware/article.aspx?articleid=1879033)

Send comments on this topic to [wiimote@brianpeek.com](mailto:wiimote%40brianpeek.com?Subject=WiimoteLib)

<span id="page-601-0"></span> $=$   $\blacksquare$  $\Box$  C#  $\Box$  Visual Basic Visual C++ WiimoteLib WiimoteExtensionChangedEventArgs..::.Inserted Field [WiimoteExtensionChangedEventArgs](#page-583-0) Class See [Also](#page-603-0) Send [Feedback](javascript:SubmitFeedback()

Whether the extension was inserted or removed

### **C#**

public **[bool](http://msdn2.microsoft.com/en-us/a28wyd50)** Inserted

### **Visual Basic (Declaration)**

Public Inserted As [Boolean](http://msdn2.microsoft.com/en-us/a28wyd50)

### **Visual C++**

public: [bool](http://msdn2.microsoft.com/en-us/a28wyd50) Inserted

<span id="page-603-0"></span>[WiimoteExtensionChangedEventArgs](#page-583-0) Class [WiimoteLib](#page-5-0) Namespace

Contact me at my [website](http://www.brianpeek.com). For the full article written on this library, visit [Coding4Fun.](http://msdn.microsoft.com/coding4fun/hardware/article.aspx?articleid=1879033)

Send comments on this topic to [wiimote@brianpeek.com](mailto:wiimote%40brianpeek.com?Subject=WiimoteLib)

 $\sim$  $\blacktriangleright$  $\Box$  C# $\Box$  Visual Basic Visual C++ WiimoteLib WiimoteExtensionChangedEventHandler Delegate See [Also](#page-606-0) Send [Feedback](javascript:SubmitFeedback()

Event to handle insertion/removal of an extension (Nunchuk/Classic Controller)

### **C#**

public delegate void WiimoteExtensionChangedEventHandler( [Object](http://msdn2.microsoft.com/en-us/e5kfa45b) sender, [WiimoteExtensionChangedEventArgs](#page-583-0) args )

**Visual Basic (Declaration)**

Public Delegate Sub WiimoteExtensionChangedEventHandler ( \_ sender As [Object,](http://msdn2.microsoft.com/en-us/e5kfa45b) \_ args As [WiimoteExtensionChangedEventArgs](#page-583-0) \_ )

### **Visual C++**

public delegate void WiimoteExtensionChangedEventHandler( [Object^](http://msdn2.microsoft.com/en-us/e5kfa45b) sender, [WiimoteExtensionChangedEventArgs](#page-583-0)^ args )

### **Parameters**

sender

Type: [System..::.Object](http://msdn2.microsoft.com/en-us/e5kfa45b) Object sending the event

args

Type: [WiimoteLib..::.WiimoteExtensionChangedEventArgs](#page-583-0) Current extension status

### <span id="page-606-0"></span>[WiimoteLib](#page-5-0) Namespace

Contact me at my [website](http://www.brianpeek.com). For the full article written on this library, visit [Coding4Fun.](http://msdn.microsoft.com/coding4fun/hardware/article.aspx?articleid=1879033)

Send comments on this topic to [wiimote@brianpeek.com](mailto:wiimote%40brianpeek.com?Subject=WiimoteLib)

<span id="page-607-0"></span> $\rightarrow$  $\Box$  C# $\Box$  Visual Basic Visual C++ WiimoteLib WiimoteState Class [Members](#page-611-0) See [Also](#page-610-0) Send [Feedback](javascript:SubmitFeedback()

Current overall state of the Wiimote and all attachments

### **C#**

public class WiimoteState

### **Visual Basic (Declaration)**

Public Class WiimoteState

### **Visual C++**

public ref class WiimoteState

# **Inheritance Hierarchy**

[System..::.Object](http://msdn2.microsoft.com/en-us/e5kfa45b)

WiimoteLib..::.WiimoteState

<span id="page-610-0"></span>[WiimoteState](#page-611-0) Members [WiimoteLib](#page-5-0) Namespace

Contact me at my [website](http://www.brianpeek.com). For the full article written on this library, visit [Coding4Fun.](http://msdn.microsoft.com/coding4fun/hardware/article.aspx?articleid=1879033)

Send comments on this topic to [wiimote@brianpeek.com](mailto:wiimote%40brianpeek.com?Subject=WiimoteLib)

<span id="page-611-0"></span> $\blacksquare$   $\blacksquare$   $\blacksquare$  $\Box$  C# $\Box$  Visual Basic Visual C++ □ Include Protected Members  $\Box$  Include Inherited Members WiimoteLib WiimoteState Members [WiimoteState](#page-607-0) Class [Constructors](#page-612-0) [Methods](#page-613-0) [Fields](#page-614-0) See [Also](#page-615-0) Send [Feedback](javascript:SubmitFeedback()

The **[WiimoteState](#page-607-0)** type exposes the following members.
## **Constructors**

**Name Description**

[WiimoteState](#page-616-0)

# **Methods**

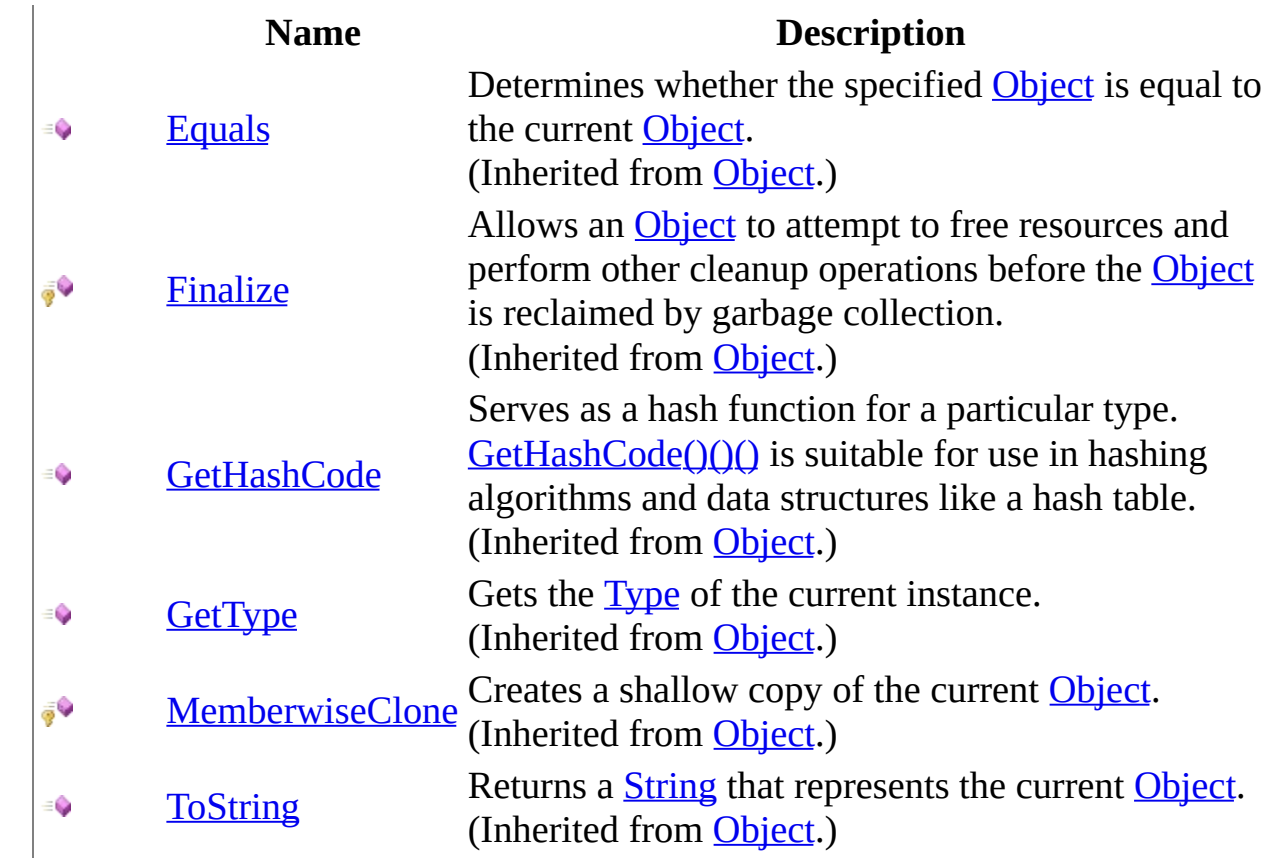

# **Fields**

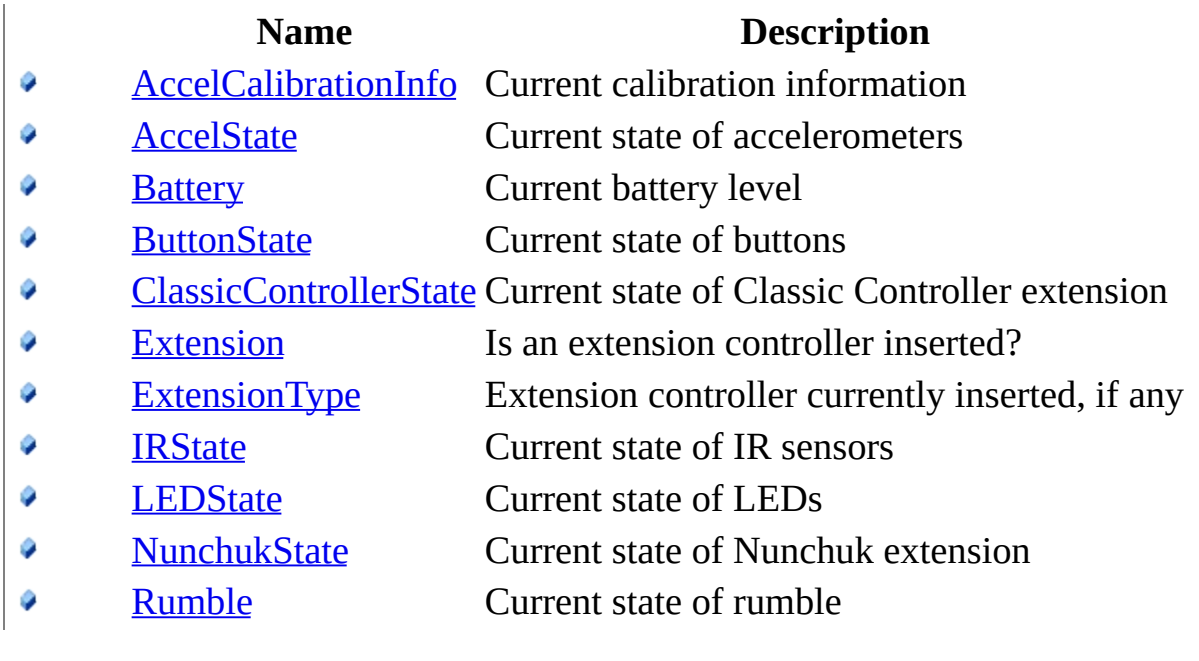

[WiimoteState](#page-607-0) Class [WiimoteLib](#page-5-0) Namespace

Contact me at my [website](http://www.brianpeek.com). For the full article written on this library, visit [Coding4Fun.](http://msdn.microsoft.com/coding4fun/hardware/article.aspx?articleid=1879033)

Send comments on this topic to [wiimote@brianpeek.com](mailto:wiimote%40brianpeek.com?Subject=WiimoteLib)

<span id="page-616-0"></span> $\rightarrow$  $\Box$  C# $\Box$  Visual Basic Visual C++ WiimoteLib WiimoteState Constructor [WiimoteState](#page-607-0) Class See [Also](#page-618-0) Send [Feedback](javascript:SubmitFeedback()

Initializes a new instance of the [WiimoteState](#page-616-0) class.

### **C#**

public WiimoteState()

### **Visual Basic (Declaration)**

Public Sub New

#### **Visual C++**

public: WiimoteState()

<span id="page-618-0"></span>[WiimoteState](#page-607-0) Class [WiimoteLib](#page-5-0) Namespace

Contact me at my [website](http://www.brianpeek.com). For the full article written on this library, visit [Coding4Fun.](http://msdn.microsoft.com/coding4fun/hardware/article.aspx?articleid=1879033)

Send comments on this topic to [wiimote@brianpeek.com](mailto:wiimote%40brianpeek.com?Subject=WiimoteLib)

 $\mathbf{F}$  $\Box$  C#  $\Box$  Visual Basic Visual C++ □ Include Protected Members  $\Box$  Include Inherited Members WiimoteLib WiimoteState Fields [WiimoteState](#page-607-0) Class See [Also](#page-621-0) Send [Feedback](javascript:SubmitFeedback()

The **[WiimoteState](#page-607-0)** type exposes the following members.

# **Fields**

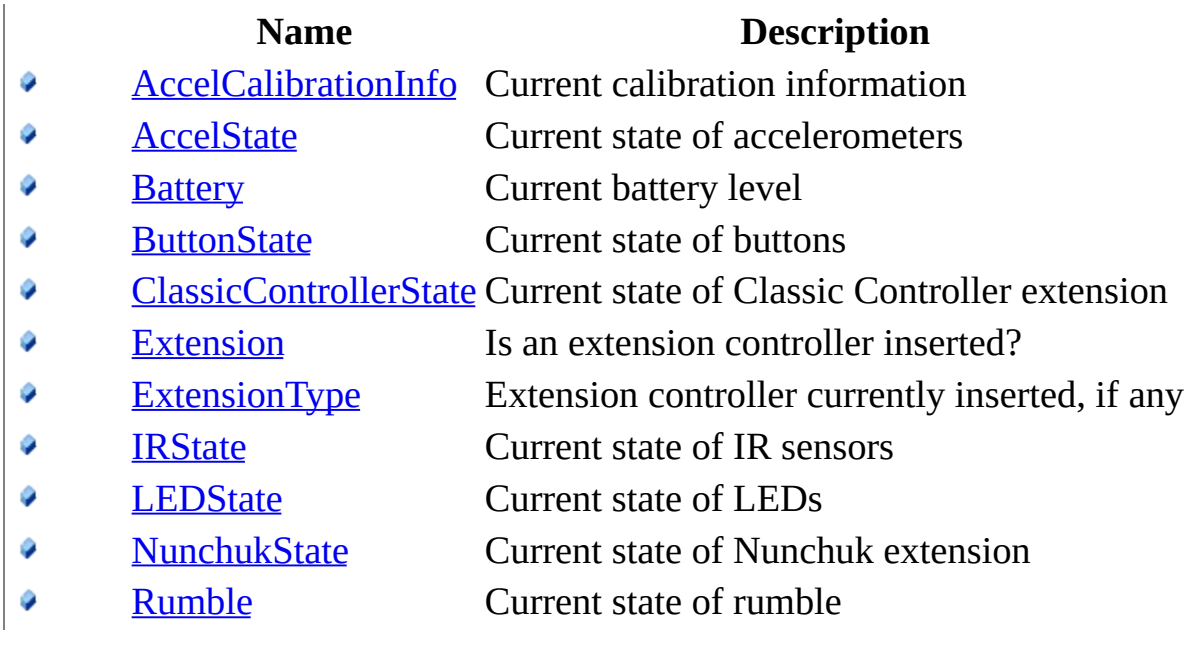

<span id="page-621-0"></span>[WiimoteState](#page-607-0) Class [WiimoteLib](#page-5-0) Namespace

Contact me at my [website](http://www.brianpeek.com). For the full article written on this library, visit [Coding4Fun.](http://msdn.microsoft.com/coding4fun/hardware/article.aspx?articleid=1879033)

Send comments on this topic to [wiimote@brianpeek.com](mailto:wiimote%40brianpeek.com?Subject=WiimoteLib)

<span id="page-622-0"></span> $\rightarrow$  $\Box$  C# $\Box$  Visual Basic Visual C++ WiimoteLib WiimoteState..::.AccelCalibrationInfo Field [WiimoteState](#page-607-0) Class See [Also](#page-624-0) Send [Feedback](javascript:SubmitFeedback()

Current calibration information

**C#**

public [AccelCalibrationInfo](#page-10-0) AccelCalibrationInfo

### **Visual Basic (Declaration)**

Public [AccelCalibrationInfo](#page-10-0) As AccelCalibrationInfo

#### **Visual C++**

public: [AccelCalibrationInfo](#page-10-0) AccelCalibrationInfo

<span id="page-624-0"></span>[WiimoteState](#page-607-0) Class [WiimoteLib](#page-5-0) Namespace

Contact me at my [website](http://www.brianpeek.com). For the full article written on this library, visit [Coding4Fun.](http://msdn.microsoft.com/coding4fun/hardware/article.aspx?articleid=1879033)

Send comments on this topic to [wiimote@brianpeek.com](mailto:wiimote%40brianpeek.com?Subject=WiimoteLib)

<span id="page-625-0"></span> $\rightarrow$  $\Box$  C# $\Box$  Visual Basic Visual C++ WiimoteLib WiimoteState..::.AccelState Field [WiimoteState](#page-607-0) Class See [Also](#page-627-0) Send [Feedback](javascript:SubmitFeedback()

Current state of accelerometers

#### **C#**

public [AccelState](#page-38-0) AccelState

### **Visual Basic (Declaration)**

Public AccelState As [AccelState](#page-38-0)

#### **Visual C++**

public: [AccelState](#page-38-0) AccelState

<span id="page-627-0"></span>[WiimoteState](#page-607-0) Class [WiimoteLib](#page-5-0) Namespace

Contact me at my [website](http://www.brianpeek.com). For the full article written on this library, visit [Coding4Fun.](http://msdn.microsoft.com/coding4fun/hardware/article.aspx?articleid=1879033)

Send comments on this topic to [wiimote@brianpeek.com](mailto:wiimote%40brianpeek.com?Subject=WiimoteLib)

<span id="page-628-0"></span> $\rightarrow$  $\Box$  C#  $\Box$  Visual Basic Visual C++ WiimoteLib WiimoteState..::.Battery Field [WiimoteState](#page-607-0) Class See [Also](#page-630-0) Send [Feedback](javascript:SubmitFeedback()

Current battery level

**C#**

public **[byte](http://msdn2.microsoft.com/en-us/yyb1w04y)** Battery

### **Visual Basic (Declaration)**

Public Battery As **[Byte](http://msdn2.microsoft.com/en-us/yyb1w04y)** 

#### **Visual C++**

public: [unsigned](http://msdn2.microsoft.com/en-us/yyb1w04y) char Battery

<span id="page-630-0"></span>[WiimoteState](#page-607-0) Class [WiimoteLib](#page-5-0) Namespace

Contact me at my [website](http://www.brianpeek.com). For the full article written on this library, visit [Coding4Fun.](http://msdn.microsoft.com/coding4fun/hardware/article.aspx?articleid=1879033)

Send comments on this topic to [wiimote@brianpeek.com](mailto:wiimote%40brianpeek.com?Subject=WiimoteLib)

<span id="page-631-0"></span> $\rightarrow$  $\Box$  C#  $\Box$  Visual Basic Visual C++ WiimoteLib WiimoteState..::.ButtonState Field [WiimoteState](#page-607-0) Class See [Also](#page-633-0) Send [Feedback](javascript:SubmitFeedback()

Current state of buttons

#### **C#**

public [ButtonState](#page-75-0) ButtonState

### **Visual Basic (Declaration)**

Public [ButtonState](#page-75-0) As **ButtonState** 

#### **Visual C++**

public: [ButtonState](#page-75-0) ButtonState

<span id="page-633-0"></span>[WiimoteState](#page-607-0) Class [WiimoteLib](#page-5-0) Namespace

Contact me at my [website](http://www.brianpeek.com). For the full article written on this library, visit [Coding4Fun.](http://msdn.microsoft.com/coding4fun/hardware/article.aspx?articleid=1879033)

Send comments on this topic to [wiimote@brianpeek.com](mailto:wiimote%40brianpeek.com?Subject=WiimoteLib)

<span id="page-634-0"></span> $\rightarrow$  $\Box$  C# $\Box$  Visual Basic Visual C++ WiimoteLib WiimoteState..::.ClassicControllerState Field [WiimoteState](#page-607-0) Class See [Also](#page-636-0) Send [Feedback](javascript:SubmitFeedback()

Current state of Classic Controller extension

**C#**

public [ClassicControllerState](#page-231-0) ClassicControllerState

### **Visual Basic (Declaration)**

Public ClassicControllerState As [ClassicControllerState](#page-231-0)

### **Visual C++**

public: [ClassicControllerState](#page-231-0) ClassicControllerState

<span id="page-636-0"></span>[WiimoteState](#page-607-0) Class [WiimoteLib](#page-5-0) Namespace

Contact me at my [website](http://www.brianpeek.com). For the full article written on this library, visit [Coding4Fun.](http://msdn.microsoft.com/coding4fun/hardware/article.aspx?articleid=1879033)

Send comments on this topic to [wiimote@brianpeek.com](mailto:wiimote%40brianpeek.com?Subject=WiimoteLib)

<span id="page-637-0"></span> $\rightarrow$  $\Box$  C# $\Box$  Visual Basic Visual C++ WiimoteLib WiimoteState..::.Extension Field [WiimoteState](#page-607-0) Class See [Also](#page-639-0) Send [Feedback](javascript:SubmitFeedback()

Is an extension controller inserted?

### **C#**

public **[bool](http://msdn2.microsoft.com/en-us/a28wyd50)** Extension

### **Visual Basic (Declaration)**

Public Extension As [Boolean](http://msdn2.microsoft.com/en-us/a28wyd50)

#### **Visual C++**

public: **[bool](http://msdn2.microsoft.com/en-us/a28wyd50)** Extension

<span id="page-639-0"></span>[WiimoteState](#page-607-0) Class [WiimoteLib](#page-5-0) Namespace

Contact me at my [website](http://www.brianpeek.com). For the full article written on this library, visit [Coding4Fun.](http://msdn.microsoft.com/coding4fun/hardware/article.aspx?articleid=1879033)

Send comments on this topic to [wiimote@brianpeek.com](mailto:wiimote%40brianpeek.com?Subject=WiimoteLib)

<span id="page-640-0"></span> $=$   $\blacksquare$  $\Box$  C# $\Box$  Visual Basic Visual C++ WiimoteLib WiimoteState..::.ExtensionType Field [WiimoteState](#page-607-0) Class See [Also](#page-642-0) Send [Feedback](javascript:SubmitFeedback()

Extension controller currently inserted, if any

#### **C#**

public [ExtensionType](#page-283-0) ExtensionType

### **Visual Basic (Declaration)**

Public ExtensionType As [ExtensionType](#page-283-0)

#### **Visual C++**

public: [ExtensionType](#page-283-0) ExtensionType

<span id="page-642-0"></span>[WiimoteState](#page-607-0) Class [WiimoteLib](#page-5-0) Namespace

Contact me at my [website](http://www.brianpeek.com). For the full article written on this library, visit [Coding4Fun.](http://msdn.microsoft.com/coding4fun/hardware/article.aspx?articleid=1879033)

Send comments on this topic to [wiimote@brianpeek.com](mailto:wiimote%40brianpeek.com?Subject=WiimoteLib)

<span id="page-643-0"></span> $\rightarrow$  $\Box$  C#  $\Box$  Visual Basic Visual C++ WiimoteLib WiimoteState..::.IRState Field [WiimoteState](#page-607-0) Class See [Also](#page-645-0) Send [Feedback](javascript:SubmitFeedback()

Current state of IR sensors

#### **C#**

public [IRState](#page-291-0) IRState

### **Visual Basic (Declaration)**

Public IRState As [IRState](#page-291-0)

#### **Visual C++**

public: [IRState](#page-291-0) IRState

<span id="page-645-0"></span>[WiimoteState](#page-607-0) Class [WiimoteLib](#page-5-0) Namespace

Contact me at my [website](http://www.brianpeek.com). For the full article written on this library, visit [Coding4Fun.](http://msdn.microsoft.com/coding4fun/hardware/article.aspx?articleid=1879033)

Send comments on this topic to [wiimote@brianpeek.com](mailto:wiimote%40brianpeek.com?Subject=WiimoteLib)

<span id="page-646-0"></span> $\rightarrow$  $\Box$  C#  $\Box$  Visual Basic Visual C++ WiimoteLib WiimoteState..::.LEDState Field [WiimoteState](#page-607-0) Class See [Also](#page-648-0) Send [Feedback](javascript:SubmitFeedback()

Current state of LEDs

### **C#**

public [LEDState](#page-390-0) LEDState

### **Visual Basic (Declaration)**

Public LEDState As [LEDState](#page-390-0)

#### **Visual C++**

public: [LEDState](#page-390-0) LEDState
# **See Also**

[WiimoteState](#page-607-0) Class [WiimoteLib](#page-5-0) Namespace

Contact me at my [website](http://www.brianpeek.com). For the full article written on this library, visit [Coding4Fun.](http://msdn.microsoft.com/coding4fun/hardware/article.aspx?articleid=1879033)

Send comments on this topic to [wiimote@brianpeek.com](mailto:wiimote%40brianpeek.com?Subject=WiimoteLib)

[Copyright](#page-1-0) (C) 2008 Brian Peek

 $\rightarrow$  $\Box$  C# $\Box$  Visual Basic Visual C++ WiimoteLib WiimoteState..::.NunchukState Field [WiimoteState](#page-607-0) Class See [Also](#page-651-0) Send [Feedback](javascript:SubmitFeedback()

Current state of Nunchuk extension

**Namespace:** [WiimoteLib](#page-5-0) **Assembly:** WiimoteLib (in WiimoteLib.dll) **Version:** 1.2.1.0 (1.2.1.0)

## **Syntax**

#### **C#**

public [NunchukState](#page-443-0) NunchukState

### **Visual Basic (Declaration)**

Public [NunchukState](#page-443-0) As NunchukState

#### **Visual C++**

public: [NunchukState](#page-443-0) NunchukState

# <span id="page-651-0"></span>**See Also**

[WiimoteState](#page-607-0) Class [WiimoteLib](#page-5-0) Namespace

Contact me at my [website](http://www.brianpeek.com). For the full article written on this library, visit [Coding4Fun.](http://msdn.microsoft.com/coding4fun/hardware/article.aspx?articleid=1879033)

Send comments on this topic to [wiimote@brianpeek.com](mailto:wiimote%40brianpeek.com?Subject=WiimoteLib)

[Copyright](#page-1-0) (C) 2008 Brian Peek

 $\rightarrow$  $\Box$  C#  $\Box$  Visual Basic Visual C++ WiimoteLib WiimoteState..::.Rumble Field [WiimoteState](#page-607-0) Class See [Also](#page-654-0) Send [Feedback](javascript:SubmitFeedback()

Current state of rumble

**Namespace:** [WiimoteLib](#page-5-0) **Assembly:** WiimoteLib (in WiimoteLib.dll) **Version:** 1.2.1.0 (1.2.1.0)

### **Syntax**

### **C#**

public **[bool](http://msdn2.microsoft.com/en-us/a28wyd50)** Rumble

### **Visual Basic (Declaration)**

Public Rumble As **[Boolean](http://msdn2.microsoft.com/en-us/a28wyd50)** 

### **Visual C++**

public: **[bool](http://msdn2.microsoft.com/en-us/a28wyd50)** Rumble

# <span id="page-654-0"></span>**See Also**

[WiimoteState](#page-607-0) Class [WiimoteLib](#page-5-0) Namespace

Contact me at my [website](http://www.brianpeek.com). For the full article written on this library, visit [Coding4Fun.](http://msdn.microsoft.com/coding4fun/hardware/article.aspx?articleid=1879033)

Send comments on this topic to [wiimote@brianpeek.com](mailto:wiimote%40brianpeek.com?Subject=WiimoteLib)

[Copyright](#page-1-0) (C) 2008 Brian Peek